Revista dedicada a la retro informática en general

Esta publicación es gratuita y de libre difusión

número 1 Año  $\overline{\mathbf{1}}$ 

# Retrol Magazi

# **Dibujar en 8 bits**

**Entrevista a F. David Thorpe** 

SE PUEDE LAMER garantizamos que sabe a viejuno

 $F = 470$ **Gamebox, Pineha** como cónsola

**Forevisia David Tebbutt** 

**Puésta a punto de un +3** 

Réparamos un +3, pero eso ' solo es el principio

# **EBSTILE** El origen de la fabrica de sueños

**Introducción a** la programación **Electrónica para** andar por casa

id eas as 72 14 : 4

O

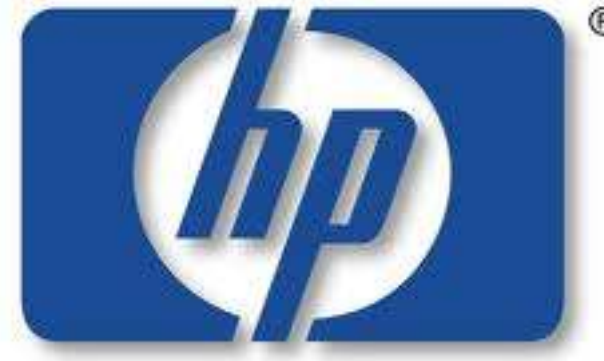

# Las mejores impresiones de tus gráficos en HP

También compatible con sinclair QL

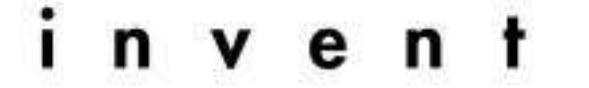

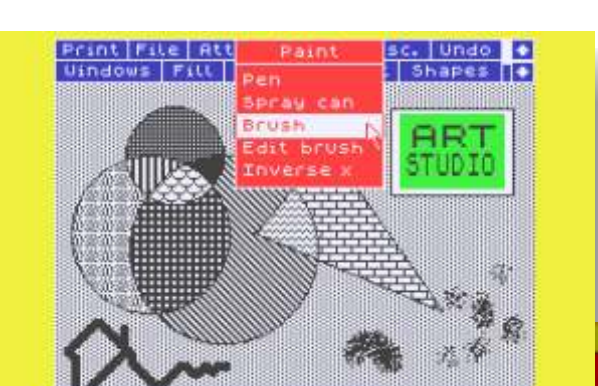

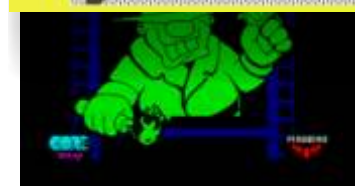

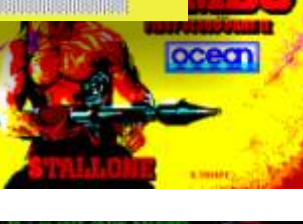

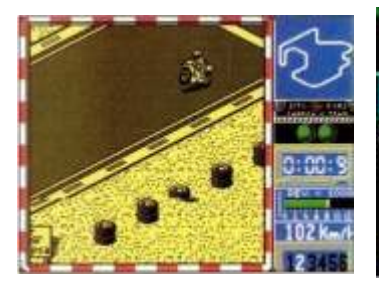

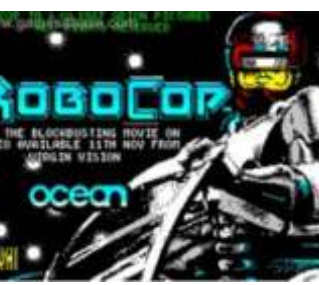

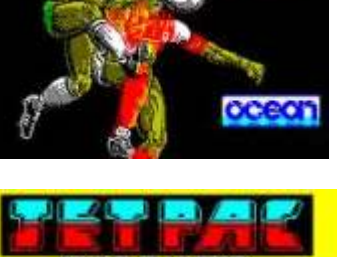

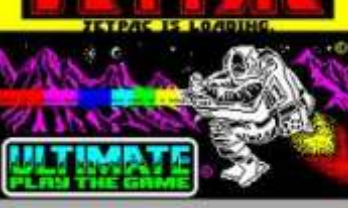

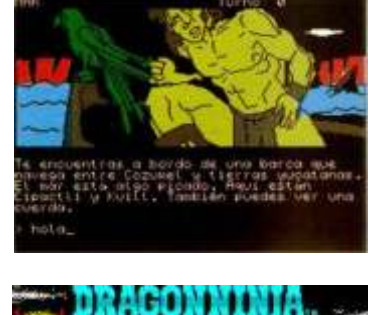

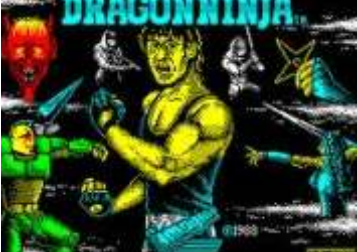

 $^{\circledR}$ 

Ġ

# El Staff de Retrowiki Magazine

*El Staff de RetroWiki Magazine lo forman los siguientes usuarios:*

## Dirección

ron jojo073

## Edición

jojo073

## Colaboradores

jepalza javu61 dancresp **Elvinatombender Niles Mcleod\_IdeaFix**

## Web

ron

# Portodo

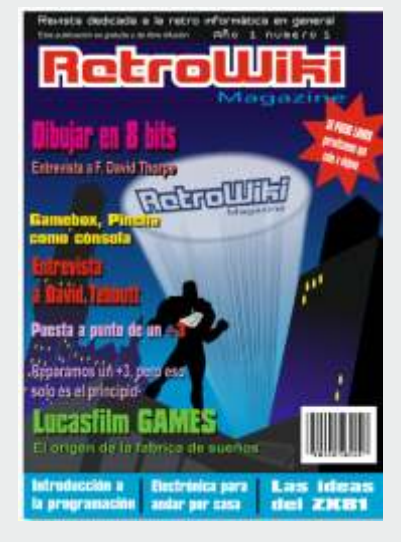

*Para la portada este número representamos una escena típica estilo llamada a super héroe. En ella se aprecia que el super héroe es un microordenador y la llamada es para retrowiki magazin. ¿Nos llamasteis? Pues volvimos....*

# editorial

*Aquí estamos de nuevo, sabemos que nuestro número cero gustó a unos y no tanto a otros. Es un comienzo en el que tenemos claro como vamos a continuar. Hemos comenzado esta andadura en solitario, contando únicamente con los usuarios del portal Retrowiki, porque entendemos que entre todos, es mucho más fácil compartir el conocimiento y buscar los puntos que más nos unen para rechazar aquellos que nos separan.*

*Ahora que todos conocéis RetroWiki Magazine, es momento de continuar descubriendo dentro de nuestro pequeño mundo, en el que todavía hoy en día se puede encontrar material que se daba por perdido, tanto en hardware como en software y mucha bibliografía.*

*Dentro de muy pocas semanas (9 de abril de 2001) se va a celebrar la RetroEncounter 2011 ( Reunión de Usuarios) que organiza Vijeu.net y RetroWIki estará en el evento, el cual cubriremos informativamente y lo más importante: Participaremos y realizaremos un gran especial que sabemos que os gustará.*

*Para este número hemos puesto el énfasis en los trabajos y en las aportaciones de los usuarios a la revista. Al contrario que en el número cero , el cual no tuvo tiempo de ser preparado con demasiadas aportaciones y pretensiones, es en este número 1, en donde podemos sentirnos muy afortunados y sobre todo agradecidos, porque la respuesta y las colaboraciones han sido impecables y muy generosas, tanto en cantidad como en calidad.*

*Continuamos trasladando las experiencias de la web a la revista, sabemos que muchos amigos se han quedado sin poder incluir sus textos y artículos en este número, pero entendemos que las condiciones personales, familiares y laborales así como de calendario y agenda en estos momentos no son las más favorables y esperamos que en un futuro no muy lejano cambie el panorama y la gente pueda volver a dedicarse más ampliamente a su afición.*

*Para finalizar, seguiremos publicando "retro anuncios en clave tecnológica de humor", creemos que tenemos la obligación de incluir más artículos de Software , Hardware ( y electrónica ) , de programación y de actualidad.* 

*Agradecer a todos los colaboradores sus aportaciones, sin ellos y sin vosotros RetroWiki Magazine carece de sentido. Aunque os parezca "pretencioso" estamos trabajando en el número 2 que esperamos que sea realmente una puesta de largo.*

Todas las marcas, logos, aparatos e inventos tienen sus correspondientes dueños, esta revista no hace uso de los mismos para lucrarse o apropiarse de ellos, solo los muestra para un uso divulgativo sin animo de lucro. Si alguien cree que se vulnera algún articulo de la ley se cual sea, pongase en contacto con los responsables de la revista para una pronta rectificación. Si no se hace de esta manera, entendemos que se actuá de mala fe.

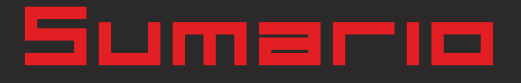

RetroWiki Magazine

# historia

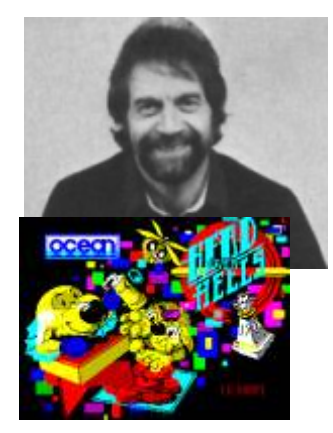

# **Dibujar en 8 bits** http://binaryzone.org

**Rescatamos esta entrevista que le hicieron en una web a este diseñador F. David Thorpe. La entrevista original esta en ingles en la web binaryzone y es del año 2010. La hemos traducido y publicado aquí por que nos pareció que tiene interés para los aficionados.**

# Entrevista a David Tebbutt

**ron**

**Conocido por 4 Computer Buffs, Database y principalmente por su labor dentro de Personal Computer World, hemos conseguido hablar con este afable y practico Retro-Mito que nos desvela muchas curiosidades.**

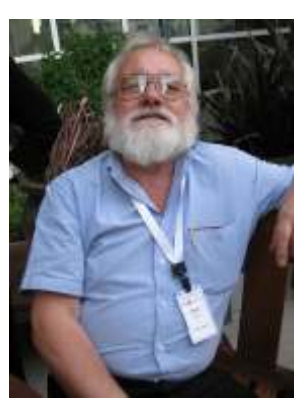

OB

# **17 análisis**

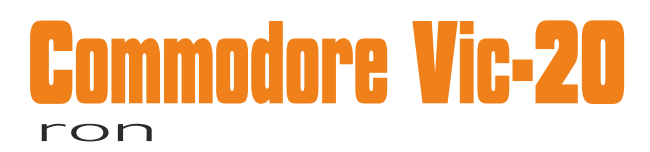

**Concebido en 1978 "por accidente", El Commodore Vic 20 debutó en junio de 1980 en el Computer Electronics Show y fue el primero en llegar a las masas por debajo de los 300 dolares y se vendieron más de dos millones y medio de unidades.**

**19 Hardware** 

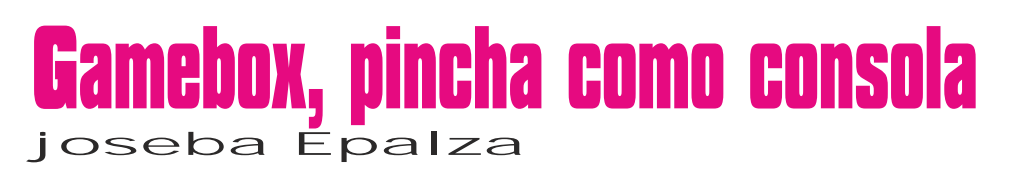

**Esta consola de origen chino que tiene una asombrosa semejanza a la Zeebo brasileña desperto muchas expectativas a su salida al mercado. Hemos analizado de arriba abajo la Maquina y publicamos las primeras conclusiones sobre esta maquina.**

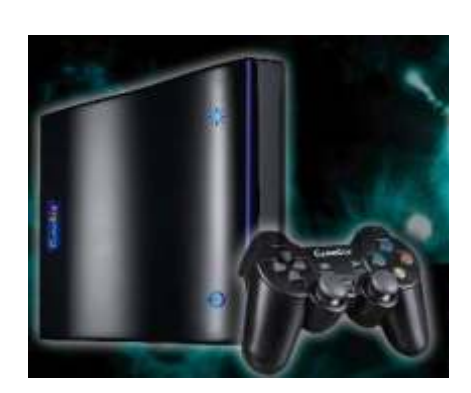

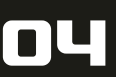

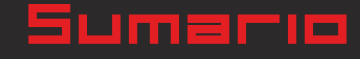

# **Brico-micro**

# **Electrónica para andar por casa**

**Seguimos con este apasionante curso de electrónico, poco a poco vamos descubriendo los entresijos de esta ciencia de la mano de José. ¿hasta donde llegaremos? solo usted lo sabe, nosotros le damos los conocimientos y usted puede aplicarlos a sus maquinas.**

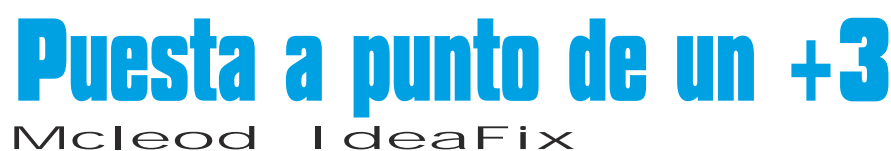

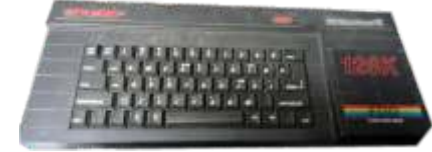

RetroWik

**Entramos directamente en el taller de Miguel. Con su ayuda veremos como poco a poco siguiendo unos pasos consigue dar con la avería de un spectrum +3. Pero eso no es todo, nos enseña las herramientas y todo el proceso, esto es solo el principio de una serie de artículos que mezclan la investigación, la programación y los conocimientos.**

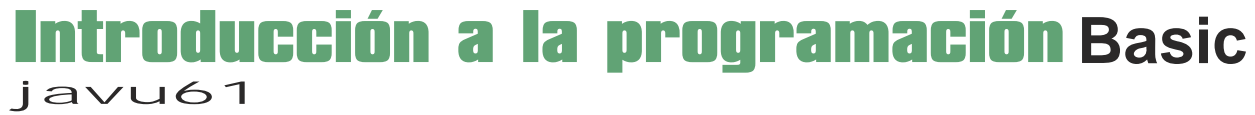

Mundo que juega

**Dicen que programar es un arte, un arte que hay que aprender poco a poco y cultivar. Ahora es el momento de aprender BASIC, poco a poco. Para los que ya lo estudiaron tampoco esta mal refrescarlo.**

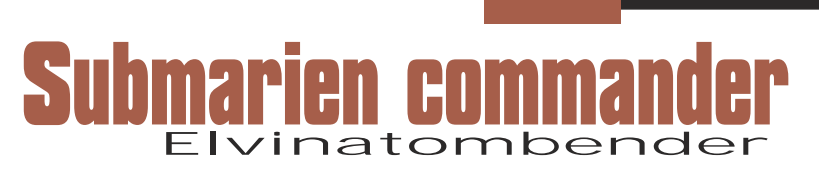

**Redescubrimos este simulador de submarino para el commodore Vic-20. Todo un clásico para los aficionados a los simuladores.**

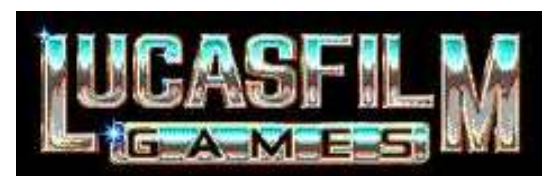

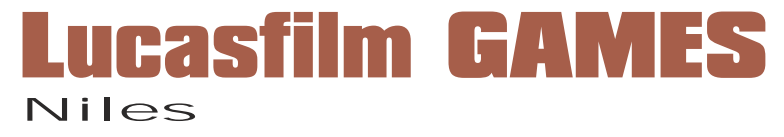

**Siempre se ha dicho que fue una empresa creada para llegar un poco mas lejos que las demás. Analizamos sus orígenes y éxitos**

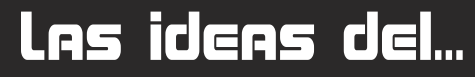

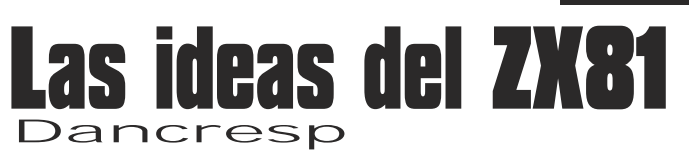

**Durante los inicios de la informática doméstica en España, se publicaba una excelente revista que se llamaba "El Ordenador Personal". Ésta revista contenía noticias breves, bancos de pruebas, listados de programas y tutoriales entre otros interesantes contenidos. Todo ello en medio de una publicidad antológica.** 

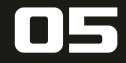

# RetroWik

conocida web de subastas mediante un puerto. original que les paso Bob Siempre que vistamos esta<br>un juego de Nintendo 8 bits, Respecto al sonido tiene un Pape, el programador de la veb encontramos cosas un juego de Nintendo 8 bits, Respecto al sonido tiene un Pape, el programador de la web encontramos cosas hasta<br>hasta aquítiodo normal, altavoz interno y conexión versión de spectrum para nuevas, va estamos pero si decimos que el para-cascos. La maquina se montariesta nueva versión. acos tumbrados a los pesultado de la misma fue de completa con la cruceta de

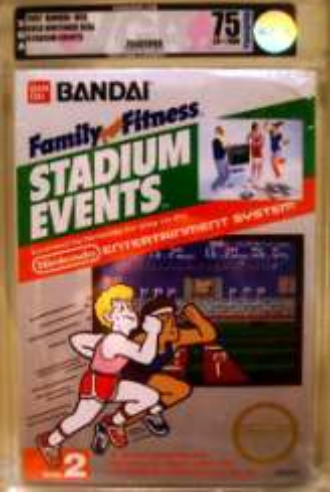

El juego en cuestión es el Family Fun Fitness STADIUM derechos de la alfombra que trae y los juegos existentes fueron retirados de las estanterías, para más tarde<br>ser sustituidos por la versión nueva de Nintendo.

## **Mod Stella, vuelve LA Atari 2600 vcs**

proyecto de un manitas que se dedica a fabricar maquinas. Cuenta con una

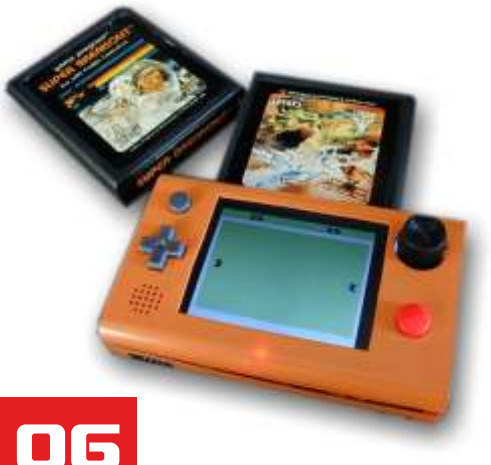

Gastate 500.000 pantalla LCD de 3,5 Bien pues los chicos del La página web de pavos en un juego comparados. Puedes jugar a los comparado de programadori - commodore un memoria flash o bien a los solucionar esto. Por lo visto cartuchos originales usando parte del código Se ha subastado en una cartuchos originales usando parte del código conocida web de subastas mediante un puerto. Coriginal que les paso Bob haltavoz interno y conexión versión de spectrum para nuevas, y a estamos para cascos. La maquina se montar estanueva versión a construm brados a los completa con la cruceta de entitado de la misma fue del c64, a los dirección, botón de disparo entitado remates del contra municide de disparo entitado remates del contra municide de disparo entitado remates de remates de un conector para conectar el algún momento se ralentiza. ordenadores o por lo menos

## **Los mandos SEGA en la palma de tu mano.**

 $q$ ustos sobre mandos.

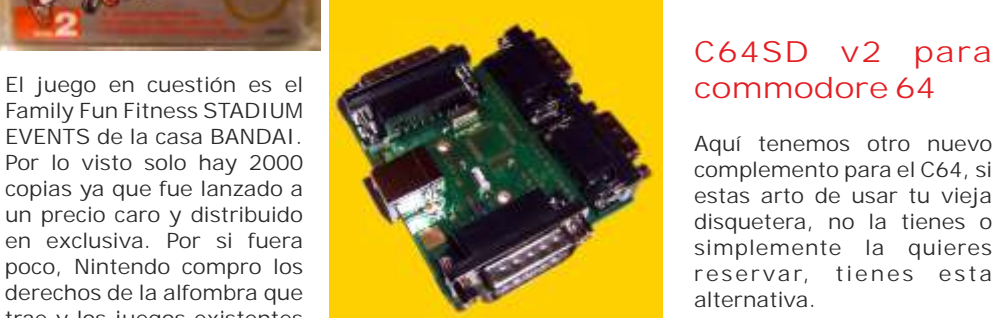

presentan este super de tipos de controles en

1.01, 12 Mbit, nos permite tener 4 mandos conectados Stella asi se llama este y tiene 2 tipos de conectores

# **R e m a k e AMSTRAD CPC**

versión de spectrum.

Bien pues los chicos del equipo de programación -Easter Egg team, vienen a

500.000 dolares, pues la dirección, botón de disparo Esperamos ver el trabajo teclados con un pc debajo. y el botón tipo giratorio del terminado, por que tiene Ahora nos traen una gama<br>PONG. Ademas dispone de muybuena pinta, aunque en de caias cou para PONG. Ademas dispone de muy buena pinta, aunque en de cajas c pu para<br>un conector para conectar el algún momento se ralentiza. ordenadores o por lo menos

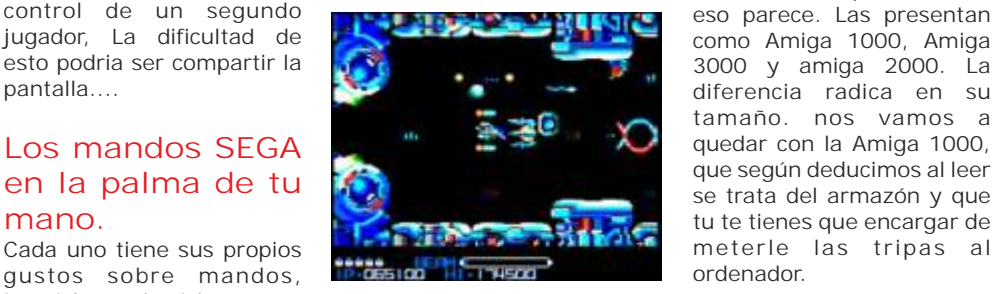

joysticks, pad, stick,etc... Code : Fano Bien pues estos chicos de la Graphics : TotO tienda ramfactory.com nos Sound effects & Music : iXien

## **C64SD v2 para commodore 64**

reservar, tienes esta<br>alternativa.

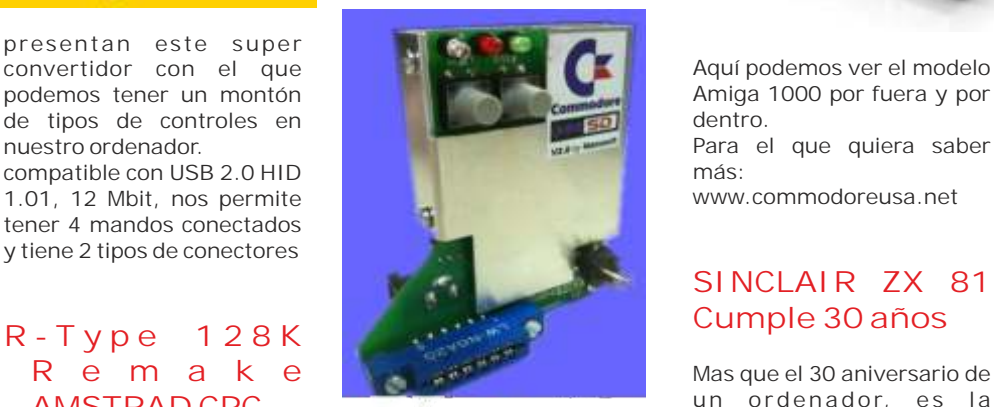

El C64SD versión2 es un después seria recordado Se esta trabajando en el el coso versioniz es un despues seria recordado<br>rediseño de este juego de enfluence de a regiar como una autentica rediseño de este juego de software desde una tarjeta revolución.<br>
naves que para el cpc en SD. Cuentan que se El bajo coste de este origen fue portado de la comporta bien y que es ordenador permitió que la comporta bien y que es ordenador permitió que la<br>rápido Pero lo mejor es que informática fuera accesible

# **hervidero de ideas**

diferencia radica en su tamaño. nos vamos a quedar con la Amiga 1000, que según deducimos al leer se trata del armazón y que tu te tienes que encargar de

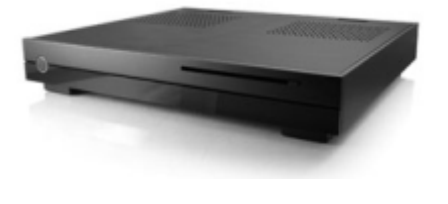

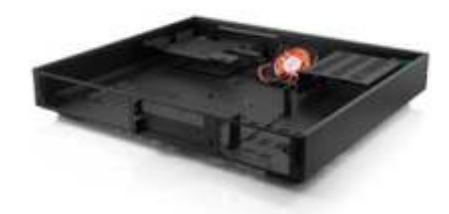

Amiga 1000 por fuera y por dentro. www.commodoreusa.net

# **SINCLAIR ZX 81**

Mas que el 30 aniversario de un ordenador, es la conmemoración de lo que

Estos hizo que no se de la provechara la paleta de de precio razonable.<br>
Estos hizo que no se de lo puedes conseguir por un a mucha gente y abrió el precio razonable.<br>
Colores del Amstrad. http://c64sd.roxer.com El Zx81cos

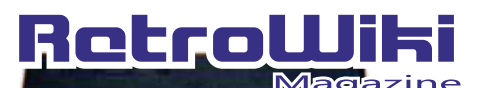

# <u>¿SQbÍQS 9U</u>

zxai

*DE 80 00 00 00 00 00 00 00 00* 1858565656

unas 70 libras, frente a un entrada de sonido, como si escenarios escenarios. Se montaron entrada de sonido, como si el algunos de los grupos son:<br>Apple II, que salió a la venta de películas de animación y se de entrata pe Apple II, que sallo a la venta<br>
tres años antes, tenía un levo al cine. Toda una saga.<br>
Ilevo al cine. Toda una saga.<br>
Ilevo al cine. Toda una saga.<br>
Ilevo al cine. Toda una saga.<br>
Ilevo al cine. Toda una saga.<br>
Ilevo al c un ordenador sencillo, se  $\overline{A}$  Adpatador SD  $\overline{1000}$  cargas. Según su web  $\overline{C}$  PM 2 2, N X Z e r o , conectaba a la TV y su  $\overline{A}$  Adpatador SD tiene un supuesto altavoz Raimundos, entre otros. contectaba a la TV y superiories altavorene un superiories altavorene un superiories entre otros. Si el mini-investick<br>Claro es si el mini-investick vendían kit para ampliar a 16kb. Su teclado de membrana no era de fácil uso. Se hicieron clones en, Brasil, Portugal, Argentina,  $IISA$ 

## **20 años para el Street Fighter II**

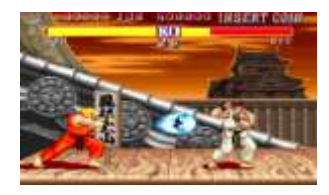

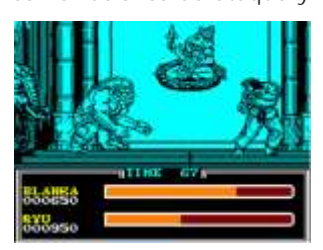

por supuesto mejores http://www.dreamcast.es gráficos y animación. Este juego se porto a casi todos los sistemas de videojuegos caseros de su tiempo,<br>incluso a los sistemas de Los brasileños de Tectoy que<br>incluso a los sistemas de<br>en Desde el día 16 de marzo no dejan de sacar versiones Besde el día 16 de marzo<br>un se por hasta el 26 de abril de 2011

juego incluido como personajes nuevos y

## **A d p a t a d o r S D para Dreamcast**

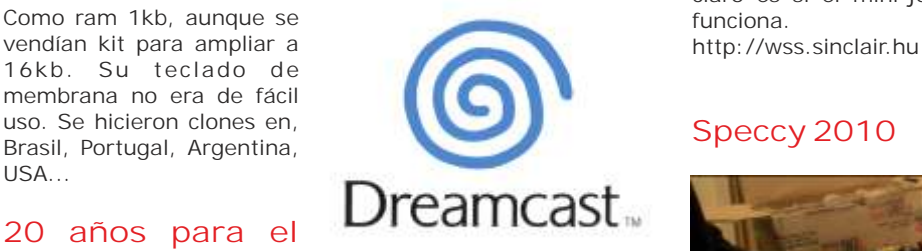

vuestra drasmcast tienen una her ramienta que permite el acceso a la carga masiva de datos. Se trata de un adaptador para poder leer tarjetas SD en la<br>consola, esto nos permite, consola, esto nos permite,<br>
cargar software casero, usar<br>
lo que comenzo como un exposición El pasado de la

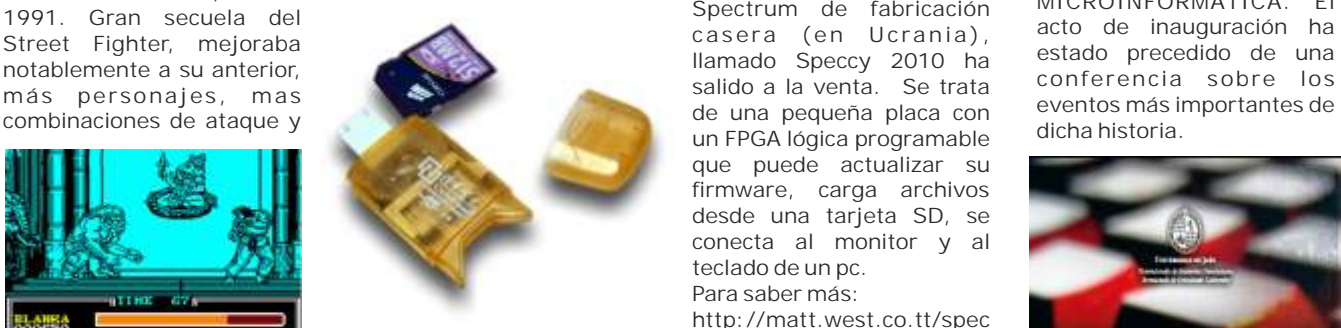

trum/speccy2010 Para saber más, podeis informaros en la web:

## **JoyTape Player Guitar Idol GoCom & WSS**

versiones piratas algunas cargar archivos en nuestro de Jaén.<br>
con mas fortuna que otras. Spectrum mediante la de Sonic 3™, Alex Kidd in the de Jaén.<br>
con mas fortuna que otras. Spectrum mediante la de Secteura d'externi spectrum mediante la

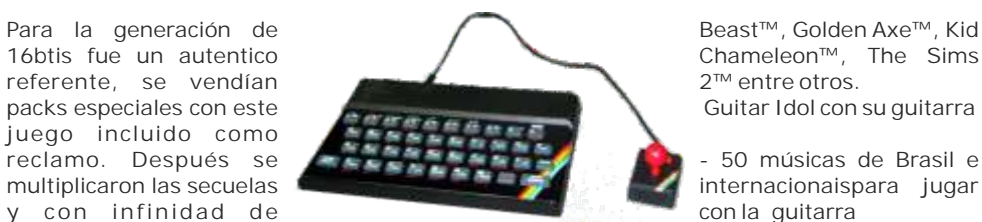

claro es si el mini-joystick<br>funciona.

# **Speccy 2010**

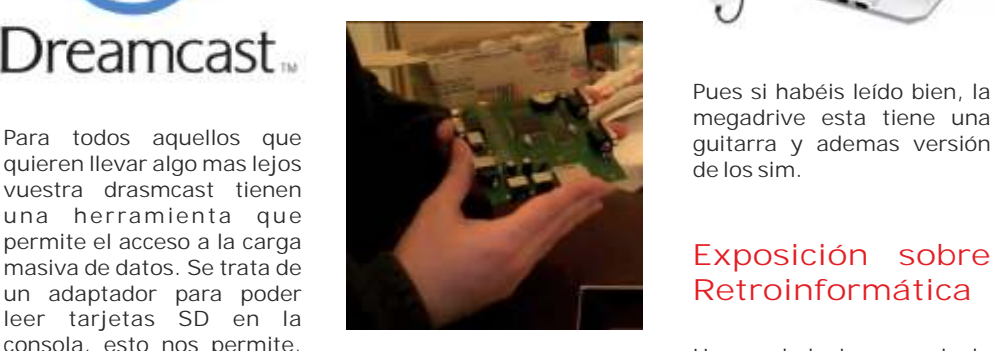

Street Fighter II, que salio al se inserta en el puerto serie rumor se ha convertido en computación personal:<br>mercado en el 91, bueno de la consola. El realidad. Un nuevo HISTORIADE LA<br>1991. Gran secuela del Spectrum de fa mercado en el 91, bueno de la consola.<br>
1991. Gran secuela del casera (en Ucrania), acto de inauguración ha casera (en Ucrania), acto de inauguración ha<br>
Ilamado Specty 2010 ha estado precedido de una que puede actualizar su firmware, carga archivos desde una tarjeta SD, se conecta al monitor y al teclado de un pc.

> Para saber más: http://matt.west.co.tt/spec

# **Mega Drive**

Enchanted Castle™, Altered

Chameleon™, The Sims

internacionaispara jugar

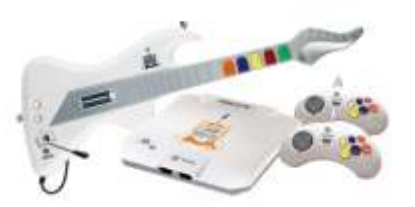

Pues si habéis leído bien, la megadrive esta tiene una

## **Exposición sobre Retroinformática**

Siguiendo con esto de los cargar software casero, usar<br>aniversarios, es turno del mejor el linux, el adaptador de la mejor estos en exposición El pasado de la computación personal:

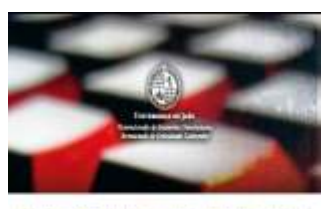

HISTORIA DE LA MICROINFORMATICA

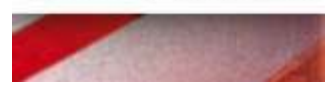

un spectrum, en game boy, reproductor de archivos en estará abierta en la sala de que version iran. Para estará abierta en la sala de que version iran. Para esta estará abierta en la sala de se han superado:<br>nintendo Nes s

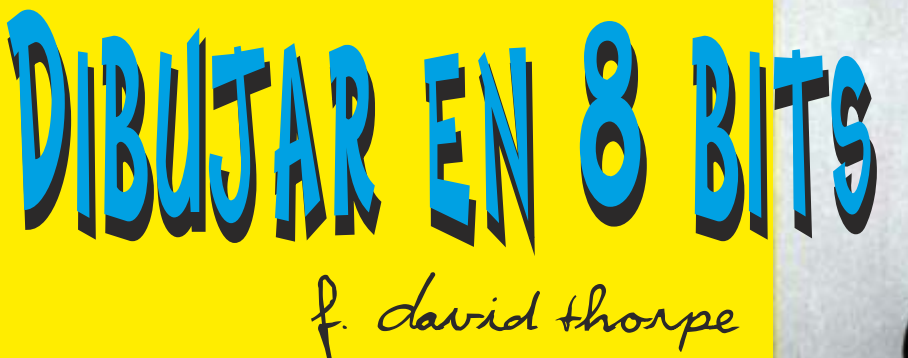

**Ha llegado a mis manos esta entrevista hecha a uno de los dibujantes mas importantes de los 8bits. Este hombre trabajo para Imagine, Ocean y US Gold. Hizo trabajos para spectrum sobre todo, pero también para Amstrad CPC, Esta entrevista e s t a r e cogida en l a pagina web http://binaryzone.org donde se le presta un merecido homenaje a su trabajo en el spectrum.**

s para mi un verdadero placer y para todas lo que las personas que todavía están interesados<br>Len el trabajo de Davids en el ZX Spectrum (y sé que hay muchos de ustedes por ahí) - aquí está la entrevista con F. David Thorpe realizada en el 2010! Muchas gracias a David por la amabilidad de tomarse un tiempo para responder a estas preguntas formuladas por varios fans de su obra y por supuesto por mí.

**P: En la entrevista 4Computer Buffs usted menciono que dibujó las pantallas de carga en papel cuadriculado antes de dibujarlas en el ordenador. ¿Fueron todas sus pantallas de carga elaborado de esta manera ? o ¿alguna vez utilizar**

R: Yo siempre hacia las pantallas de carga de papel cuadriculado antes de realizarlas en el ordenador.

**P: ¿Conserva los diseños originales de sus dibujos en papel cuadriculado? y ¿alguna vez has pensado en exponerlos aunque sea en una web? Estoy seguro de mucha gente estaría interesada en verlas.**

R: Lo lamento pero despues de buscar me he dado cuenta que no me queda nada de mis diseños originales.

**P:¿Cuando se trabajaba en un diseño, se le suministraba algún tipo de material, tipo bocetos o gráficos del juego o tenia que trabajardesde cero?**

en CONVOY, SHOW JUMPING, WINTER tuve libertad absoluta desde el comienzo, por así GAMES, ROYAL BIRKDALE y RAID.  $\frac{1}{100}$ 

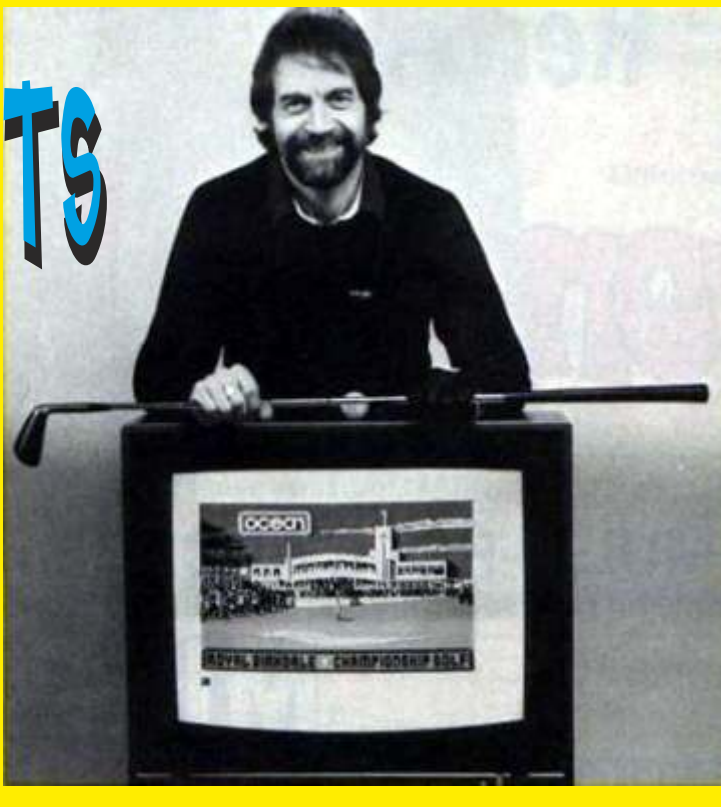

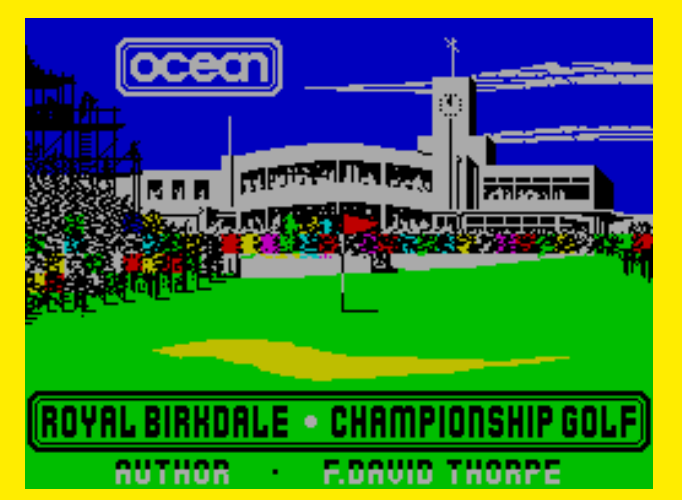

**P:** *c***Era para usted muy difícil convertir los diseños en gráficos para el spectrum, teniendo en cuenta las limitaciones, gráficos y resolución?** 

R: En muchos casos es difícil de convertir un diseño en gráfico para el sepctrum, teniendo en cuenta la limitación de colores 2 en un cuadro 8 por 8 píxeles. La paleta del Amstrad CPC era mucho más flexible con un color del píxel individual disponible.

### **P: ¿Qué pantalla de carga del spectrum fue técnicamente más difícil de crear y cual fue la más fácil?**

R: Daley Thompson Decathlon fue la más difícil técnicamente a la hora de crearla, debido a la limitación de colores mencionados. El entrelazamiento de los anillos olímpicos fue un verdadero reto, pero lo termine de la forma mas R: No siempre se suministraba para mis dibujos sencilla. El mas fácil fue la pantalla de los Juegos de material, así de memoria desde cero trabaje desde cero Invierno, simplemente porque era mi propio diseño,

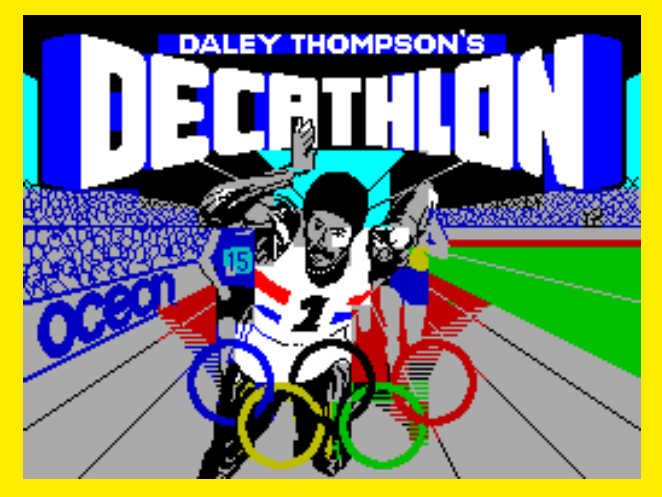

**gráficos? spectrum, ¿Cual es su favorita? y ¿cual no?**

aplaudieron cuando se la mostre en la pantalla. No me gusto la pantalla del JOROBADO II Me costo mucho conseguir sacar el boceto antes de pasarlo a ordenador.

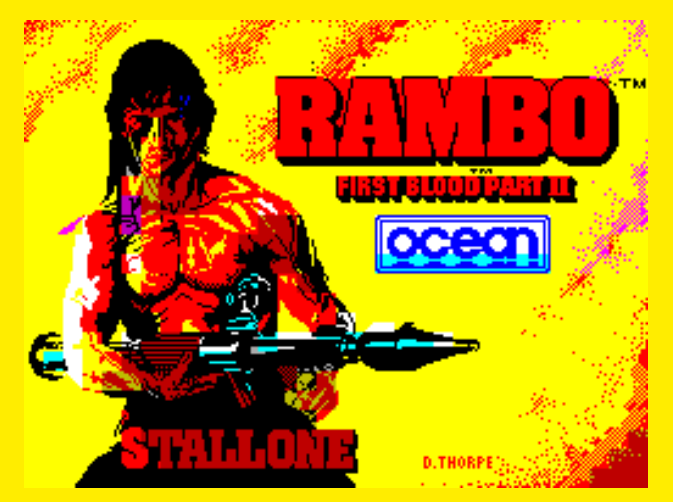

**P: En general, como promedio, ¿cuánto tiempo mismo juego? haría falta para crear cada una pantalla de carga de principio a fin?**

R: Me llevo aproximadamente 20 horas para producir una pantalla de carga, teniendo ya acabado el dibujo en papel.

**P: Al ser un artista prolífico que nunca se encargó de crear las ilustraciones de las caratulas de ocean, imagine o los USAGold?**

R: Yo nunca recibí el encargo de crear ilustraciones de las caratulas de ocean, Imagine o USAGold.

**P: ¿Cuál fue la ilustración de juego de ordenador que produjo?** 

R: Creo que mi último trabajo fue Up'n'Down. La razón por la que deje la industria del software fue la introducción de la digitalización por scaners, cuando

ninguna de las habilidades que habían adquirido ya no eran requeridos por las empresas de software.

**P: ¿Alguna otra empresas trato de ficharloy sacarlo de Ocean / Imagine / USA Gold? Como las pantallas de carga eran muy superiores a las demás que se producían en ese momento**

R: Yo era totalmente independiente, así que fui capaz de trabajar para cualquier empresa de software.

**P: ¿Pudo jugar los juegos para los que creaba las pantallas de carga?en caso afirmativo, ¿cuáles le gusto jugar más? Además, ¿Usted recibía copias**  P: De todas las pantallas que hizo para el **entrarado en el estuvo creado** en estuvo creado

R: Mi favorita es la de RAMBO, porque fue tan bien R: No recibí ningún juego gratis, yo no tenía ninguna recibida en ocean software, que en realidad relevancia, ya que estaba demasiado ocupado.

**P: ¿Todavía tiene alguna de sus viejos ordenadores y software que utilizaba para crear sus gráficos?**

R: No tengo ninguno de mis viejos ordenadores o paquetes de software.

**P: La Pantalla que hizo para FLAK! (1984) es similar a la de Raid Over Moscow picture (1985) ¿Hay alguna razón particularpara este parecido?**

R: FLAK and RAID OVER MOSCOW tenían unos bocetos similares en la medida que puedo recordar.

**P: Algunas de las pantallas del spectrum se utilizaron también en las versiones de C64 de los juegos (Hunchback 2 y Kong Strikes Back, por ejemplo) - en el Amstrad CPC (Batman y MOVIE). ¿ Ocean le pagarba un extra cuando se utilizan pantallas para más de una versión del** 

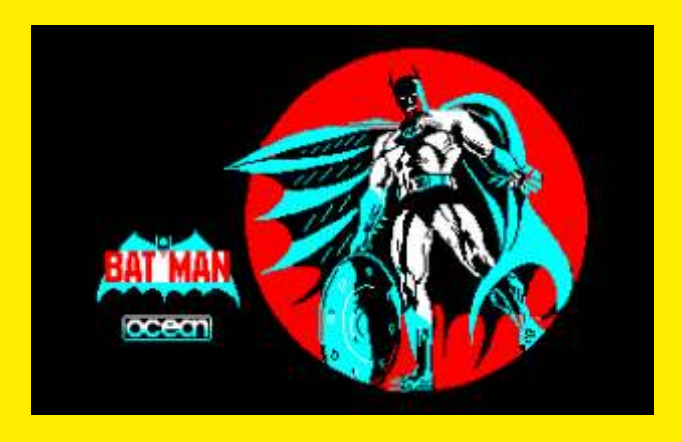

R: Nunca se pagó más de una vez para cada pantalla individual que produje.

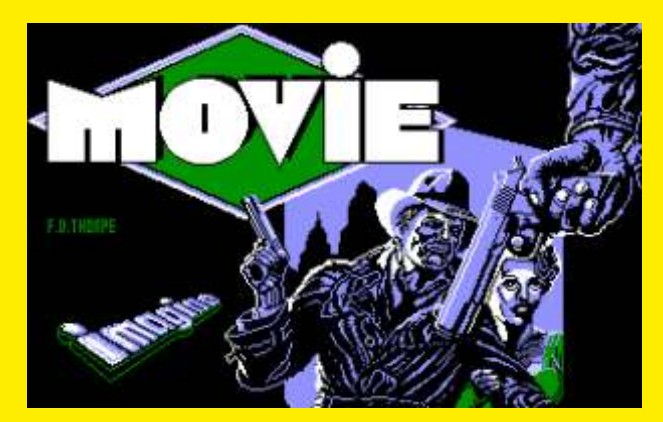

**portadas también a los Amstrad CPC, pero el utilizada en los juegos publicados por Ocean resultdo de no era muy bueno ya que muchas veces después de su salida? Y si es así, ¿qué piensas de**  se ensanchaba la pantalla para adaptarla a la **resulución de estos ¿Has visto alguno de estos (Daley Thompsons Decathlon, Bruce Lee and Beach)por ejemplo? y si es así, ¿qué piensas de ellos? : Algunas de las pantallas de spectrum fueron** 

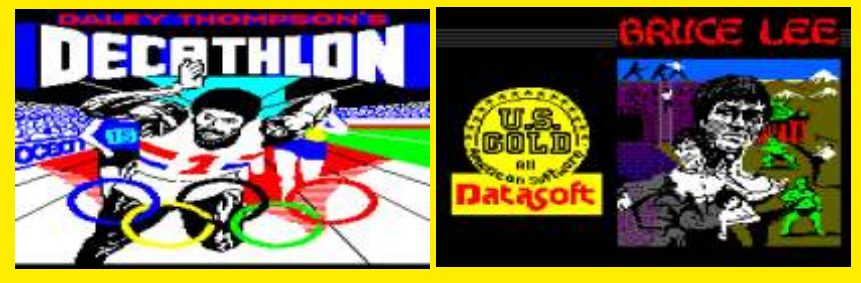

R: Las pantallas de Amstrad que fueron portadas del sprites y gráficos de fondo, en particular los Winter<br>spectrum no quedaron bien, pero en ese momento Games en especial los sprites del salto de obstáculos spectrum no quedaron bien, pero en ese momento realmente no me fije. **para Alligata software**, sin embargo, la Carga de

**P: ¿Fueron solo el ZX Spectrum y Amstrad CPC los ordenadores que usaste para crear gráficos o trabajaste con otros equipos? Y ¿el sistema que mas te gusto para crear gráficos?**

R: El ZX Spectrum y Amstrad CPC fueron los únicos que he usado. Me gustó el desafío del spectrum, pero el Amstrad era una perspectiva mucho mejor, justo cuando estaba disfrutando de la época de más trabajos todo llegó a su fin.

**P: Usted parece deja de hacer gráficos de spectrum a partir de 1987, ¿hizo algún tipo de gráficos mas para juegos después de esta época? y ¿Alguna vez hizo cualquier gráfico para sistemas de 16 bits (Amiga, por ejemplo)? Si no, entonces ¿Qué hizo después?**

R: Pare a partir de 1987 y regrese a la arquitectura, que tuvo su propia recompensa, ya que diseñe el QUAY WEST, que es un edificio de oficinas de prestigio situado al lado del Imperial War Museum North en la orilla del Canal de Manchester.

**P: ¿Ha considerado la creación de nuevas pantallas para el spectrum considerando que los emuladores y la red han hecho mucho más fácil y accesible el spectrum**

R: Podría ser divertido crear nuevos gráficos si contara con el equipo necesario.

**P: ¿Vio muchas pantallas de carga de otras personas o empresas durante el tiempo que trabajó con el spectrum?, ¿Tuvo algún artista favorito del spectrum que le impresionara? P Además, ¿ha visto alguna de las pantallas de carga** 

R: Nunca vi ninguna competencia seria, tal vez no busque lo suficiente.

> **P: ¿Realizo también gráficos para juegos si no recuerdo mal, ha creado sprites para Hunchback 2 y también hizo los gráficos de fondo para los Juegos Winter Games & World Games (sprites o fondos, etc)?. ¿Le gustó la producción de animaciones de sprites como crearpantallas de carga?**

R: Me gustó la creación de animaciones de<br>sprites y gráficos de fondo, en particular los Winter Pantallas fueron los más satisfactorios.

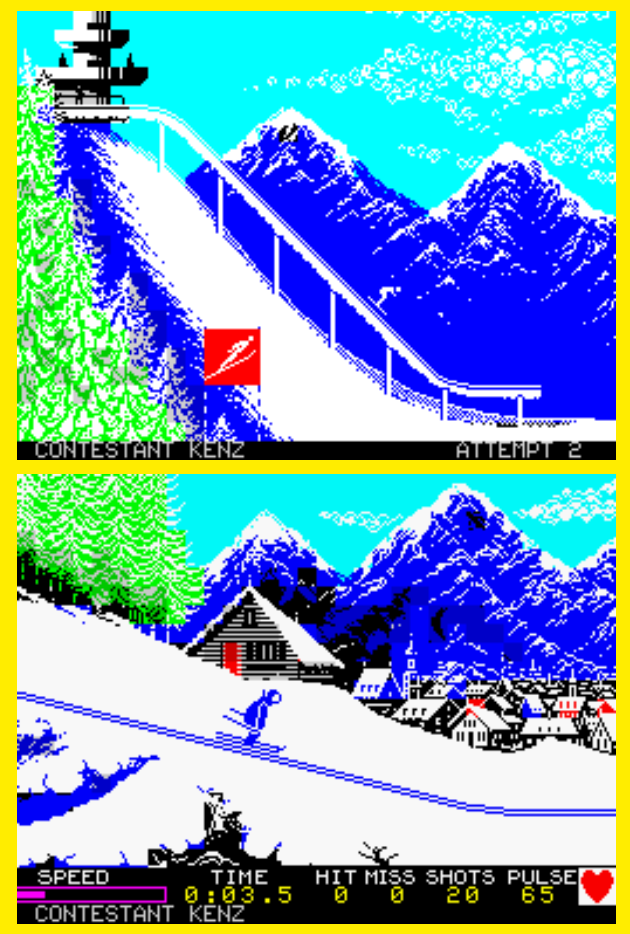

**pantalla Down 'n' Up para la portada del juego.** vez la página homenaje a David Thorpe en el sitio *i* Esta pantalla fue usada aunque el juego no salio? de la Zona binario? *¿Esta pantalla fue usada aunque el juego no salio?* **Y¿Sabe si todas sus trabajos fueron usados ? : Antes le mencione sobre la existencia de la** 

todos mis otros trabajos se utilizaron.

**y** hay creaciones sorprendentes, que realmente **ponen la máquina al limite. ¿Has visto alguno de un monton de imagenes F. David Thorpe.**<br>
los gráficos que se crean en el ZX Spectrum hoy en *i.* Qué significa la F? los gráficos que se crean en el **ZX** Spectrum hoy en **día para las versiones demo y nuevos juegos?**

R: No he visto a ninguno de los nuevos lanzamientos por favor! para el Spectrum.

**P: ¿Todavía trabaja como artista o diseñador, en cualquiera de sus facetas o se han retirado ya?**

R: Me han retirado, a pesar de que hago algún dibujo de vez en cuando.

# **P P: ¿Cuál fue su reacción cuando vio por primera**

R: Me topé con la página de homenaje y me conmovió R: No tengo ningún dato sobre este juego Up'n, y mucho, pensaba que nadie estaba interesado en mi<br>trabaio después de tanto tiempo.

**P: Lo creas o no, la gente sigue usando el spectrum P: Y para finalizar algo que he estado**

R: La F significa Frederick, pero no Fred. Fred no

*F. Entrevista David Thorpe (junio de 2010)* 

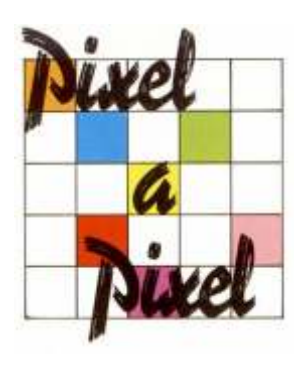

de spectrum, nos referimos a

de los aficionados a los dibujos. Mucha gente se revista. dedicaba a explotar al máximo el nivel gráfico de la pobre paleta del spectrum. Ya hemos leído sobre una gran figura dentro de los dibujantes del spectrum en el anterior articulo, pero ahora nos vamos a dedicar un poco a los que se tiraban toda una tarde dibujando pixel a pixel con los cursores, calculando tramas y cuadros de colores de 8x8.

En la revista microhobby tuvieron la idea de lanzar un concurso donde la gente enviaría sus pantallas. Para poder participar solo te hacia falta un spectrum, tu programa de dibujo y una cinta donde grabar tus trabajos. Después enviabas la cinta y la revista se encargaba de publicar las mejores. En cada uno de los 5 concursos que hubo, recibieron cientos de pantallas, a color o en blanco y negro. Ganar uno de estos concursos era cosa casi imposible ya que el nivel era muy alto. Estos dibujos superaban muchas veces las

n la dedada de los 80 pantallas de carga de algunos juegos profesionales.

junto con los juegos,<br> **Solution de esos dibujantes serian los diseñadores de enpezaron** a ser hoven día, otros simplemente lo pasaban bien. Para empezaron a ser hoy en día, otros simplemente lo pasaban bien. Para populares entre los usuarios todos ellos nuestro reconocimiento. populares entre los usuarios todos ellos nuestro reconocimiento.

los programas de dibujo. bajo estas lineas la primera imagen que se mostro en la Programas como el Art primera edición del concurso y la ultima imagen que Studio hicieron las delicias apareció en la quinta edición, esta ultima en la ultima

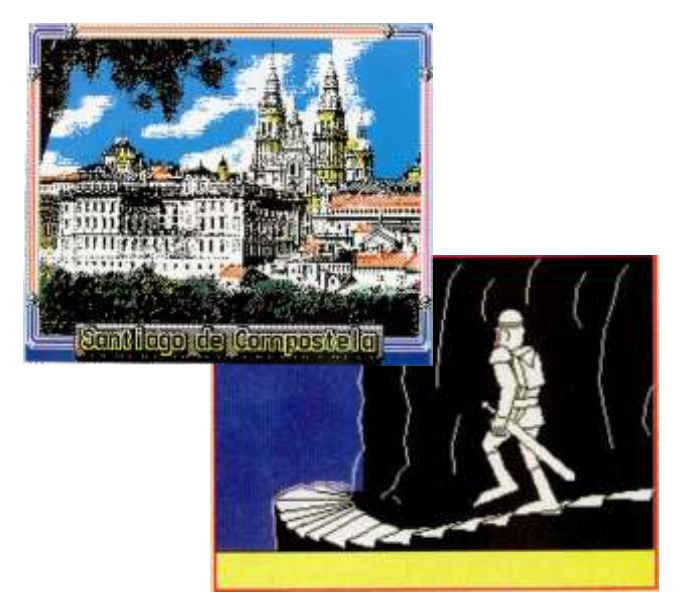

# Entrevista a David Tebbutt

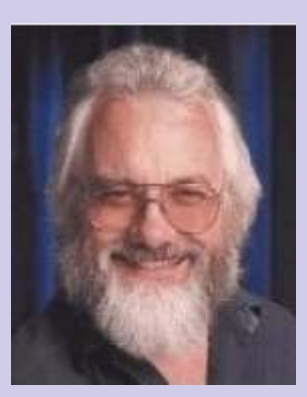

*Si hablamos de la comunicación dentro de lo que hoy ya conocemos como Retro Informática tenemos que hablar de uno de los grandes comunicadores de los años ochenta en Gran Bretaña, David Tebbutt.*

programación y el desarrollo hasta las ventas. Pasando por la formación de expertos para un mejor uso de los sistemas. Multidisciplinar en todas sus vertientes.

Actualmente David Tebbutt tiene un web site: http://www.tebbo.com/ y es a través de este mismo en donde se puede contactar con él.

Comunicador, Profesor, Instructor, Escritor, Columnista, Analista y un sinfín de trabajos relacionados con las nuevas tecnologías son parte de su trayectoria

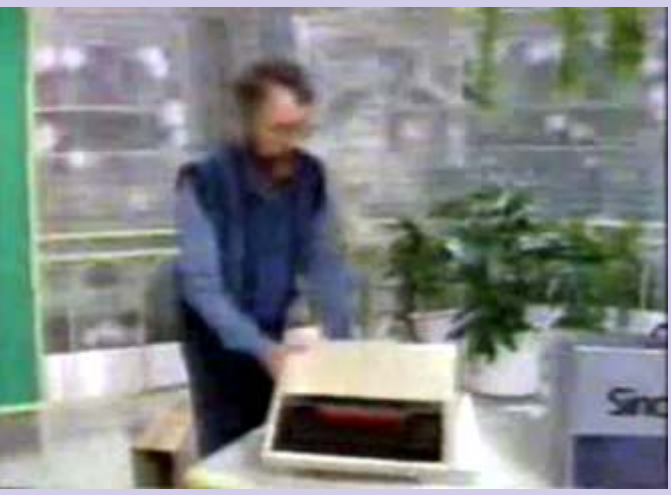

siendo Personal Computer World en 1979 el comienzo de una época que con mucha nostalgia casi todos recordamos.

Rendimos desde aquí un homenaje a David Tebbut por ser uno de los artífices en acercar los micro ordenadores a todas las personas, por popularizarlos y por ComputerTown, un éxito cuando se trata de acercar a las personas a los ordenadores.

Pudimos verlo en la televisión educando y haciendo bancos de pruebas entre micros. Uno de sus videos más conocidos es la comparativa entre el BBC, QL y CPC. El programa se trata de DATABASE, emitido en la ITV en 1984 o Cuatro Aficionados a la Informática en CHANNEL 4, en 1985. Ambas series fueron realizadas por Thames Televisión. El video pertenece al programa 4 COMPUTER BUFFS y fue el 11 de Febrero de 1985.

na de las labores más fantásticas realizada por **RETROWIKI:** Es un honor contar contigo y David Tebbutt ha sido la de popularizar la queremos darte las gracias por todo. Si lo deseas, ¿nos David Tebbutt ha sido la de popularizar la queremos darte las gracias por todo. Si lo deseas, ¿nos informática a todos los niveles, desde la puedes contar un poco quien eres?

> **DAVID TEBBUTT:** He utilizado el traductor de Google para leer vuestro site. Sois muy amables al

escribir esto. Muchas gracias. Un poco de historia.

Es posible que os interese saber que, en 1974 me decidí a aprender a comunicarme. En ese momento yo estaba a cargo de un departamento de informática.

Mi motivación es compartir la historia del medio ambiente. Por lo tanto, mi primer paso fue convertirme

en instructor de programación al principio, pero luego a través de la capacidad de gestión y de liderar un equipo, me enseñó a enseñar y parte de esto se lo debo al aprendizaje de la psicología del comportamiento. (Yo trabajaba en ese momento en la compañía británica ICL, más tarde adquirida por Fujitsu). Al quedarme en ICL, entré en la gestión de proyectos y la gestión de aplicaciones de los sistemas informáticos que cada vez eran más grandes.

Luego, en 1978/79, descubrí los micro ordenadores y me dí cuenta que las revistas y las publicaciones de la época eran horribles. Se escribían para los técnicos, no para las personas normales y ordinarias. Esto me llevo a "Bunch Books" (Manojo de Libros) (que ahora es Dennis Publishing), donde me convertí en un editor técnico de primera, y entonces pasé a ser director de Personal Computer World. que rescatamos y relanzamos en septiembre de 1979.

**RETROWIKI:** ¿Conoces a los televisivos Ian McNaught-Davis, a Lesley Judd y a Fred Harris ? ¿Has podido compartir momentos con ellos?

por lo menos dos de estas personas estuvieron involucradas en los programas de la BBC.

que picar con él en aquel momento, porque iba del como freelance fue a volar a Florida para entrevistar a

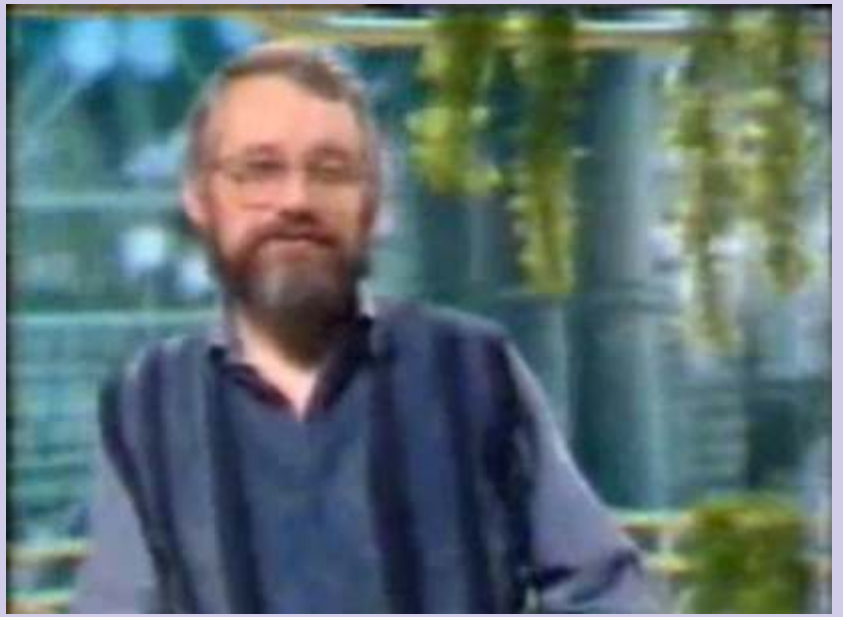

orador antes que yo en una conferencia y se pasó de salí de PCW. tiempo. Tuve que recuperarlo.

ellos. en la portada de la revista. Me negué. Sin embargo, ese

**RETROWIKI:** ¿Podrías decirnos hasta que punto la prensa especializada tenía poder de influencia y decisión en los mercados de la época?, ¿en que medida podían influir los artículos sobre los usuarios?, ¿se decidía el futuro de un micro en la prensa de la época? ¿Qué poder de influencia teníais los comunicadores?

**DAVID TEBBUTT:** No puedo responder con los hechos. Pero si nos fijamos en lo que era la publicidad en aquellos días, la mayor parte de ella (antes de la BBC), llegó a Personal Computer World. A continuación, las revistas especializadas aparecían y atraían a un público entregado: sin duda era bueno para sumar en las ventas como el software y los periféricos. Y, por supuesto, un buen sitio para los fabricantes y poder colocar sus "exclusivas".

La BBC y los programas de las escuelas asociadas realmente eran un abuso de su poder. Y es repetir lo mismo con noticias en línea. Se da una ventaja injusta porque la mayoría de sus actividades son financiadas por el contribuyente. Ylas que no lo son, normalmente

se crean a expensas de los contribuyentes antes de ser hiladas en una empresa privada.

En cuanto al público consumidor se refiere, es **DAVID TEBBUTT:** Mi tiempo en Personal probable que no les importara. Mientras obtuvieran Computer World es anterior al BBC micro. Creo que un hardware confiable y bien soportado y software, un hardware confiable y bien soportado y software, eran felices

Fue interesante cuando IBM entró en escena (justo Una vez conocí a Ian McNaught-Davis, pero me tuve cuando me iba PCW) -. de hecho, mi primer trabajo

> la gente que estaba detrás del PC y realizar una revisión de la máquina Esto creó un nivel de negocios que , gracias a las inteligentes relaciones de Microsoft, establecieron el estándar en muchos PC que se construyeron, a partir de Compaq.

> Las marcas agregaban los títulos y las personas con influencia. Nos llamaron "líderes de opinión '. Si pudieran llevarnos a apoyarles (a los productos con mérito por si mismos, diría yo), entonces su futuro era más o menos seguro, porque todos los títulos menores miraban siempre en nuestra dirección

> Debo admitir que no era consciente de ello hasta que alguien lo señaló - fue bien a Apple o Microsoft en el tiempo y fue probablemente varios años después que

Aparte de eso, no, yo no he conocido a ninguno de Sólo una compañía trató de sobornarme para ponerlos mes en particular, que eran las mejores de las máquinas estudiadas, por lo que se les puso en la portada de todos modos. (No, no voy a decir quiénes eran.)

> Todo esto no fue un punto culminante. Lo que aprendí fue que la televisión tiene que ser poco profunda. Mi parte no podía ser interesante para el público en general, aunque parece que a algunas personas les

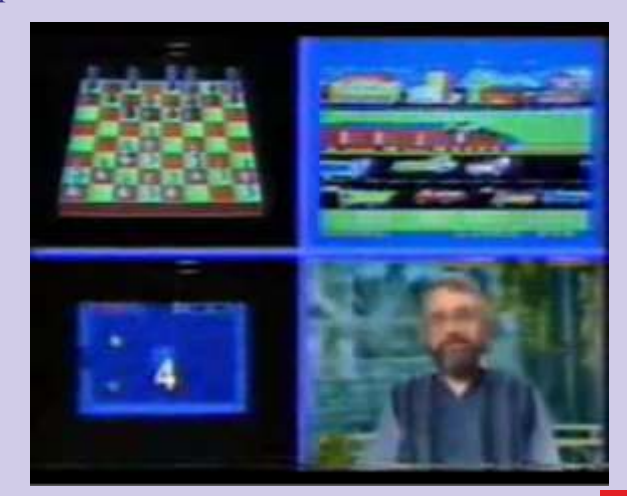

דו

Me senté y me pregunté:  $\lambda$  Que tiene que ver la gente con sus máquinas?. Creo que las pruebas mayormente eran gráficas, por lo que círculos, cuadrados y triángulos eran evidentes.

Tenían que usar un lenguaje común, por lo que las pruebas eran más del intérprete de Basic que de la potencia del procesador, por ejemplo. Yo tenía una serie de "pruebas de referencia" de otro tipo de las que venia usando en Personal Computer World. No estoy seguro de si lo hizo la Televisión. Los usamos de nuevo en todas las evaluaciones de las máquinas, BASIC de nuevo.

**RETROWIKI:** La cantidad de publicidad que aparecía en revistas como PCW era ingente. Ahora resulta bastante interesante su lectura; pero, ¿no se

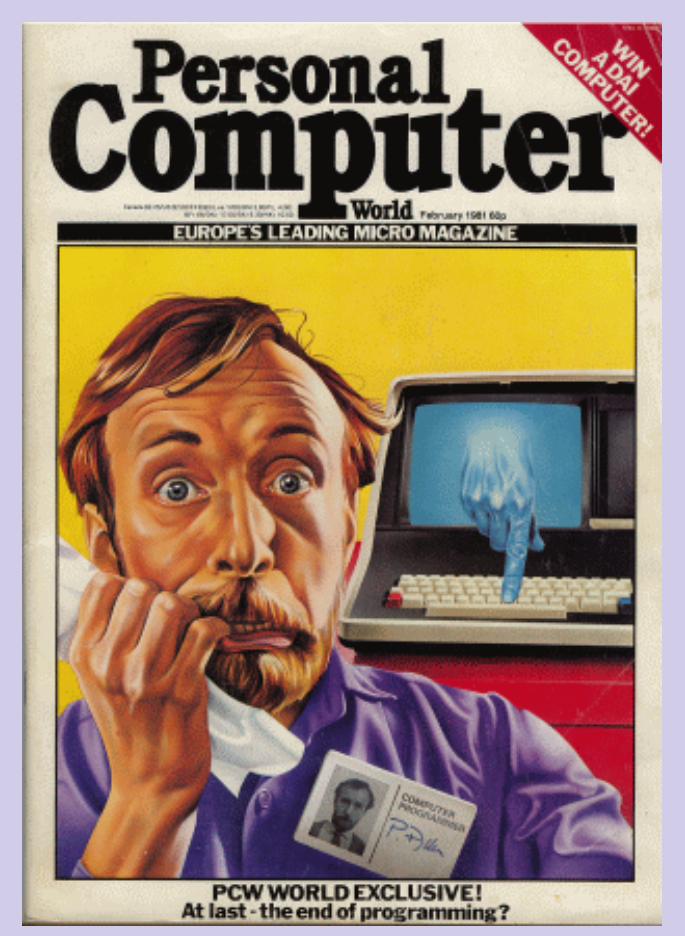

recibían quejas acerca de este volumen?, ¿cual era el peso dentro de los ingresos de la revista de toda esta **RETROWIKI:...** ¿y MicroMen ? publicidad?

**DAVID TEBBUTT:** Fue muy importante para la el actor que interpreta a Clive Sinclair estuvo compañía que compró PCW (Bunch Books). Yo fui<br>brillante. Fue una exageración de la vida real. Pero<br>muy interesante y lo suficientemente cerca de la dado que ya no estaba muy interesado. Cada vez que verdad... me encontraba con el editor hablábamos del rendimiento en páginas, pero no significaba nada para<br>
mi. Todo lo que importaba era el contenido. No creo de algunas historias. Su gusto por la atractiva mujer que la gente se quejara porque los anuncios eran tan joven se había subestimado en la película. interesantes como la propia revista. Toda esa

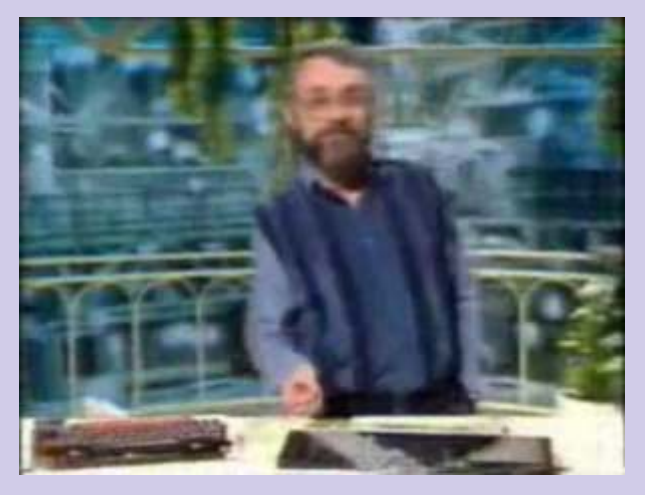

información en un solo lugar, todos los meses: maravilloso.

**RETROWIKI:** PCW pronto fue derivando sus contenidos hacia un mercado más "profesional". ¿Fue algo consciente porque resultaba más atractivo ese mercado o fue una manera de evitar cierta competencia de otras revistas que comenzaron muy fuerte como YC?

**DAVID TEBBUTT:** Estoy seguro de que las revistas especializadas han tenido su impacto. PCW se había construido una reputación de "autoridad" y había comenzado a mostrar el "Business Computing ', así que supongo que era inevitable que se movería de lujo como nos hemos concentrado más en los ordenadores y otros equipos grandes. Dicho esto, creo que todavía PCW se hizo cargo de la "manía" y de los derechos de "juego" de la comunidad hasta el final (después de 29 años).

**RETROWIKI:** Ya durante los años dorados y antes del primer crack (82-83), ¿como os llevabais con la competencia?, ¿había piques?

DAVID TEBBUTT En cuanto a la competencia, que utiliza para llamar a los competidores haciéndose pasar por un lector, saber lo que estaban planeando en el próximo número y estar seguro de que lo cubrió en primer lugar. Me imaginé que eran estúpidos que me diga. No es muy agradable, pero es parte de la forma en que se "ganó".

**DAVID TEBBUTT:** Está muy bien hecha. Pensé que muy interesante y lo suficientemente cerca de la

de algunas historias. Su gusto por la atractiva mujer

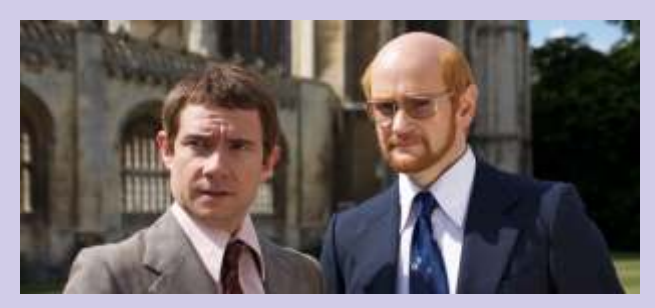

**DAVID TEBBUTT:** Fue muy emocionante ver el sueño de un ordenador para todos y para cada uno, especialmente los jóvenes, se hicieron realidad. Lo que ya no me gustó tanto fue el surgir de tantos juegos para los ordenadores que simplemente absorbió el **DAVID TEBBUTT:** Conocí a Gary en la Feria de la tiempo a la gente en vez de mejorar cualquier Costa Oeste de 1980. Un tipo muy agradable. Es una tiempo a la gente en vez de mejorar cualquier Costa Oeste de 1980. Un tipo muy agradable. Es una habilidad o proporcionar un nuevo aprendizaje. Sobre lástima que perdiera frente a Bill Gates. Bill Gates. todo me refiero a los "Shoot em up". Escribí muchas desagradable. columnas sobre mis puntos de vista que podéis encontrar aquí. Bill Gates perdió la vergüenza, además de ser un

cuales también escribí) continúan actualmente a la venta. Me gustó ser parte de ese gran despliegue y de la Balmer que solía ser un buen tipo, se reunió conmigo participación como editor de software, así como varias veces aunque pienso que debería dejarlo todo y escritor. Comence en Caxton Software la cual publicó renunciar. Cardbox (Base de datos). Touch 'n' Go (tutor Tramiel no tenía nada que ver con ellos. escritura) y BrainStorm (procesador de ideas) ( los

**RETROWIKI:**... ¿y sobre Clive Sinclair?

**DAVID TEBBUTT:** Es un cerebrito (lo cual ya En el caso de Jobs, justo antes de lanzar el Apple III en sabéis), fue el presidente de MENSA (y me convenció el Reino Unido le dije que su Apple III era una basura.

probablemente la razón por la que me pidió que hiciera el examen).Nos

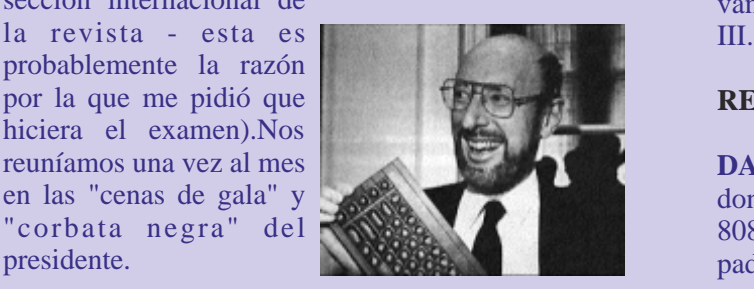

El presidente de MENSA es quien, posteriormente Hungry Horace es un juego del comienzo comercial de Psion (si, era sin sentido, pero me gustó). Los

Sospecho que a Clive le gustaba MENSA, ya que ellos.<br>
atraía a mujeres muy atractivas e inteligentes. Pero El Ma también estoy seguro que no es la única razón. me enamoré de los Mac.

Acostumbraba a celebrar unas fiestas fantásticas en Creo recordar que me gustaba el primer ordenador nochevieja, y tuve la suerte de ser invitado a unas portátil de Toshiba, aunque va no recuerdo su nombre cuantas. Muchas copas, mucha comida y mucha fiesta. Sin embargo, Clive el mismo día de año nuevo Estoy seguro que hay muchas cosas que me gustaban, por la mañana salía a correr temprano como siempre ( pero es difícil acordarse. Si no me viene nada a la

Su única secretaria,, Molly, era una de las mujeres más encantadoras que he conocido. Realmente no se como consiguió que Clive pudiera terminar trabajo alguno.

**RETROWIKI:** ¿ Clive le llamó realmente buhonero a Sugar ?

**DAVID TEBBUTT:**Alan Sugar, sé muy poco. Era un hombre desagradable y no le gustaban nada los **RETROWIKI:** *i*y La visión personal de la etapa periodistas. (*i*Quién puede culparlo?) Copió lo que entre 1979 y 1987? Clive había inventado. Una gran diferencia. Dicho esto, hemos vendido muchas copias de BrainStorm para la serie de Amstrad PCW.

**RETROWIKI:** ¿y de Gary Kildall y Jack Tramiel ?

lástima que perdiera frente a Bill Gates. Bill Gates,

desagradable. Es posible que haya cambiado. Steve varias veces, aunque pienso que debería dejarlo todo y

Conocí a mucha gente famosa, Jobs, Wozniak, Osborne, Estridge y otros, Pero hace mucho tiempo y sus intereses en mi eran simples, ¿ qué pueden hacer estos tios para ayudarme en mi negocio?.

para que hiciera el examen: lo pasé y acabé editando la Me preguntó *i*, porqué ?, le contesté y le dije , "ahora<br>sección internacional de varios a comer" y no volvió a mencionar de nuevo el vamos a comer" y no volvió a mencionar de nuevo el

### **RETROWIKI:**...*i*, y tus micros preferidos ?

reuníamos una vez al mes **DAVID TEBBUTT**: El SuperBrain: Porque es en donde escribí BrainStorm sobre ensamblador del en las "cenas de gala" y donde escribí BrainStorm sobre ensamblador del "corbata negra" del 8080. El Z80, va que fue el primer micro que los "corbata negra" del **1908 del 8080.** El Z80, ya que fue el primer micro que los presidente. padres podían darse el lujo de comprar para sus hijos..

> de Psion ( si, era sin sentido, pero me gustó). Los juegos SIM, aunque no pasara demasiado tiempo con

> El Macintosh, haciendo una de mis columnas es como

portátil de Toshiba, aunque ya no recuerdo su nombre

cabeza, escribiré de nuevo. Todo lo que hice fue transmitir al público lo que los verdaderos héroes

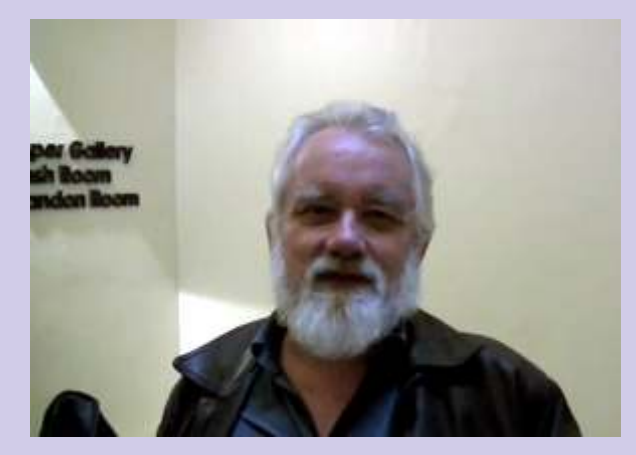

**RETROWIK**I:...y sobre las comunidades de aficionados a la retro informática ?

de lo que nosotros jamás sabremos. No os olvideis de mirar El primer microordenador que teníamos en la oficina hacia adelante. La nostalgia es grande, pero el

http://teblog.typepad.com si es de cualquier interés.

**RETROWIKI:** De todos es conocida la animadversión de Sir Clive hacia los productos diminal version de sin enve nacial los productos <br>
japoneses. Como editor técnico, ¿como percibía ese videojuegos? Cuales son tus videojuegos? Cuales son tus mercado?,  $\zeta$ también como una amenaza, como algo videojuegos? Cuales son t revolucionario...?, ¿eran ellos (PCW) los que contactaban a los distribuidores de firmas japonesas como Sony, Hitachi o Sharp o eran las propias firmas las que recurrían a PCW?

ordenador japonés fue durante la visita a un amigo en tratando de adivinar lo que estan pensando. Estoy una tienda de informática probablemente en seguro que cuanto más "sociales" son los juegos son no una tienda de informática, probablemente en seguro que cuanto más "sociales" son los juegos son una tienda de 1979. Me di cuenta que babía un tipo de "mas buenos". Sospecho que me gustan los juegos de septiembre de 1979. Me di cuenta que había un tipo

usted no puede estar ahí, eso

Creo que fué denominado com MZ80K.

tests y se puso en la portada de nuestra revista en el número de octubre, con tristeza, a la vista de los acontecimiento de hoy, una estilizada imagen de un tsunami.

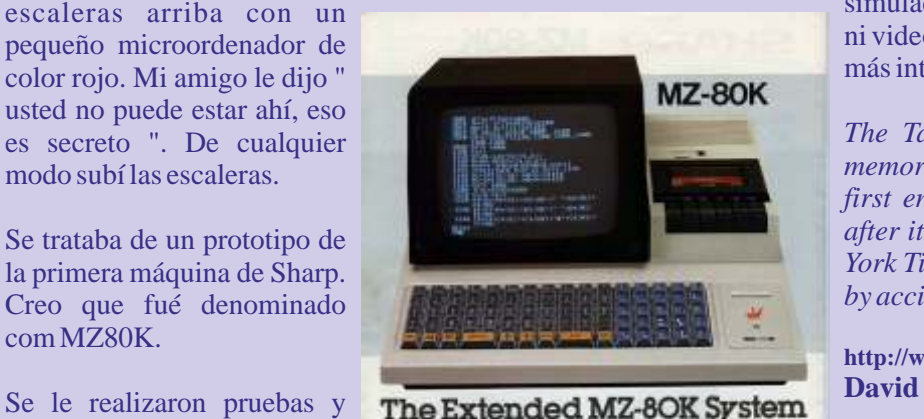

# **Satisfies Expanding Needs**

No nos molestó que las máquinas japonesas llegaran. Por aquel momento en que llegaron a Personal Computer World al ser la revista más influyente todos venían primero a nosotros. ( La excepción fué Research Machines cual se especializó en el mercado educativo y no creo que se preocupasen demasiado por nosotros. )

**RETROWIKI:** ¿Cual fue tu primer ordenador y para qué lo utilizabas?

**DAVID TEBBUTT:** Mi primer ordenador fue el NCR 500. Empecé a programar el 3 de enero de 1966. estaban haciendo. Mi primer gran proyecto fue escribir all the in-house feature demonstrations for the machine. Luego ya en en el mundo real escribí un programa de nóminas, libro mayor de ventas, otras aplicaciones de **DAVID TEBBUTT:** Vosotros ya sabéis mucho más contabilidad, control de stock y así sucesivamente.

era un Commodore PET. El primer microordenador futuro es más importante. que poseía era un superbrain Intertec (sobre el que Por cierto, escribo un blog desde hace unos años:<br>
http://teblog.typened.com.si.es.de.cualquier.interescuential est.<br>
escribió tormenta de ideas). Mis hijos pudo haber<br>
tenido un Sinclair ZX80 o 81.

Definitivamente tenía un Spectrum.

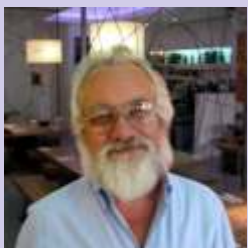

### **DAVID TEBBUTT:** No, no me gustan. Lo siento. Siempre

he pensado que nadie más tiene el derecho a hacerme **DAVID TEBBUTT:** Mi primer encuentro con un perder y desperdiciar tantas horas y tanto tiempo

septiemente de 1999, me di edenta que nasta an apertura provisionalidades arriba con un escaleras arriba con un ni videojuegos ni drogas para hacer mi vida<br>pequeño microordenador de pequeño microordenador de pequeño microordenador de pequeño más interesante.

*The Tasca party brought back a lot of* modo subí las escaleras.<br> **El productor de la particular, I remember my** *memories. In particular, I remember my first encounter with the Mac a few days*  **Se trataba de un prototipo de Se trataba de un prototipo de seu se seu se seu se seu se seu se seu se seu se seu se seu se seu se seu se seu se seu se seu se seu se seu se seu se seu se seu se seu se seu se seu se seu s** *York Times. I stumbled into a dealer demo'* la primera máquina de Sharp.

**http://www.tebbo.com/archive/ms840301.htm** 

Gracias David, por ser uno de los grandes y ser tan amable.

# **Commodore Uic20**

*Tramiel fue un hombre que aparte de su genialidad sabía motivarse observando y atacando a su competencia, para Tramiel ese era parte del reto. Una de las motivaciones que Jack tuvo para diseñar, fabricar y vender el Commodore Vic20 fue la provocada por Clive Sinclair con sus ZX80 y ZX81 aparte del temor que sentía por si los japoneses se apropiaban del mercado de los ordenadores.*

ack se picó con Apple y su Macintosh, creando el Jack se picó con Apple y su Macintosh, creando el genial ST, pero hasta en HiToro tuvo gresca. El C64, otro que tal baila, y el C128, todo puro pique con unos resultados extraordinarios. Ejemplos hay muchos y si por un momento os sentís atraídos por Tramiel, su historia no tiene desperdicio.

Tramiel basó parte de su filosofía de empresa en construir máquinas para el trabajo. Vio perfectamente que el mercado doméstico sería fundamental para sus creaciones. Además Tramiel demostró hasta sus últimos días su gran objetivo "construir máquinas atractivas y baratas" pero con calidad.

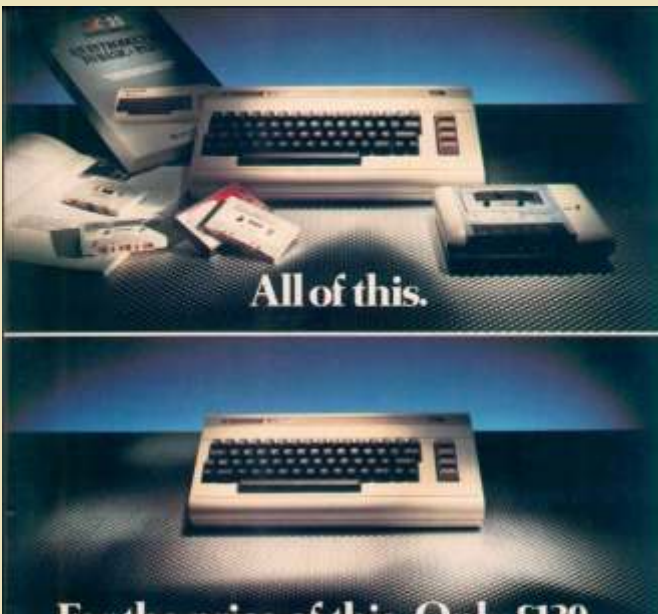

# For the price of this. Only £139<sup>99</sup>

to settle mode last all than<br>un for pot 4.180 p0. Which is<br>steaded the price you?<br>ally have to pay for the VRC eriy a limma) mardan

ARTUT THE VIC 20 the world, and so w

VIXEN fue el nombre que se le dio al proyecto que ROM / Lenguaje: CBM Basic V2<br>
concluvó siendo uno de los ordenadores personales Teclado: Teclado completo, 4 teclas funcion, 66 concluyó siendo uno de los ordenadores personales más populares de comienzos de los 80. Su nombre se teclas

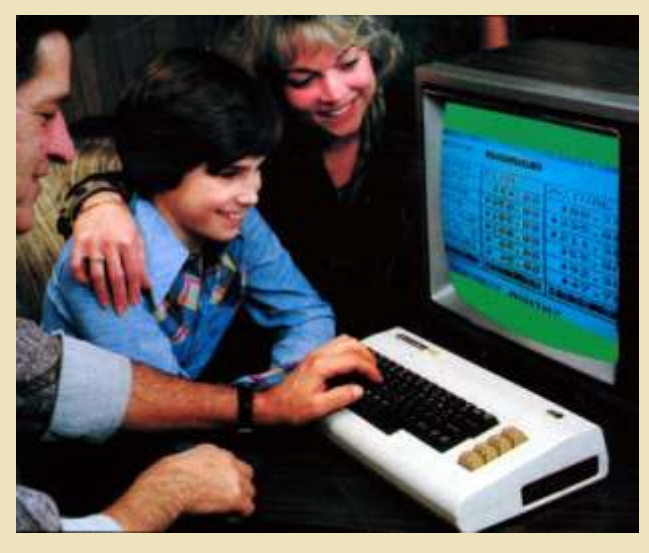

debe al chip de Video VIC y el 20 tan solo es una coletilla para hacerlo si cabe "más interesante".

Tramiel, a quien los japos no le entraban por el ojo, arrasó en el país del sol naciente. Presentó en japón la máquina con el nombre de VIC-1001, todo un éxito en ventas y tocaba hacer lo reciproco en casa. Ahora tocaba presentar el VIC20 en sociedad del mercado norteamericano.

Las primeras ventas del Vic20 se realizaron el tiendas de electrodomésticos y parece ser que los stocks de máquinas se agotaron en días. Fue todavía mayor su éxito en USA y no se lo esperaban siendo su tasa de manufactura del orden de las 9000 unidades diarias.

Jack ya estaba picando en casa de la gente y se metía hasta la cocina. El Vic20 llegó en 1982 a Europa.

## **Datos Técnicos:**

**TERYWALES** 

C<sub>x</sub> commodore

**VIC 20** The best home computer<br>in the world. Nombre: VIC 20 Fabricante: Commodore Tipo: Home Computer Origen: U.S.A. Año: Mayo 1981 Fin de producción: Enero 1985 CPU: Commodore Semiconductor Group 6502A ROM 16 KB los 8K superiores de sus 32K RAM para ejecutarlos. Modos Texto: 23 filas x 22 columnas

### **Curiosidades:**

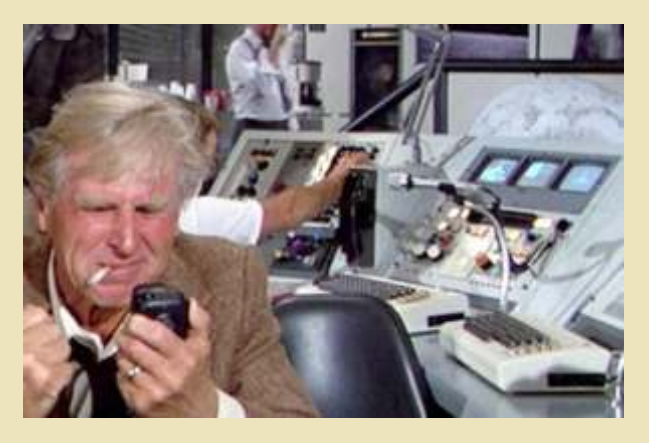

•El nombre "VIC" viene del chip de video (Video Interface Chip), que a pesar de su designación, también manejó toda la síntesis de sonido en el VIC-20. El chip sucesor del VIC, fue el VIC-II, que además de generar el video compuesto, también trabajaba en el refresco de la memoria RAM. Fue utilizado con gran éxito en el Commodore 64 ó C64, una de las máquinas más vendidas, como también en la salida de vídeo dual de la C128, para los gráficos de vídeo compuesto de 40 columnas de esa computadora.

•Los primeros prototipos llevaban el nombre de MicroPET y posteriormente pasá a denominarse Vixen, pero este nombre era inadecuado en Alemania, el segundo mercado más importante de Commodore. El nombre VIC fue elegido posteriormente, teniendo un similar problema en el idioma alemán. Por lo tanto, finalmente el computador fue vendido en los países de habla alemana, como el VC-20 "Volkscomputer" como un obvio juego de palabras sobre el "Volkswagen" (Volks significa "para el pueblo").

•En Japón el VIC-20 fue comercializado como el VIC-1001 (1980).

•Los programas en BASIC corriendo en un VIC-20 completamente ampliado podían usar como máximo 24K de RAM. Cualquier extra ocupaba el espacio de

Velocidad: 1.0227 Mhz memoria usado por los cartuchos ROM, como por CO-Procesador: VIC-I (6560) para sonido y ejemplo, software comercial como juegos y otras gráficos.RAM 5 KB (3583 bytes free), ampliable aplicaciones. Esto permitió a la gente copiar hasta 32 KB cartuchos para grabarlos en casetes y distribuirlos a<br>VRAM: Screen memory compatida en RAM sus amigos, quienes entonces podían cargar la cinta en sus amigos, quienes entonces podían cargar la cinta en

Modos Gráficos: 184 x 176 •Como anécdota para ilustrar la declaración de Colores: 8 colores por caracter, 16 Commodore, que decía que el VIC-20 se podía background/border colors utilizar no solamente para juegos sino también como Sonido: 3 voces / 3 octavas introducción seria a la computación, se puede contar Tamaño/Peso: 40.3 x 20.4 x 7.2 cm / 1,8 Kg que a un joven finlandés llamado Linus Torvalds le Puertos I/O: 1 joystick port, 1 user port, 1 serial fue dado un VIC-20 como su primera computadora. port, 1 cartrige port, Composite video output, tape Con un vivo interés por aprender más, Torvalds se interface actualizó más adelante a un Sinclair QL, entonces a un Alimentación: Fuente Externa, 18 Watts PC 386, y al resto, como dicen, es historia...

> •En el e-comic, Hackles, el personaje Hackles ensambla un robot basado en el VIC-20. El robot fue diseñado para ser un Battlebot (robot de batalla), pero desafortunadamente Hackles tenía poco dinero en efectivo cuando compró las piezas.

> > **ron**

## Order Direct! Commodore VIC-20...The Friendly Computer. "The first honest-to-goodness full color computer you can buy for only \$299.95" - William Shatner

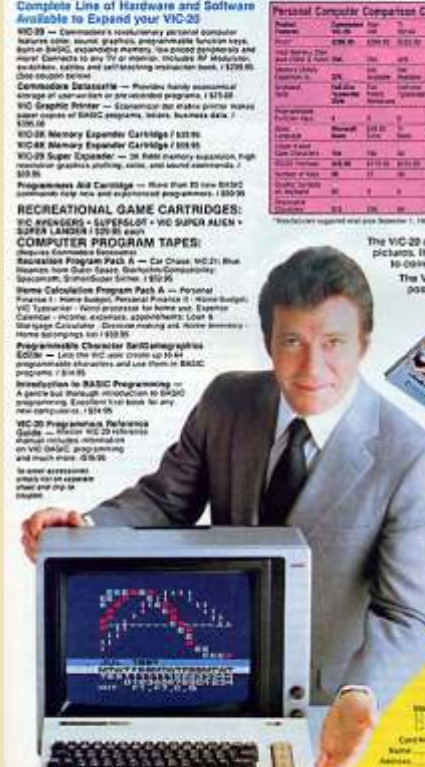

Contemporary Marketing, Inc

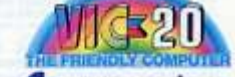

**E** commodore ,,,,,,,,,,,,,,,,

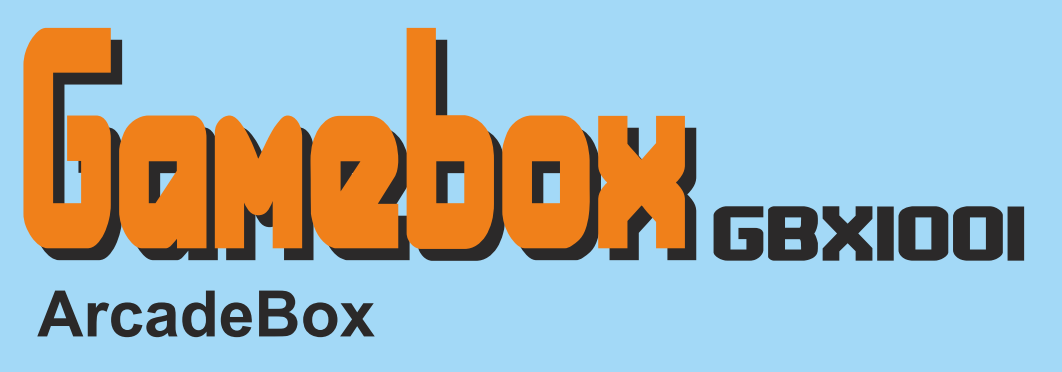

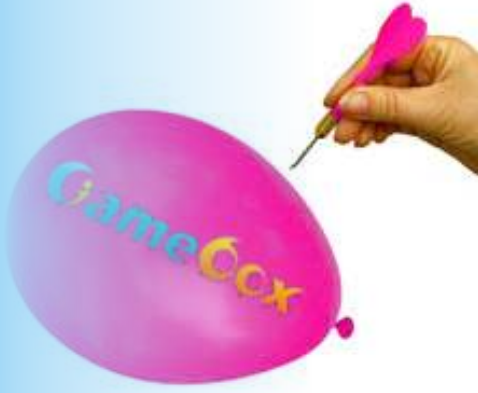

**Estamos ante una Consola emuladora de juegos arcade y GameBoy Advance. Fabricada por los mismos que hicieron posible el chip P3GO de las Sony Playstation 3, que permitió la ejecución de programas caseros por USB.** 

denominaciones diferentes, GameBox y tarjetas MiniSD que permite grabar y visualizar denominaciones diferentes, GameBox y películas MKV (alta definición) y jugar a copias de ArcadeBox, con menús de arranque diferentes, y q según se ha podido leer en algunos foros, pero en es que, se ven aceleradas y se oyen mas agudas de lo esencia, la misma consola. normal.<br>Lleva 60 juegos internos, la mayoría del sistema de El mand

una Nintendo GameBoy Advance, bien sea placa). Es solo un adorno. Y los botones, aún está tarjetas MiniSD o bien sea, a través de uno lleva su propia función.<br>
su conector de expansión, que se uno lleva su propia función.<br>
Según el fabricante, se iban a  $\overline{\text{su}}$  conector de expansión, que acepta expresamente cartuchos fabricar paralelamente unos re a les de la GBA. La cartuchos con juegos extras y compatibilidad es bastante alta (pero no al 100%), y juegos tipo JAMMA (el es capaz incluso de cargar estándar de juegos de salón o juegos a través de los seus estableces en el producto de la carcade empleado por los cartuchos de desarrollo suministradores), pero son puntos no corroborados. independientes, con<br>memoria Flash. La lista de juegos elegida es vídeo compuesto (y bastante buena, e incluye juegos de calidad algo incluye juegos de sistemas CPS, y otros decepcionante (parece de la Megapoderosa una imagen "lechosa").<br>NeoGeo (con su logo Bn general, es una buel

1941, 3wonders, son algunos de los con su cometido, por el precio que títulos (no voy a mencionar los 60 que lleva, que tiene. Aconsejable para los jugones ocuparían una hoja ellos solos). que no tienen otra consola mejor, pero

Con un precio de salida al mercado, tan sólo  $40\epsilon$  desaconsejable para aquellos que disponen (aprox. 54\$), ofrece la propia consola, con unos de una "simple" XBOX, ya que, ésta última, acabados brillantes (que duran bien poco, en cuanto permite lo mismo que la Gamebox, multiplicado por, pones los dedos encima) y un solo mando de juegos, al digamos, 1000. mas puro estilo PS1, y un breve resumen de sus funciones en una hoja desplegable. No hemos hablado aún de sus posibilidades. No

Los acabados, son mas bien de baja calidad, y hay las tiene. detalles, como la tapa que cubre los "supuestos" Está equipado con un poderoso (si, como suena, puertos USB (en breve explico este punto), que se rompen en la mayoría de los casos con abrir y cerrar permite modulación de TV, de vídeo comprimido en unas pocas veces. Poco útil la tapa. El cable del mando alta definición (estándar MKV entre otros), audio es muy débil, y si tiras mucho de él, lo puedes romper AC97 (permite MP3), Pantalla táctil, salida XVGA es muy débil, y si tiras mucho de él, lo puedes romper AC97 (permite MP3), Pantalla táctil, salida 2 con facilidad. Tiene un puerto MiniUSB cuya función hasta 1024x768, como principales argumentos. con facilidad. Tiene un puerto MiniUSB cuya función era desconocida hasta hace poco. Una ranura para Por supuesto, en la Gamebox no tenemos todas esas

diferentes, y quizás algún juego diferente, grabe, que afecta al 100% de las que se han probado, y

El mando, tiene crucetas analógicas y digitales, pero juegos Arcade Capcom (CPS), ya emulados por el una de las digitales, la de la derecha, es "de pega" (no ArchiConocido MAME. Es capaz, además, de emular lleva mecanismos internos y no está conectada a la

mediante copias cargadas en su ranura de por comprobarse si son "repetidos" o cada uno lleva su propia función.

una ampliación para jugar a

Dispone de una salida de

En general, es una buena de 330megas). Metroid, consola, que cumple de sobras

hemos hablado de ello, por que, por el momento, no

poderoso) corazón DUAL de 360 Mhz por canal, que

funciones, tan solo la de salida TV y la decodificación de vídeo alta calidad y audio. La velocidad ha sido ajustada a 250 Mhz por núcleo (500 Mhz al total), al menos, eso dice el fabricante). Uno de los núcles es exclusivo para el tratamiento del vídeo, y el otro, para la ejecución de programas.

Emplea tecnología MIPS (Xburst), parecida a la RISC, que permite ejecutar instrucciones de 32bits de una sola vez, lo que agiliza los tiempos de funcionamiento.

Lleva 2gb de almacenamiento fijo interno (NandFlash, parecido a las tarjetas SD) y 128 megas de memoria viva o RAM. Los 2gb internos, llevan un sistema de arranque conocido como MINIOS, que es una variante de otro mas conocido, el UCOS-II, un sistema operativo pensado en sistemas embebidos con pocos recursos.

Decía anteriormente, que los puertos USB, son "supuestos" puertos USB, y que le puerto MiniUSB, el cable en un puerto USB de un PC, obtenemos el se desconocía su función. Los cuatro puertos USB modo depuración.<br>
frontales, son en realidad puertos propietarios tipo frontales, son en realidad puertos propietarios tipo Gracias al modo depuración, se ha conseguido I2C, que es un protocolo de comunicación unicanal de obtener una copia del contenido de la NAND de 2Gb, dispositivos embebidos (una especie de red interna), y que ha permitido averiguar cosas, como el sistema de dispositivos embebidos (una especie de red interna), y que ha permitido averiguar cosas, como el sistema de USB. Y acabo de mencionar, que los 2Gb internos, sistema de arranque (MINIOS) con un probable son fijos. Pues bien, tras una pequeña investigación son fijos. Pues bien, tras una pequeña investigación sistema de archivos YAFFS2 (por confirmar).<br>
por parte del autor de este artículo y la valiosa ayuda sebes datos y otros como el

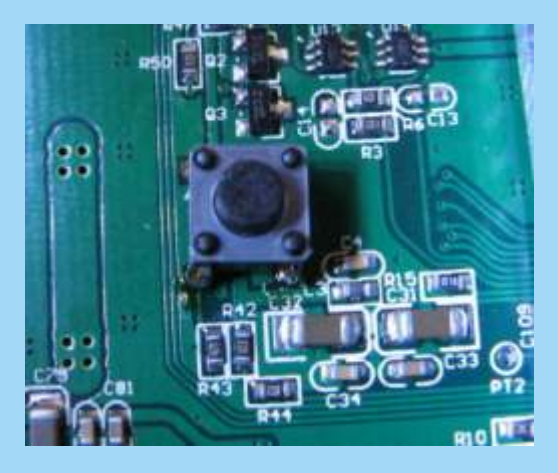

Detalle del botón de modo depuración, Instalado por mi. (Gracias a Mcleod Ideafix)

(www.zonadepruebas.com) (en concreto, Mcleod\_Ideafix, Utopian y Ovan) hemos descubierto **Joseba Epalza** que se puede perfectamente re-flasear (si me permitís la palabra) con un nuevo sistema operativo y unos nuevos juegos. La cosa, aún está en fase ALFA. Hemos podido descubrir (gracias en esta caso a Mcleod\_Ideafix) que el puerto MiniUSB es en realidad un puerto de depuración y grabado de NAND (comunicación a traves del procesador JZ4755 de Ingenic), gracias a la pulsación de un botón estratégicamente colocado (botón que, de fábrica, no viene instalado, por razones óbvias). Pulsando el boton en el momento del arranque, e introducioendo

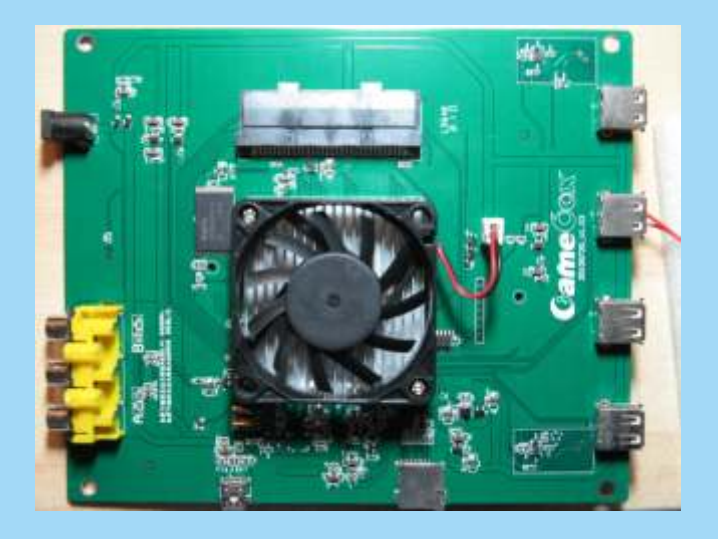

Interior de la consola. Podemos ver que pone GameBox,

archivos (FAT16 para los juegos emulados) o el

Sabiendo estos datos, y otros, como el tipo (y de unos compañeros de unos conocidos foros de la red parámetros) de RAM y NAND, es perfectamente posible compilar cualquier otro sistema operativo de arranque, de los que actualmente ya se han desarrollado. Sólo es necesario tener la llamada "ToolChain" del fabricante, que adapta las características de la CPU al compilado que deseemos, y podriamos (en teoría aún, ya que no se ha confirmado en el momento de escribir el artículo) compilar un sistema Linux, uno Android, el ya mencionado UCOS, o una nueva implementación del que ya lleva, el MINIOS (este, es mas complicado, debido a problemas legales, que no permiten su distribución libre, si no eres desarrollador).

> En resumen: si se consigue averiguar el formato correcto de grabación de la NAND, las posibilidades de esta consolas crecerán exponencialemente, permitiendo libertad a la hora de elegir juegos, o la implementación de un menú multimedia mucho mas versátil que el que lleva incorporado. La llamada

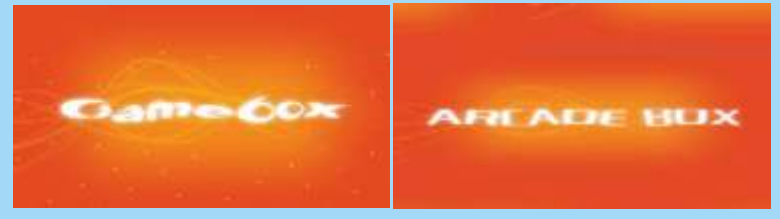

**Pantallas de inicio de las dos versiones conocidas.**

# Electrónica para <u>andar por casa</u>

# Continua y alterna

establece entre dos puntos de la establece entre dos puntos de la establece entre dos puntos de la establece entre dos puntos de la establece entre dos puntos de la establece entre dos puntos de la establece entre dos punt convención en el sentido del punto de mayor al de menor potencial  $\blacksquare$ eléctrico, (aunque realmente es al  $\blacksquare$ contrario), o de positivo a negativo, voltaje **voltaje de la voltaje hay**, de esta manera como cuando usamos pilas.

sencillo, como el que represento en **3V 3V 1V 3V 1V** nuestro experimento. Usaremos la figura. Tiene una bombilla, unida diagramas de tiempos, en el eje a un selector que nos permite elegir vertical ponemos los voltajes, y alimentarla desde 5 posiciones a en el horizontal los segundos. partir de varias pilas, la posición A Esto se denomina cronograma, y

está a 0 Voltios, la B le proporciona 1V, la C le es lo que se ve en las pantallas de los osciloscopios. suministra 3V, si elegimos la D la alimentamos con -

Empezamos con el selector en el punto B. El lector nos dirá que por la bombilla está pasando 1Voltio en el segundo 1, en el 2, etc. Esto es corriente continua, la corriente no cambia de sentido con el tiempo al atravesar la bombilla. Además esta es lineal, no cambia de voltaje con el tiempo, recordemos que el voltaje es la velocidad, por tanto se mantiene dirección y velocidad.

Ahora en el momento cero lo ponemos en el punto A, tras un segundo pasamos a B, otro segundo pasa al A, otro segundo al B, y así sucesivamente. El cronograma nos indica que la corriente sube y baja, pero no cambia tampoco de dirección, siempre atraviesa la bombilla en la misma dirección, este tipo de corriente es continua igualmente, aunque por su forma es pulsátil. Esto es una típica señal de reloj

Ahora en el momento cero lo ponemos en el punto A, tras un segundo pasamos a B, otro segundo a C, otro segundo a B, otro segundo y pasamos al A, y vuelta a empezar. El cronograma nos indica que la corriente sube y baja, pero no cambia tampoco de dirección, siempre atraviesa la bombilla en la misma dirección, este tipo de corriente es continua igualmente, aunque por su forma es similar a una onda senoidal, pero siempre positiva.

Si ponemos el selector en el punto E, obtenemos una imagen igual a la primera, pero por debajo al ser negativa. La corriente va en dirección contraria, pero siempre en la misma dirección. Esto es otra vez continua aunque negativa, no hay cambios de dirección de la corriente.

Ahora empezamos en A, y cada segundo vamos pasando en esta secuencia A-B-A-C-D-C-A y así sucesivamente. El cronograma será el siguiente, ahora la corriente empieza en una dirección, acelera, frena, y luego cambia de dirección, acelera, frena, y cambia de dirección nuevamente. Esto es corriente alterna, va cambiando de dirección con el tiempo.

a corriente eléctrica se 1V, y si lo ubicamos en la E la establece entre dos puntos a la E la alimentamos con -3V. También potencial eléctrico, por **voltajes** voltajes, que nos permite voltajes, que nos permite conocer el voltaje que pasa por Supongamos un circuito muy **largo del tiempo que dure** 

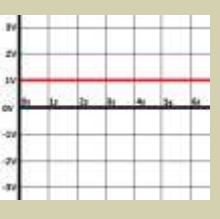

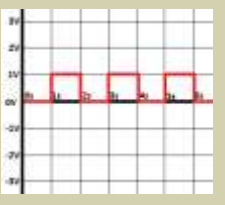

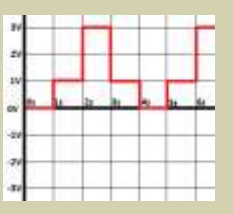

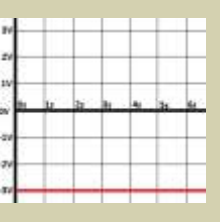

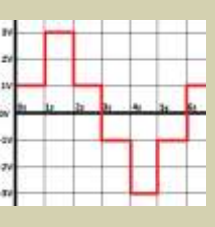

C i r cu i tos y componente  $\epsilon$ s<br>
Para que la corriente eléctrica se establezca entre dos puntos es necesario que discurra por algún soporte. Los<br>
materiales se clasifican según su grado de facilidad de paso de la corrien conductores dejan pasar bien la corriente a su través, los metales son los mejores conductores, siendo la plata, seguida del cobre y en tercer lugar el oro los mejores conductores. El grafito (mina de los lápices) conduce bastante bien la electricidad. Son conductores mediocres la piel humana (por desgracia cuando tocas un cable) o el agua de mar. Son malos conductores el aire o el agua del grifo. El agua destilada es muy mala conductora. El aire es mal conductor, pero si la corriente es muy grande, como cuando una nube se carga de electricidad estática, se establece una diferencia de potencial muy grande entre la nube y el suelo y la corriente fluye por el aire en forma de rayo. Pero también si la distancia es pequeña la electricidad pasa, por eso cuando juntamos dos cables, justo en el momento de que casi se tocan, salta una chispa hasta que se tocan definitivamente.

Se denominan aislantes a los materiales que no dejan pasar la corriente a su través, o lo que es lo mismo, a los peores conductores, ya que ningún material tiene realmente conductividad cero. La madera seca, el plástico o el vidrio son buenos aislantes, el agua destilada también es aislante.

Entre ambos grupos existe una serie de elementos que se denominan semiconductores, el carbono puro, el silicio o el germanio son semiconductores. Estos se pueden comportar como un conductor o como un aislante dependiendo de ciertas condiciones. Esto lo hablaremos cuando hablemos de diodos y transistores.

# Conductores y aislantes

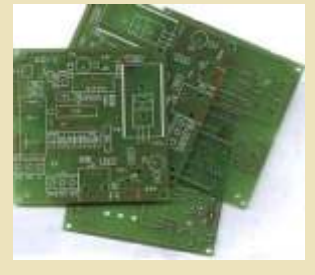

siendo de baquelita,

luego se usó la fibra de vidrio, pero actualmente se **Componentes mecánicos** agresivas con las herramientas. Sobre esta base se deposita una capa de cobre, que hace de conductor entre los elementos de la placa. Sobre la placa se trazan los circuitos, se elimina el cobre sobrante, y tras la limpieza final ya tenemos la placa preparada. Hay placas de una sola cara o de dos caras, y también se pueden superponer varias placas para formar circuitos multicapa. no alteran la electricidad, son los circuitos impresos,

soldadura que es por donde se sueldan, aunque esto ha boquillas.<br>cambiado, se mantiene el concepto.

Los componentes tradicionales tienen unas patas de los primeros circuitos se montaban uniendo los alambre, se introducen por agujeros en el circuito, por componentes con cables. Los bilos pueden tener el lado de componentes de la placa, se sueldan por la varios tamaños, contra más delgados menos amperios cara de soldaduras, y se recorta el sobrante. Este tipo soportan.<br>
es el habitual en los equipos retro, pero el montaje automático es complejo, por lo que se desarrolló el pulsadores son interruptores que al dejar de<br>pulsadores son interruptores que al dejar de<br>presionarlos vuelven a su estado inicial. Los bay que montaje superficial para simplificarlo, los presionarlos vuelven a su estado inicial. Los hay que componentes no tienen alambres, son de carcasa componentes no tienen alambres, son de carcasa al pulsar cortan el circuito y los que al pulsar lo cuadrada, y tienen sus extremos metalizados para habilitan. Los selectores permiten distribuir la facilitar su soldadura. Van ubicados sobre la cara de electricidad entre varios contactos, pueden conmutar pegamento, se sitúa el componente, y luego se suelda.<br>No hay que conformar nada, una vez ubicado el extredes y solida independientes. Cuendo se compre No hay que conformar nada, una vez ubicado el entradas y salida independientes. Cuando se compra<br>componente ya no se mueve, y el montaje automático<br>un selector hay que indicar cuantas posiciones y es mucho más sencillo y rápido. cuantos circuitos queremos.

Existe una variante moderna llamada BGA, empleada

**Circuitos** para soldar chips con muchas patillas sin usar zócalos Para que la corriente eléctrica discurra, necesitamos (procesadores y gráficas principalmente), que establecer un circuito, necesita equipos de infrarrojos para su soldadura, y para lo que se emplea cuyo fallo es responsable de los problemas con las normalmente una placa gráficas de los portátiles, con las PS3 y las Xbox360. de circuito impreso. Los Los circuitos se montan utilizando una serie de circuitos impresos están componentes, que se clasifican normalmente en tres confeccionadas sobre una grupos, mecánicos, pasivos y activos. Aunque la base base de materiales de la electrónica son los componentes activos, todos aislantes, empezaron son importantes para el circuito final.

Son componentes eléctricos, no electrónicos ya que

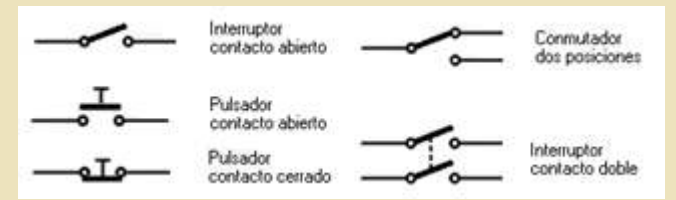

Tradicionalmente los circuitos tienen dos caras, la de soportes, cables, conectores, interruptores, etc. En un componentes que es donde se ubican estos, y la de circuito hidráulico serían las tuberías, codos o

cambiado, se mantiene el concepto. El elemento más básico es un cable de cobre aislado, componentes con cables. Los hilos pueden tener

Los interruptores dejan pasar o no la corriente. Los un solo hilo entre varias opciones, o tener varios un selector hay que indicar cuantas posiciones y

# Circuitos y componentes

Los conectores permiten conectar cables a los se indican mediante unas bandas de colores, pueden circuitos, pueden ser internos o externos, de muchas ser 4 en las normales con el cuerpo color crema, o 5 en formas y tamaños. Los más usuales en nuestros las de precisión con cuerpo azul, y hay unas de 6 aparatos son los redondos para video, los Jack para el bandas de alta precisión. Las primeras bandas indican audio estéreo o mono, los DIN redondos con entre 5 y las cifras del valor, la penúltima indica cuantos ceros 8 patillas habitualmente, y los Sub-D de dos filas de 9 se deben añadir al valor, y la última indica la o 25 contactos para comunicación, o de 9 para CGA, tolerancia. La potencia no se indica, pero se ve por el de 15 en tres filas para salidas VGA de PC o de dos tamaño. filas para Apple. En caso de componentes soldados en superficie el

cortando la corriente cuando se produce una subida de dígitos del valor, y el tercero los ceros a añadir. Si hay tensión repentina, o se dispara el consumo del una R en el valor, su posición representa el punto circuito. decimal que separa los dos números del valor.

## **Componentes pasivos Resistencias variables**

Este tipo de componentes se comportan siempre igual S o n un tipo de se comportan siempre igual S o n un tipo de ante el paso de la corriente, o deben ajustarse resistencias cuyo valor resistencias cuyo valor nanualmente. Los que veremos habitualmente son resistencia variable se puede cambiar manualmente. Los que veremos habitualmente son Resistencia variable se puede cambiar resistencias condensadores v hobinas resistencias, condensadores y bobinas.

Una resistencia se opone al paso de la corriente,

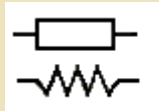

Símbolos generales de las resistencias

pero también Los hay pequeños

presión de la tubería, y si esta es muy grande puede el circuito y se reventar. De igual manera la resistencia absorbe parte ajustan con un reventar. De igual manera la resistencia absorbe parte de la energía eléctrica convirtiéndola en calor, si nos destornillador, y pasamos se queman. grandes que tienen pasamos se queman.

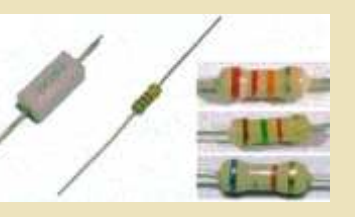

admite el fabricante sobre el valor indicado, contra más pequeño más preciso, lo habitual es un 5%, así una resistencia de 330? puede tener un valor real **Asociación de resistencias**

La potencia es la cantidad de calor que puede disipar  $\overline{a}$   $\overline{b}$   $\overline{a}$   $\overline{b}$   $\overline{c}$   $\overline{a}$   $\overline{a}$   $\overline{a}$   $\overline{b}$   $\overline{c}$   $\overline{a}$   $\overline{a}$   $\overline{a}$   $\overline{a}$   $\overline{a}$   $\overline{a}$   $\overline{a}$   $\overline{a}$   $\overline{$ la resistencia sin quemarse, se calcula multiplicando<br>los Voltios que reduce la resistencia por los Amperios **resistencias en SERIE** circuito podemos los Voltios que reduce la resistencia por los Amperios **Resistencias en SERIE** que la atraviesan. Lo habitual es usar de 1/4 de vatio, p o n e r d o s<br>suficiente en nuestros circuitos de baia potencia en presistencias cuyo suficiente en nuestros circuitos de baja potencia.<br>Cuando diseñamos un circuito hay que tenerlo en resistencias cuyo valor se a Cuando diseñamos un circuito hay que tenerlo en  $\bullet \bullet \bullet$  v a l o r s e a cuenta por que el calor

quemar componentes

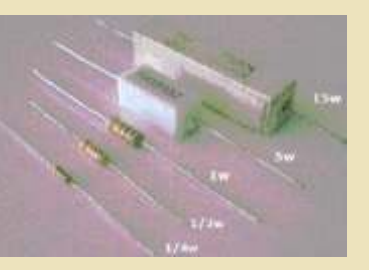

Los fusibles proporcionan seguridad en los circuitos, valor son 3 números escritos, los dos primeros son los

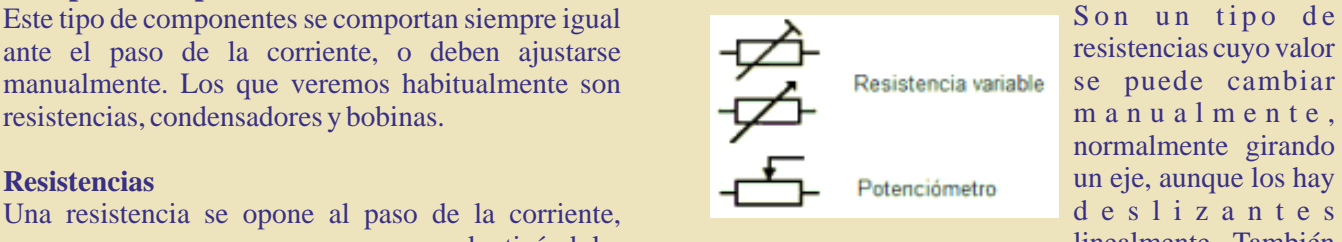

normalmente girando ralentizándola, linealmente. También

como cuando se les denomina potenciómetros, ya que mediante estrechamos ellos alteramos la potencia eléctrica del circuito. En una tubería, una tubería sería una compuerta.

a umenta la que se sueldan en<br>v grande puede el circuito y se

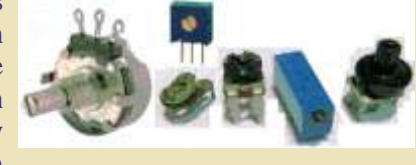

Una resistencia tiene un eje que giramos con un botón. Estos son de 2 tipo, tres parámetros, su lineales o logarítmicos, los primeros varían su valor la misma cantidad en cada grado de giro, los misma cantidad en cada grado de giro, los tolerancia indicada en logarítmicos aumentan en una escala logarítmica su %, y su potencia en valor con cada grado de giro, al principio los Vatios (símbolo W). **Aumentos** son pequeños pero van creciendo. Los La tolerancia es el valores se indican por su valor medio de resistencia, y margen de error que a los potenciómetros se le añaden las letras LOG o admite el fabricante sobre el valor indicado contra  $LIN$ .

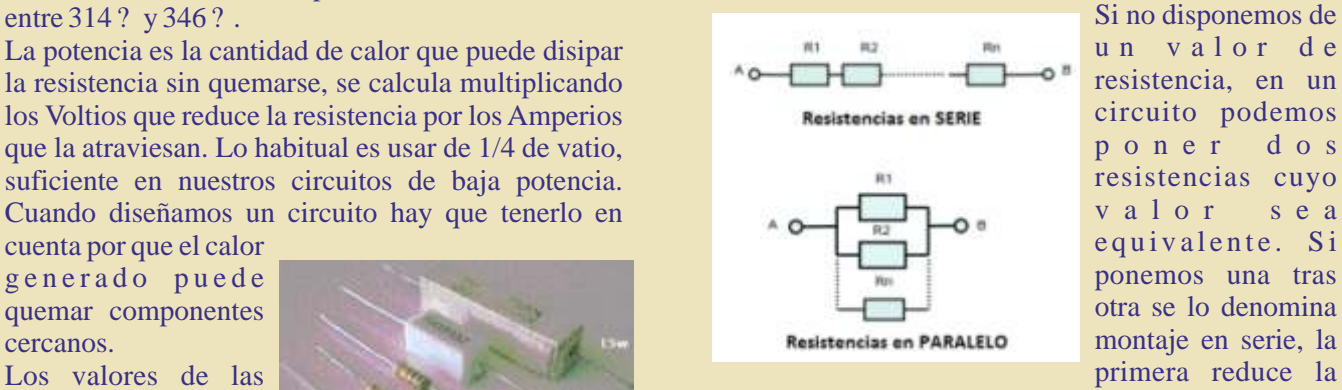

r e s i s t e n c i a s corriente, y la segunda reduce lo reducido, por lo que cilíndricas que se suman sus efectos. Por eso la resistencia usamos normalmente es la equivalente a unir varias resistencias en serie es la

# Circuitos y componentes

suma de las mismas: EN SERIE:  $R_{total} = R_1 + R_2 + \cdots$  lenteja, en forma y tamaño similar a dicho vegetal.

Si por ejemplo disponemos de una resistencia de 33? **A s o c i a c i ó n d e** y de otra de 220 ? en serie, su montaje sería **condensadores** equivalente a montar una de  $33+220=253$  ?

Si asociamos ambas en paralelo, la corriente, igual condensadores en sente valor de condensador, que el agua, aunque fluye por ambos, prefiere el podemos unir dos en podemos unir dos en camino más sencillo, por lo que pasará más corriente serie serie o en paralelo, pero por la de menor resistencia que por la de mayor. No el comportamiento no el comportamiento no entraré a explicar esto por no usar matemáticas, pero  $H$ entraré a explicar esto por no usar matemáticas, pero la resistencia equivalente se calcula como:  $A \rightarrow Q$   $\rightarrow Q$  resistencia. Si las

$$
EN \text{ PARALELO}: \frac{1}{R_{total}} = \frac{1}{R_1} + \frac{1}{R_2} + \dots \leftrightarrow \text{ para dos resistencias seria } \leftrightarrow R_{total} = \frac{R_1 R_2}{R_1 + R_2}
$$

Con el ejemplo de usar una resistencia de 33? y de ou a de 220 ? en paraiero, serían equivalentes a una de  $\frac{3260}{253}$  suma de las capacidades:

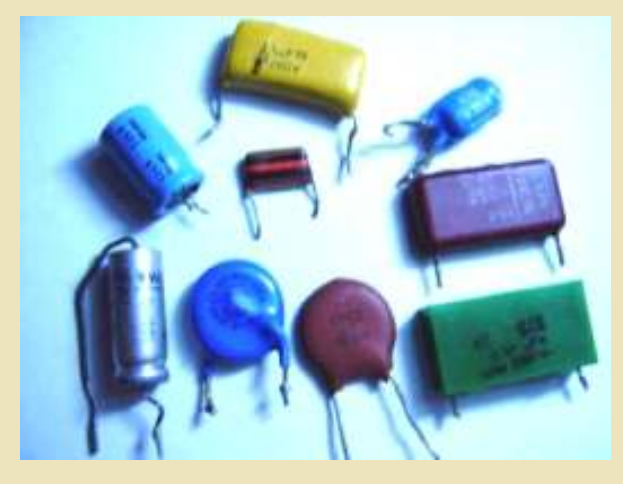

Un condensador es un componente que almacena carga eléctrica, como si fuera un depósito de electrones. Se comporta como un depósito de agua, mientras recibe agua se llena mientras también sale el agua, y cuanto cesa la aportación de agua, esta sigue<br>
saliendo mientras quede en el depósito. Un conel ejemplo de usar un condet saliendo mientras quede en el deposito. Un  $\frac{C_{\text{on}}}{C_{\text{on}}}$  el ejemplo de usar un condensador de 22µF y de condensador acumula rápidamente la carga que recibe por uno de sus terminales hasta que se llena, luego  $968 / 66 = 14'70 \,\mu\text{F}$ deja pasar la electricidad a su través. Si el voltaje de entrada cae, suministra la energía almacenada por el **Bobinas**  otro terminal si se le solicita, o la retiene si no se le Una bobina, inductancia o choque es un hilo

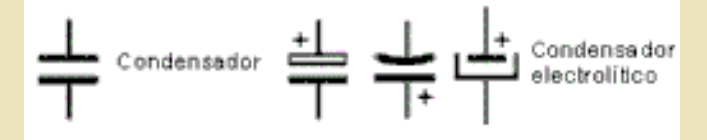

tienen un terminal positivo y otro negativo, son convierte en magnetismo, convierte en magnetismo, convierte en magnetismo, y al cesar la corriente el magnetismo se convierte en magnetismo, amarillos, y siempre tienen indicada su polaridad. El electricidad, se comporta como una goma, cuando la estinado en electricidad, se comporta como una goma, cuando la estinado en electricidad, se comporta como una goma, c

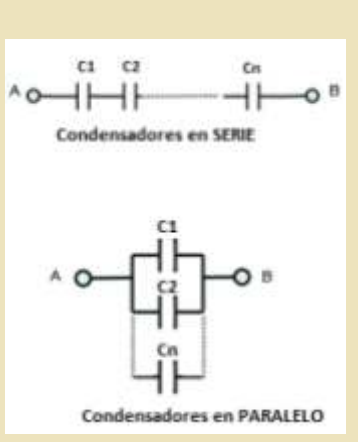

ponemos en paralelo, ambas se cargan con la misma corriente, por lo que su capacidad de almacenamiento se

suma. Por eso la capacidad total es equivalente a la otra de 220 ? en paralelo, serían equivalentes a una de

$$
EN \text{ PARALELO}: C_{\text{total}} = C_1 + C_2 + \cdots
$$

Si por ejemplo disponemos de un condensador de 22µF y de otro de 44 µF en paralelo, su montaje sería equivalente a montar uno de  $22+44 = 66 \,\mu\text{F}$  (este valor se usa en las GameGear de Sega, y no es fácil encontrar condensadores de 66 µF, pero sí que se encuentran de 22µF y de 44 µF)

Si asociamos ambos en serie, la corriente carga el primero y luego el segundo, pero cuando cesa se empieza a descargar el segundo, lo que provoca la descarga del primero, que a su vez alimenta al segundo y reduce su descarga. Tampoco entraré a explicar esto matemáticamente, pero la capacidad **Condensadores** equivalente se calcula como: **equivalente se calcula como:** 

$$
\text{EN SERIE: } \frac{1}{c_{\text{total}}} = \frac{1}{c_k} + \frac{1}{c_2} + \cdots \leftrightarrow \text{para 2 condensadores seria} \leftrightarrow C_{\text{total}} = \frac{c_1 c_2}{c_1 + c_2}
$$

otro de 44 µF en serie, serían equivalentes a uno de

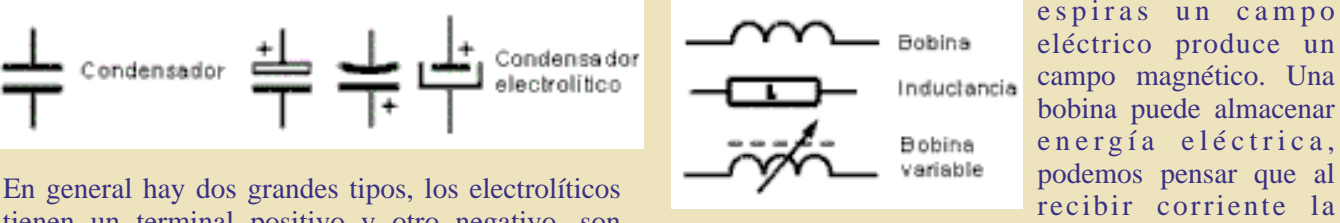

enrollado, sobre estas e spiras un campo eléctrico produce un campo magnético. Una bobina puede almacenar en ergía eléctrica, recibir corriente la

# Circuitos y componentes

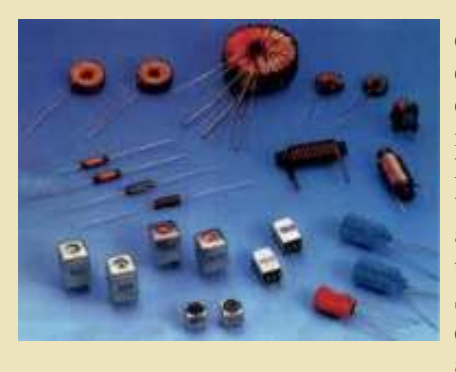

Existen bobinas separar. en nuestros disco. aparatos, salvo

en la parte de alimentación, algunos filtros, y sobre todo los vemos en los moduladores de RF, para ajustar **Cristales de Cuarzo** la frecuencia de la salida de Televisión de los El cuarzo en forma cristalina es una substancia

### **Transformadores**

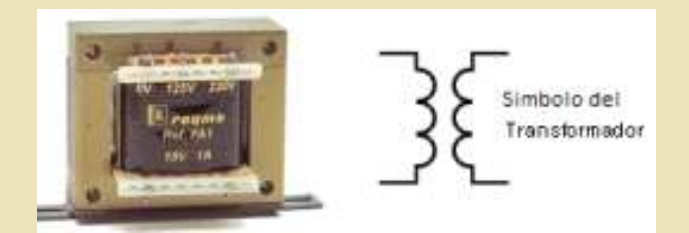

variable en una de ellas, cuando sube o baja la tensión se genera un campo magnético variable que atraviesa la otra, y le induce un campo eléctrico. Sería como unir dos engranajes, cuando uno gira hace girar al otro. Si son diferentes, la velocidad de giro será mayor o menor. De igual manera si cada bobina o devanado tiene diferentes espiras, la corriente inducida será diferente en ambos devanados. Se denomina primario al devanado de entrada, y secundario al de salida, aunque pueden funcionar realmente en ambos sentidos.

Un transformador puede tener varias tomas en el devanado, en el primario para seleccionar 125/220, y en el secundario para varios voltajes de salida. Un autotransformador convierte 125 en 220, o al contrario, depende de donde enchufemos la entrada.

Una bobina cuando recibe corriente es un

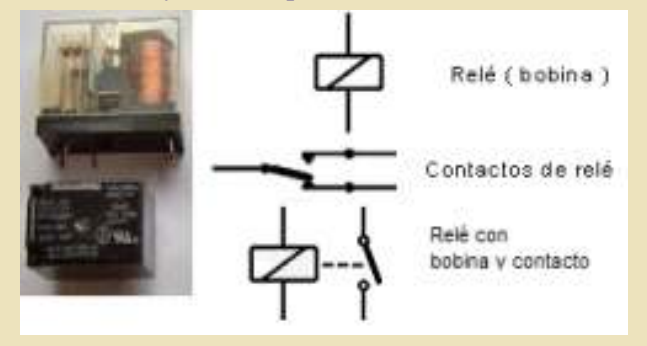

energía. Si está hace que se pueda comportar como un interruptor encapsulada se comandado por la corriente, al recibir corriente se d e n o m i n a activa el imán y se cierran los contactos, y al dejar de in du c t a n c i a . recibirla se desactiva el imán y un muelle lo vuelve a

variables que se Se usaron mucho en los primeros ordenadores, pero ajustan girando fueron reemplazados por los transistores, más un tornillo. robustos, rápidos y fiables. Los veremos poco en Se aplican poco nuestros equipos, están en los MSX y en los CPC con

ordenadores con dicha salida, integrados piezoeléctrica, cuando se le golpea o se le hace vibrar, normalmente en una cajita con varios componentes, produce corriente eléctrica, lo que se usa en los que se denomina modulador. encendedores. Si al contrario le suministramos corriente, el cristal vibra. La frecuencia de esta

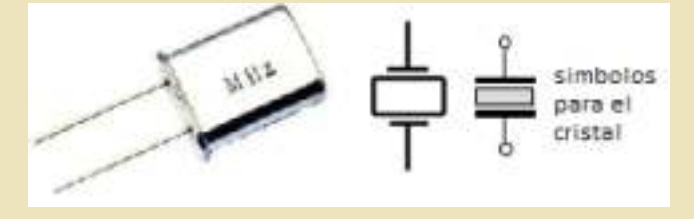

vibración depende del tamaño del cristal, y es muy estable. Podemos usar un cristal de cuarzo como un Si ponemos dos bobinas juntas, y aplicamos un voltaje metrónomo, en los relojes se usa junto a un contador

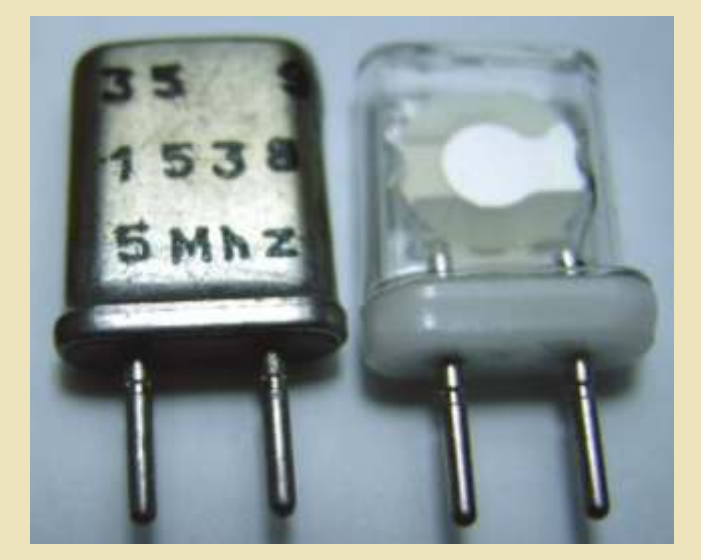

**Relés** para medir el tiempo, ya que mientras tengan pilas y no varíe la corriente son muy precisos. En nuestros electroimán, y como tal puede atraer un contacto. Esto equipos son los que generan los diversos relojes que controlan la sincronización entre los componentes.

> Jose Antonio Vaqué Urbaneja, podéis contactar conmigo en javu61@gmail.com o ver más cosas en old8bits.blogspot.com

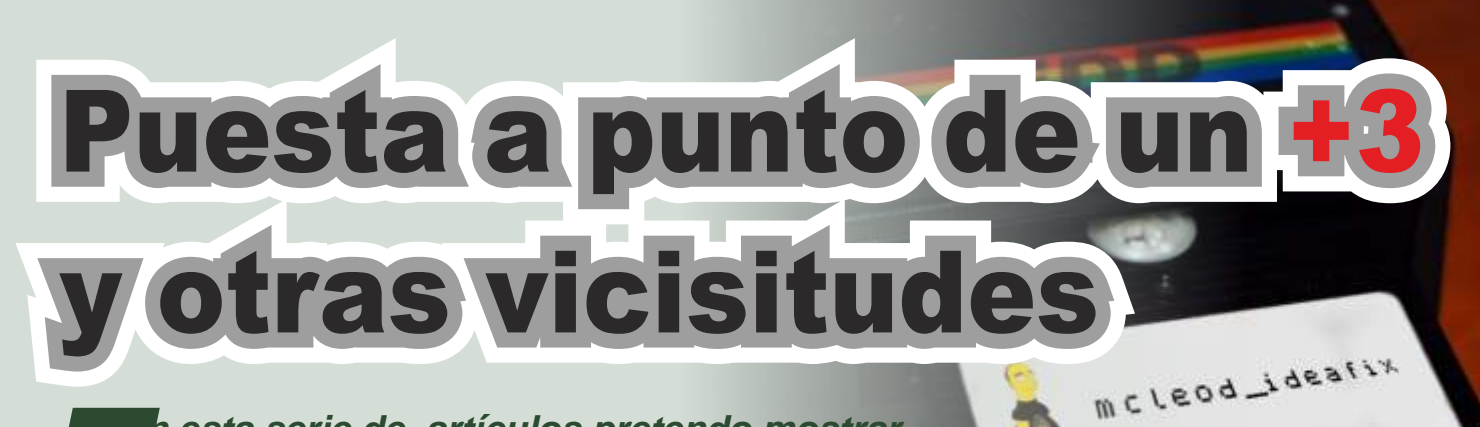

*n esta serie de artículos pretendo mostrar Elos pasos que se han llevado a cabo en la reparación y adecuación de un Spectrum +3 así como las "peripecias" que han acaecido para intentar (sin éxito hasta el momento) pasar un juego en concreto a disquete.*

# Primera parte

Recepción del paquete de Correos. En su interior…<br>En su interior…

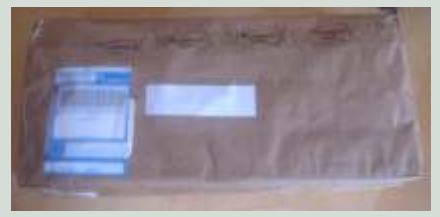

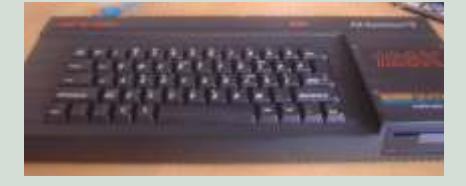

... con "sorpresa": faltaba el conector de RGB, y el de  $\begin{array}{ll}\n\text{Conector} & \text{de} & \text{KGB}, & \text{y} & \text{ei} & \text{Para los Spectrum} +2A/+2B/+3, \text{el} \\
\text{CINTA/SONIDO} & \text{se} & \text{había} & \text{método tradicional} & \text{ee coger la} \\
\text{sustituido por otro, pero de forma} & \text{señal de video desde la entrada del} \\
\text{un tanto chapucera.}\n\end{array}$ 

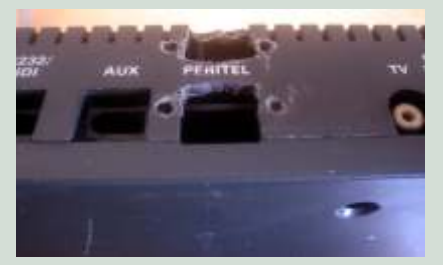

expector DIN y se había intentado por ejemplo, la carcasa del datos, sino que usa solamente los conector DR-15 para modulador. poner un conector DB-15 para modulador. The registros. De esta forma el programa puede usarse incluso en programa puede usarse incluso en programa puede usarse incluso en programa puede usarse incluso en programa puede usa VGA, sin resultado positivo como programa puede usarse incluso en equipos sin memoria RAM. era de esperar (se necesita un equipos sin memoria RAM.<br>
Funciona en todos los modelos de monitor multisync que además acepte sincronismo compuesto para que funcione directamente).<br>Por fortuna el desoldado del proporcione directamente de la misma en un multicartucho Por fortuna, el desoldado del de la misma en un multicartucho para el Interface 2. De esta forma conector se había hecho

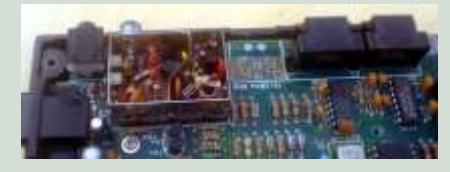

Así que lo primero es poder ver la imagen que da este ordenador. No uso la salida de RF de los equipos si ... un flamante Spectrum +3... puedo evitarlo. En parte es porque sólo tengo un aparato con sintonizador analógico y no lo tengo siempre a mano, así que tengo que arreglármelas para obtener una señal de video obtener una senar de video<br>
compuesto que aunque no sea<br>
buena, al menos me permita ver que uso para testar equipos. qué estoy haciendo.

modulador no funciona. En el mejor de los casos se verá una señal muy distorsionada y oscura. En cambio, cogiendo la señal del punto indicado en la figura, la imagen es limpia y estable, aunque un poco oscura. Mientras estuve Esta EPROM contiene un trabajando de esta forma, tuve que programa que escribí para facilitar trabajando de esta forma, tuve que subir el nivel de brillo. La el diagnóstico de equipos. El resistencia de la que se toma la programa no usa en la mayoría de Por dentro estaba claro qué había resistencia de la que se toma la programa no usa en la mayoría de pasado: se había quitado el señal es R53. La masa puede ser los casos la memoria para guardar señal es R53. La masa puede ser los casos la memoria para guardar pasado: se había quitado el

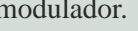

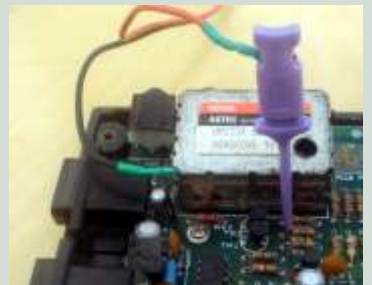

Reparación inicial limpiamente y no había pistas De esta manera, pude ver qué<br>Recepción del paquete de Correos saltadas. nulo intento de arranque, y poco más.

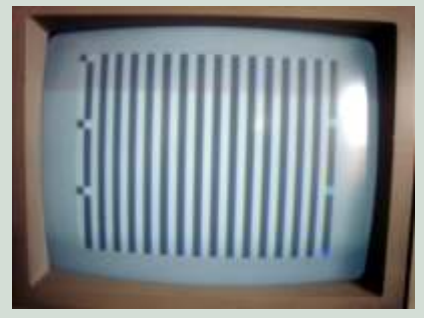

Convencido de que sería un fallo

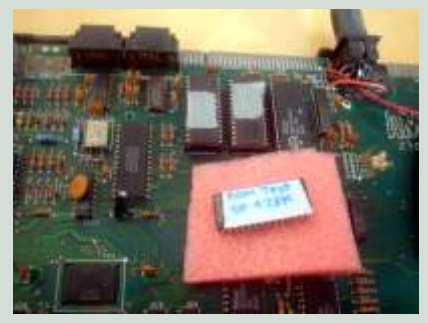

Spectrum. Para el Spectrum

Además, y dado que los modelos en dicho bus e impedir que la CPU *-Si el altavoz funciona:* si lo hace, de 128K usan todos chips ROM's lea el programa de testeo de la también lo hará el puerto 254 de la cuyo patillaje coincide con las ROM. ULA, y los componentes modificada para que no intente <br>usar la memoria superior a los 16K En el Spectrum que nos ocupa, los falla. Una versión de este mismo

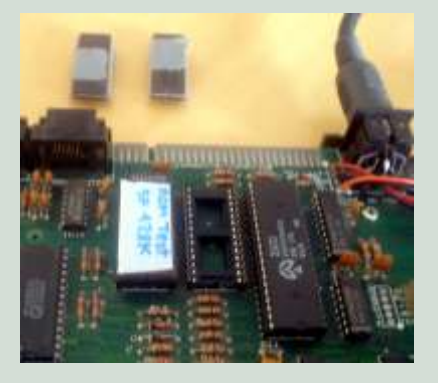

los zócalos destinados a las ROM's, concretamente, el izquierdo. Para los modelos **memoria contenida (tanto la memoria contenida** (tanto la anteriores de 128K, esta EPROM pantalla como fuera de ella)<br>se pondría lógicamente en lugar de **partalla como fuera de ella**) se pondría lógicamente en lugar de **actual de la cortocidad de la cortocidad de la cortocidad de la cortocidad de la cortocidad de la cortocidad de la cortocidad de la cortocidad de la cortocidad de la cortocidad de la cor** la única ROM que tiene el equipo.<br>Al arrancar de nuevo con la ROM de la contacto siguiente: grabación en contacto siguiente: grabación en contacto siguiente: grabación en contacto de la memoria

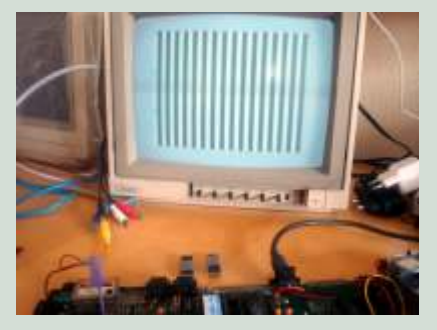

de modelos de Spectrum hasta el realidad, cualquier dispositivo que Z80A y una ULA lo sufici- +2 gris. También puede usarse en esté conectado al bus de datos del entemente "vivos" como para el +2A/+2B/+3 si antes se retiran procesador y funcione mal, podría ejecutar programas y producir una las dos ROM's de sus zócalos. interferir en los datos que aparecen imagen, se verá esta alternancia.

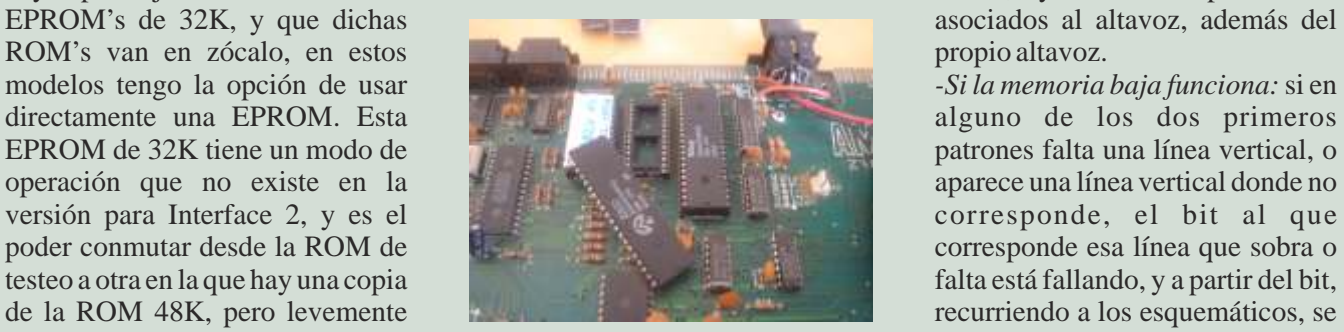

usar la memoria superior a los 16K dispositivos que podrían interferir de RAM. Esto es para poder son, además de la propia ROM, la test prueba la memoria no contenida (la memoria no contenida (la memoria alta). son, además de la propia ROM, la arrancar el equipo aunque tenga contenida (IC5 e IC6), fallos intermitentes de RAM no entenida (IC5 e IC6), fallos intermitentes de RAM no entenida (IC5 e IC6), fallos intermitentes de RAM no entenida (IC5 e IC6), fallos i el sintetizador de sonidos AYcontenida. incluso sin teclado, ya que a los 8912, la ULA, y para los +3, la distintos tests se accede cortocontroladora de disco. Si cualquiera de éstos falla, y el fallo cada uno de los 5 pines del consiste en que su bus de datos no conector pequeño del teclado, a se pone en alta impedancia cuando no están seleccionados, volcarán  $+2A/+3$  se puede usar las teclas del datos aleatorios al bus de datos  $1$  al 5 para elegir los tests, que son:  $-$ Tras un reset: testeo de la memoria de pantalla. resto de dispositivos pueda comunicarse con el procesador.<br> **adependiente de pantana.**<br> **adependiente de pantana.**<br> **co**ntocircuitando el **c** Se cambió el Z80A, y al arrancar contacto de más a la izquierda con con el nuevo puesto sí que Esta EPROM se enchufa en uno de funcionó el programa de testeo.  $\frac{m}{\text{total}}$ 

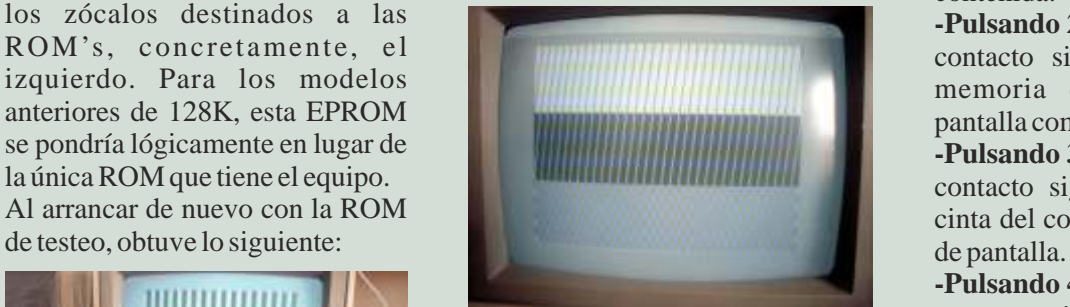

del borde de negro a blanco a la vez dirección de carga. De esta forma, que hace sonar un chasquido por el desde esta ROM se pueden cargar altavoz. El patrón de memoria me rutinas que el usuario haya escrito permite averiguar rápidamente qué para realizar cualquier otro tipo de chip de memoria está estropeado. test. Para esta opción y la anterior Así, viendo el comportamiento de es necesario que la memoria no Exactamente el mismo patrón, es este programa se puede averiguar: contenida funcione.<br>
decir el programa de pruebas no se  $S_i$  el procesador funciona: en ese **Pulsando 5**, o cortocircuitando el decir, el programa de pruebas no se *-Si el procesador funciona:* en ese **-Pulsando 5**, o cortocircuitando el estaba ejecutando. El principal caso, debe cambiar el color del contacto siguiente: realiza un test estaba ejecutando. El principal caso, debe cambiar el color del contacto siguiente: realiza un test sospechoso en este caso es el borde alternativamente entre negro más exhaustivo de la memoria no y blanco. Aunque no haya nada de

también puede ser usado en el resto Z80A, aunque no es el único. En memoria, si en el equipo hay un

patrones falta una línea vertical, o

circuitando momentáneamente masa. Alternativamente, en el

masa: testeo de la memoria no

**-Pulsando 2**, o cortocircuitando el contacto siguiente: testeo de la

cinta del contenido de la memoria

**-Pulsando 4**, o cortocircuitando el contacto siguiente: carga de un El programa muestra el patrón que bloque de bytes desde cinta y se ve en la foto, y alterna el color posterior ejecución a partir de la

último contacto a masa: conmuta a resultado esperado: la ROM de arranque básica. Esta ROM es una ROM idéntica a la del Spectrum 48K, pero las rutinas de testeo se han modificado para que en ningún caso se testee más allá de los primeros 16K. Si el equipo tiene correcta la RAM contenida (RAM baja), debe ser posible arrancar esta segunda ROM, desde la cuál se tiene todo el entorno<br>
BASIC disponible. Esta opción no <br>
El dueño me pidió saber qué Moggy. Suelo probar con éste BASIC disponible. Esta opción no El dueño me pidió saber qué Moggy. Suelo probar con éste existe en la versión de la ROM para contenía la ROM que lleva el porque está grabado en las pistas existe en la versión de la ROM para contenía la ROM que lleva el porque en realidad los

Dado que para este caso, el test respuesta, ahí está: son las ROM's inicial tras el reset y el test 2 del proyecto +3E, versión 1.11, y conmutar a la ROM BASIC de DivIDE.<br>16K, y se ejecutó este sencillo A todo esto: el equipo funcionaba mayor precisión en las pistas 16K, y se ejecutó este sencillo A todo esto: el equipo funcionaba, mayor precisión en las pistas programa para comprobar algunas pero aún no había podido probar posiciones de la RAM no que el sonido también funcional posiciones de la RAM no que el sonido también funciona.

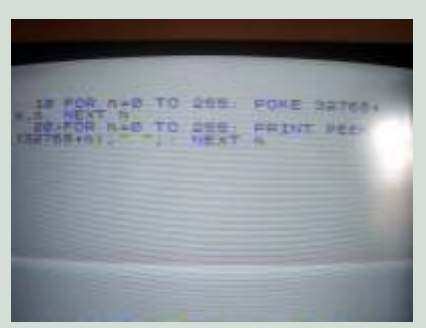

usen los 48K de RAM aunque la 8912.<br>ROM modificada en principio no que haría la ROM normal. De esta forma se pueden cargar juegos de 48K e incluso de 128K desde cinta y hacer más pruebas.

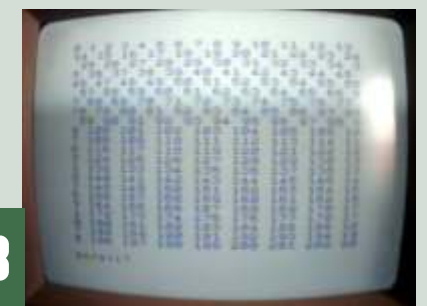

(los bits que fallan) mediante debería funcionar. Se volvieron a que todo consistía en cargar un **-Pulsando simultáneamente 1 y** sus respectivos zócalos y se con el recopilatorio de CEZ para<br>5, o cortocircuitando el primer y procedió al arrangue, con el disco+3, que cargo sin problemas. **5**, o cortocircuitando el primer y procedió al arranque, con el

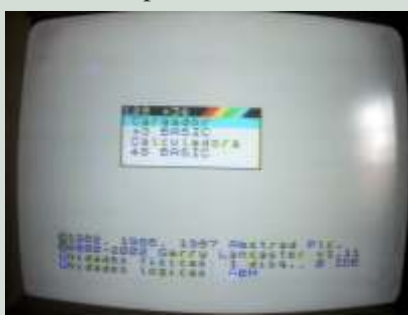

Spectrum 48K, sólo en las equipo, puesto que en realidad lo más interiores, que son las más versiones para 128K. versiones para 128K. que lleva son dos EPROM's. La sensibles a errores de calibración<br>Dado que para este caso, el test respuesta, ahí está: son las ROM's de la disquetera. Si este juego carga inicial tras el reset y el test 2 del proyecto +3E, versión 1.11, y bien, entonces es que el cabezal funcionaron, se procedió a seguramente la versión para llega a susitio correcto en las pistas funcionaron, se procedio a seguramente, la versión para llega a su sitio correcto en las pistas<br>conmutar a la ROM BASIC de DivIDE

> Para probarlo hice un programa muy sencillo, que toca un acorde de DO mayor una y otra vez.

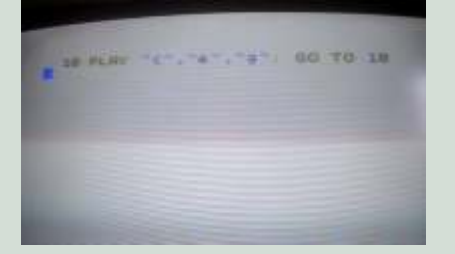

para el resto de páginas (testando a da sonido, y el conector partir de las direcciones 49152 en CINTA/SONIDO del cuál debería partir de las direcciones 49152 en CINTA/SONIDO del cuál debería<br>adelante): la memoria no contenida poder obtener dicha señal estaba adelante): la memoria no contenida poder obtener dicha señal, estaba también funciona. Otra prueba que mudo, así que tomé el sonido también funciona. Otra prueba que mudo, así que tomé el sonido *Miguel Angel Rodríguez Jódar*  directamente de la salida del AY-

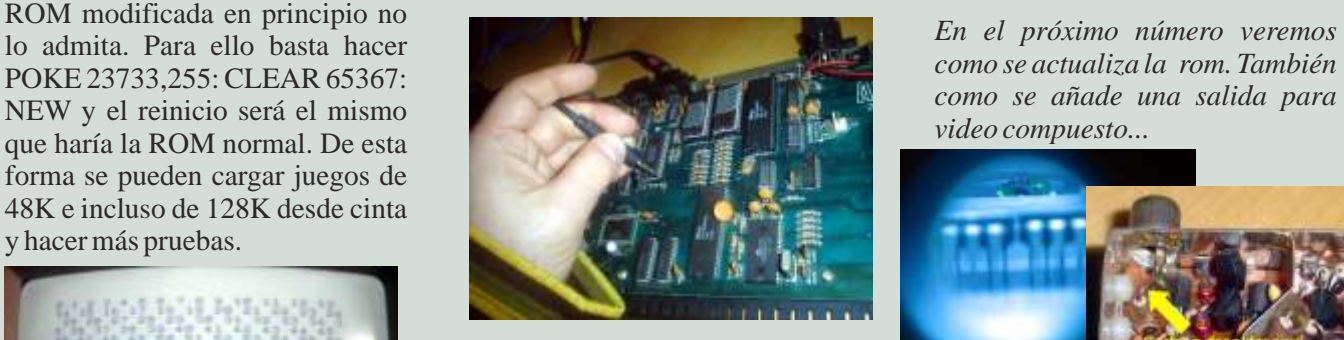

Hay sonido. La última cosa que quedaba por probar era la carga de disco. La unidad de disco tenía la

intermitentes. Muestra el resultado Llegados a este punto, el equipo correa de goma en condiciones, así juego y ver si se ejecuta bien. Probé

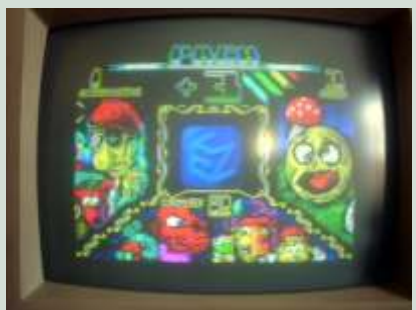

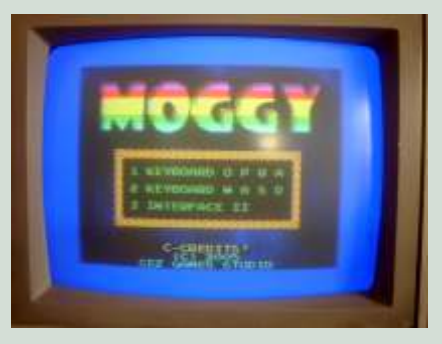

### **Imagen de la ROM de testeo:**<br> **Imagen de la ROM de testeo:**<br> **IMAGE DE LA SOLUTE DE LA SOLUTE DE LA SOLUTE DE LA SOLUTE DE LA SOLUTE DE LA SOLUTE DE LA SOLUTE DE LA SOLUTE DE LA SOLUTE DE LA SOLUTE DE LA SOLUTE DE LA SOLU http://www.zxprojects.com/i mages/stories/testrom128/te strom128.bin**

*(McLeod / IdeaFix).*

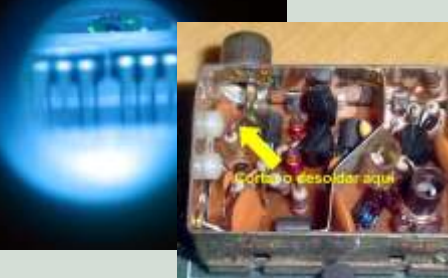

# INTRODUCCI PROGRAMAC

*Una característica común a casi todos nuestros sistemas retro es que cuando arrancan disponen de una versión del BASIC con la que podemos trabajar. En estos artículos partiremos de cero, aprendiendo como se programa usando el más querido, uno de los más usados, y a la vez el más denostado lenguaje de la historia.*

os primeros lenguajes ampliamente tiene dos propiedades, un nombre y un tipo de difundidos fueron el FORTAN (1957) y el contenido, y almacena cierta información. Solo existen dos tipos de variables en BASIC, los números ac los lenguajes estructurados, mientras que el primer Hay versiones en que se diferencia entre variables lenguaje funcional fue LISP (1958). Todos estos enteras y reales, ya que las operaciones con enteros adolecían del problema de que necesitaban bastantes son mucho más rápidas que las operaciones con recursos de máquina para el desarrollo, compilación y reales, pero ordenadores como el Spectrum no lo

En 1964 John Kemeny y Thomas Kurtz en la Los nombres de las variables solo podían tener una prestigiosa universidad de Dartmouth de Estados letra, o una letra seguida de un número, y las variables Unidos idearon un lenguaje más sencillo el Beginner's de tipo cadena de caracteres deben añadir a su nombre All-purpose Symbolic Instruction Code el símbolo \$ para distinguirlas. Esta característica fue (Principiantes - Propósito general – Código de pronto ampliada, y normalmente los nombres de las Instrucciones Simbólicas), lo que le permitía variables pueden tener hasta 8 caracteres de largo, ejecutarse en una terminal de ordenador de forma pero en versiones "profesionales" como las de interactiva con el usuario, sin necesidad de grandes NIXDORF se mantiene una sola letra, y en los requerimientos de hardware. Inicialmente el BASIC Spectrum las variables de cadena de caracteres solo también era un lenguaie compilado, pero rápidamente pueden tener una letra en su nombre. también era un lenguaje compilado, pero rápidamente se convirtió en uno interpretado, aumentando su

manejabilidad.<br>El lenguaje se inspiró en la sintaxis del FORTAN, aunque con alguna característica del ALGOL. No fue muy sencillo de aprender a manejar, esta es la lista de un lenguaje popular en sus inicios, aunque por su las clásicas, luego se han ido añadiendo, pero no sencillez fue portado a muchas máquinas, hasta que en usaremos más que estas. 1975 se incluyó en el primer ordenador popular de la  $\cdot$ **REM** Comentarios<br>historia, el Altair 8080. Esta versión fue llamada  $\cdot$ **DEF** Definir funciones de una sola línea historia, el Altair 8080. Esta versión fue llamada Altair Basic, y fue el primer producto de Microsoft, **DIM** Tamaño de los arreglos cuyos inicios fueron desarrollar versiones del Basic que estaban incluidas en las ROM de máquinas como  $\cdot$  LET/= Asignación de datos a variables el Apple II, los primeros IBM PC, o posteriormente el MSX Basic. Condicionales and the condictional extensive of  $\cdot$  **IF/THEN** Condicionales

### **Características básicas ·GOTO**

El BASIC de nuestros aparatos es muy similar en cuanto a sintaxis, pero hay diferencias en cuanto a las funciones que incluye cada uno. En este artículo usaré características del BASIC original, el más simple, que En todos los sistemas existe también CLS (CLear son comunes a todas las versiones, aunque los Screen) este es un comando que no estaba entre los ejemplos los he escrito en GWBASIC por comodidad, originales, permite borrar la pantalla completamente. la primera versión de Microsoft para MSDOS. En algunos sistemas se usa **CLEAR** en su lugar.

Una variable es un contenedor de información, que Tampoco cuenta con una lista muy amplia de

existen dos tipos de variables en BASIC, los números (ya sean enteros o reales) y las cadenas de caracteres. ejecución del programa. hacen, y por eso su BASIC es uno de los más lentos. letra, o una letra seguida de un número, y las variables

### **Sentencias**

El BASIC tiene muy pocas sentencias, por lo que es

- **·REM**
- **·DEF**
- **·DIM**
- **·END/STOP** Final del programa
- $\cdot$ **LET** $/$  =
- **·INPUT/ PRINT**
- **·IF/ THEN**
- **·FOR/ NEXT** Bucles
- Salto incondicional
- **GOSUB / RETURN**
- **READ / DATA**

### **Variables Operadores**

operadores, que podemos agrupar entre cinco CLEAR según la versión del BASIC. Si escribimos operadores aritméticos (realizan operaciones PRINT "Hola mundo", en la siguiente línea aparecerá aritméticas entre variables numéricas) que son + Hola mundo (suma) – (resta o invierte el signo) \* (multiplica) / Si lo que queremos es escribir un programa, solo (divide) ^ (exponenciación), y seis operadores lógicos debemos comenzar con un número entero, ese será el (se usan en los condicionales) que son  $=(\text{igual}) \leq (\text{no}$  número de la línea, y nos servirá para referirnos a ella igual) < (menor) <= (menor o igual) > (mayor) >= durante la edición o ejecución del programa. Si (mayor o igual). Los operadores se evalúan normalmente de izquierda a derecha, pero se puede alterar ese orden usando paréntesis. Aunque no estaba se ve esta línea al principio de la pantalla. Pero si inicialmente definido, se utiliza el + para concatenar hacemos un LIST, veremos la lista de sentencias que cadenas de caracteres. tenemos introducidas. Si introducimos el comando

Cada versión de BASIC aporta un conjunto propio de funciones, y es lo que más diferencia unas versiones de otras. Esta es una lista de las definidas en el BASIC original:

**·SQR** Raíz cuadrada

**·ABS** Valor absoluto de un número (el número sin su signo)

Parte entera de un número **·INT**

**·RND** Devuelve un número real al azar entre 0 y 1

·SIN/COS/TAN/ATNSeno, Coseno, Tangente y Arco tangente (en radianes)

 $\cdot$ **EXP, LOG** Exponencial (ex) y Logaritmo natural Mejorando el programa A esto añadiremos la función LEN\$ que nos da la Una buena práctica es poner comentarios a los longitud de una cadena de caracteres.

## **Comandos**

un número, asumiendo que son líneas del programa. Vamos a ello, añadiremos las siguientes sentencias,<br>Si se escribe un número y una sentencia que no exista, primero haremos un CLS para borrar la pantalla y un Si se escribe un número y una sentencia que no exista, primero haremos un CLS para borrar la pantalla y un se añade al programa, si ya existe se reemplaza. Si NEW para borrar todo. Si hacemos un LIST veremos solo se indica el número se borra la línea. Además, hay una serie de comandos que nos ayudan a la edición y ejecución del programa. Esta parte también cambia de uno a otro equipo, pero en general encontramos estos comandos:

Ejecuta el programa

**·LIST** Lista todas las líneas del programa, se puede añadir desde y hasta línea

**·EDIT** n Edita la línea n

**·NEW** Borra todo el programa de la memoria

**·DELETE n,m** Borra las líneas de la n a la m incluidas, si no se indica m solo borra la n

**·RENUM** Renumera las líneas del programa

### **Primerprograma**

Nuestro primer programa será el típico Hello World, la primera vez que oí hablar de él fue relacionado con la primera vez que pusieron en marcha el primer prototipo de MAC, tras un día de arreglos por fin

como limpiar la pantalla, para lo que usaremos  $CLS$  o líneas:

la pantalla, o en algunos equipos, como el Spectrum, Funciones RUN se ejecuta el programa y aparece el mensaje.

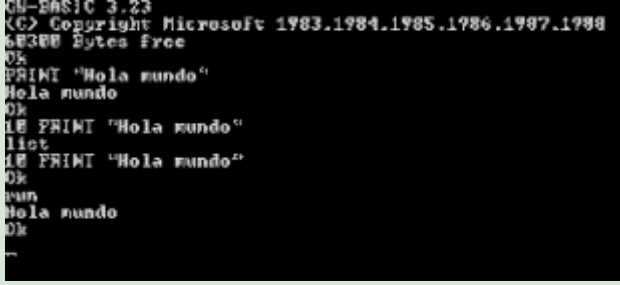

programas, para luego mejorar su lectura, y borrar la pantalla antes de empezar, para que se vea mejor lo que presentamos. El programa termina cuando no hay El intérprete reconoce las líneas que comienzan por más líneas, pero es conveniente añadir un final.<br>
un número, asumiendo que son líneas del programa. Vamos a ello, añadiremos las siguientes sentencias. NEW para borrar todo. Si hacemos un LIST veremos<br>que no hay nada. Introducimos este programa

> 10 REM Este es un ejemplo de Hola Mundo en BASIC

20 CLS **·RUN** 30 PRINT"Hola mundo"

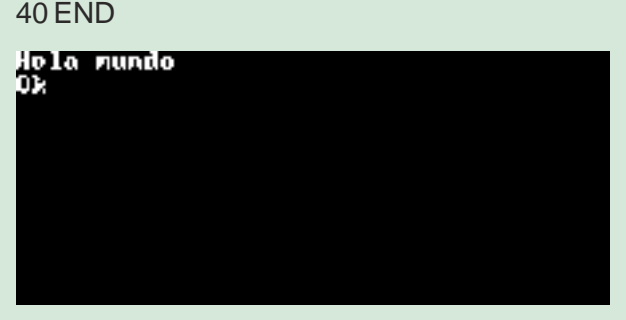

Si hacemos un LIST vemos las líneas. Si hacemos un RUN vemos el resultado.

consiguieron ese texto en la pantalla. Mejoremos el programa, en lugar de saludar a todo el Como BASIC es un sistema interpretado, cualquier mundo, haremos que nos salude a nosotros. Para ello cosa que escribamos la interpreta como un comando cosa que escribamos la interpreta como un comando pediremos que nos introduzcan nuestro nombre, y y la ejecuta. Es muy útil si queremos hacer cosas que saludaremos con él. También informaremos de que se no son del BASIC, sino del intérprete de comandos, ha acabado el programa. Para ello añadiremos estas ha acabado el programa. Para ello añadiremos estas

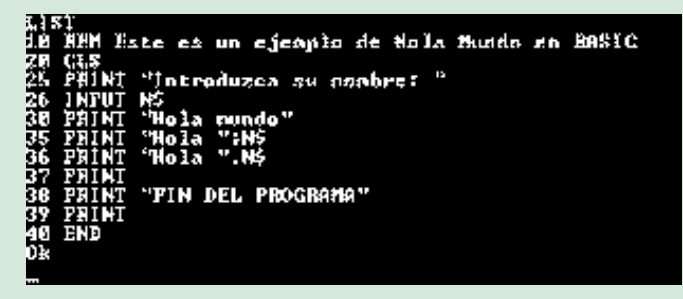

25 PRINT"Introduzca du nombre: " 26 INPUT N\$ 35 PRINT"Hola ";N\$ 36 PRINT"Hola ",N\$ 37 PRINT 38 PRINT"FIN DELPROGRAMA" 39 PRINT

Hemos añadido unas líneas entre las existentes, por funcionar en cualquier eso se numeran las líneas de 10 en 10, para poder<br>añadir nuevas líneas intermedias. Si ejecutamos. añadir nuevas líneas intermedias. Si ejecutamos, próximos artículos con **puncieres**<br>obtenemos este resultado: esta introducción a la **DEL PRESENTENTES**<br>Vemos la diferencia entre las líneas 35 y 36, al separar

```
Introduzca su nombre:
 Jose Antonio
Wola mundo
iola Jose Antonío
               Jose Antonio
in Ia
PIM DEL PROGRAMA
ПŢ,
```
los elementos del PRINT por un punto y coma, se imprimen juntos, si separamos por una coma, se va a la próxima parada de tabulación. Vemos que cada PRINT va en una línea, y que el INPUT muestra un interrogante. Añadamos un punto y coma al final de la línea 25, en este caso el INPUT se ejecuta en la misma

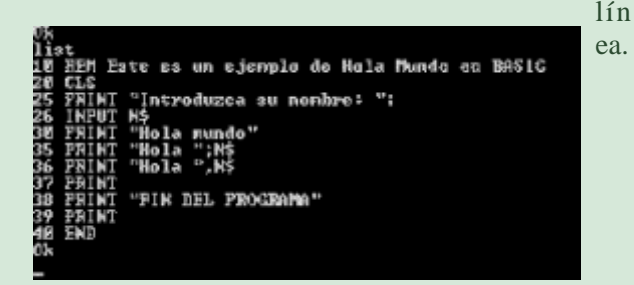

Estos ejemplos deben programación usando nuestro querido BASIC, siempre usando pequeños programas de ejemplo.

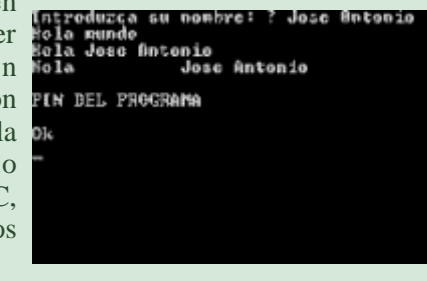

Jose Antonio Vaqué Urbaneja, podéis contactar conmigo en javu61@gmail.com o ver más cosas en old8bits.blogspot.com

# JORNADA DE VIDEOJUEGOS Y RETROINFORMÁTICA

1 Sábado 12, desde las 10:30 y hasta las 20:00 Megadrive, Amstrad, Master se celebro la "I Jornada de Videojuegos y system, arcade, pong y como no Retroinformática" en Asociación cultural el eterno spectrum. Contando de Oc Ociorum, en La Coruña. A ella asistimos un este ultimo con un clonico ruso. monton de aficionados a los videojuegos, sobre todo otro de los aspectos a destacar es retro. En esta primera jornada pudimos disfrutar de el mercadillo montado con una muchos sistemas de juego, como Nintendo 64, Dream variada disponibilidad de juegos cast, Nintendo nes, MSX, Super Nintendo, y accesorios de muchos

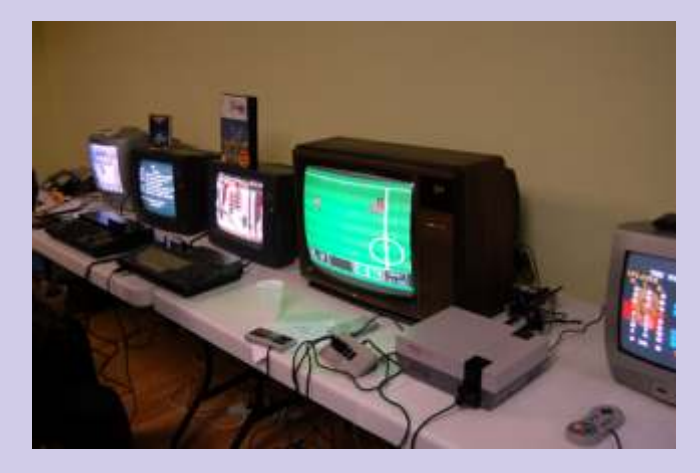

sistemas, a precios muy competitivos.

Durante la mañana se estuvieron probando maquinas diversas e intercambiando información y

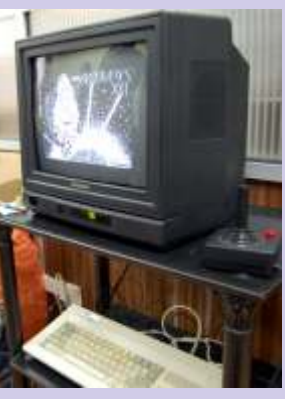

opinión entre los asistentes, por la tarde con las competiciones de mario kart y Street Fighter se caldeo tanto el ambiente que llego un momento en el no se cabía literalmente en la sala de exposición.

Según conto la organización su intención es realizar una de estas jornadas cada mes mas o menos. una noticia que nos agrada de sobremanera ya que los aficionados a la retroinformatica, siempre estamos deseosos de lo que se denomina en este mundillo, como el cacharreo

# Submarine Commander

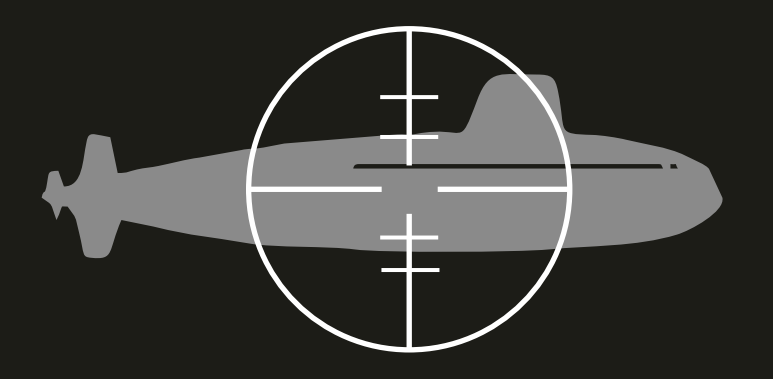

**Juego: Submarine Commander. Compañía: Thorn Emi, distribuido en España por Compulogical 1984. Plataforma: Vic-20. Requisitos: 16K.**

### **Simuladorde submarino.**

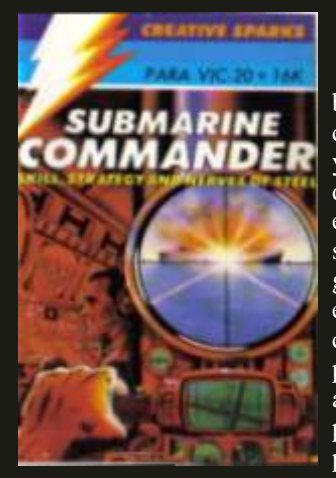

**b**jetivo del juego:<br>Hundir convoyes<br>bando), en el mediterráneo, enemigos (tu eliges cuentas con el mapa, sonar y torpedos ilimitados, la dificultad se incrementa y gráficos y efectos<br>engancha, la sensación

los controles de la esquina inferior derecha, la barra más crujiendo es espeluznante ;) ). grande (A) es el nivel de oxigeno, debes subir a la superficie antes de que llegue al mínimo, cuando te enfrentas a los **Valoración del juego:** Aquí no puedo ser imparcial, ya que barcos debes reparar las averías, estas se reparan más el Vic es una debilidad para mí, pero siendo objetivo es uno<br>rápido en la superficie, pero no siempre es recomendable de los juegos que exprime sus recursos a tope, y salir. Consigue enganchar, siendo un juego muy adictivo. En una

Con las teclas del cursor manejas la brújula, las "ningún examen merece el 0 el 10". **Controles:**  teclas del 1 al 9 incrementan la velocidad, a más profundidad, menor velocidad, sí necesitas salir elvinatombender (Javier D. Martínez) urgentemente a la superficie, con la B, vacías los tanques y emergerás más rápidamente. Una vez localizado el convoy, y centrado en mira, dispara los torpedos con espacio,

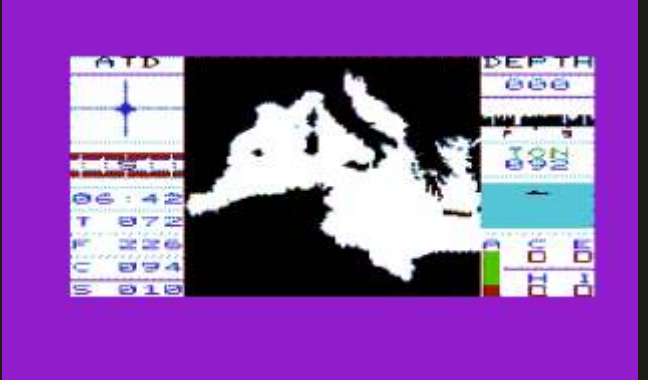

es un juego que pese a su entonces empieza la fiesta, esquiva y ataca por los flancos, simplicidad en cuanto a vevitando las cargas de profundidad, vigila los daños y evitando las cargas de profundidad, vigila los daños y vuelve a la profundidad.

engancha, la sensación **Ayudas:** Cuentas con el sonar, se activa con la S, el cuando las cargas de periscopio, sólo es posible utilizar a poca profundidad, se profundidad explotan a tu de adjuntado es profundidad explotan a tu activa con la P, la pantalla principal, la que he adjuntado es alrededor es muy realista el mapa y se activa con la M, sencillez total en los controles alrededor es muy realista el mapa y se activa con la M, sencillez total en los controles para el "pequeño" vic, en la como podéis ver, cuentas también con una imagen del como podéis ver, cuentas también con una imagen del pantalla tienes acceso al relieve del fondo del mar, muy práctico sí no quieres "arañar" la carrocería del submarino (el sonido del metal

> de los juegos que exprime sus recursos a tope, y además escala del 1 al 10 le daría el 9,5, como decía un profesor "ningún examen merece el 0 el 10".

Retro Encounter es una reunión de usuarios de retroinformática abierta al público.

Se realizará en la **Escuela Universitaria de Informática de la Universidad Politécnica de Madrid** el **Sábado 9 de Abril.** Horario: **9 de la mañana a 9 de la noche** ininterrumpido.

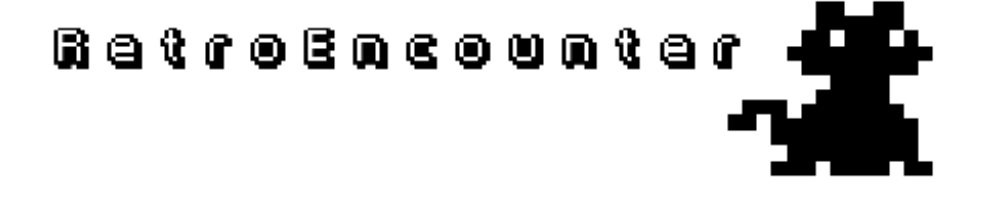

Dentro de la Escuela, el evento estará situado en los bloques IX y X. Preguntad por las salas de examen o "las neveras", no tiene pérdida ;)

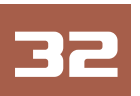

Retro Encounter está organizado por ViejuNET, para más información sobre nosotros y las actividades que realizamos puedes visitar nuestra web. *www.retroencounter.es*

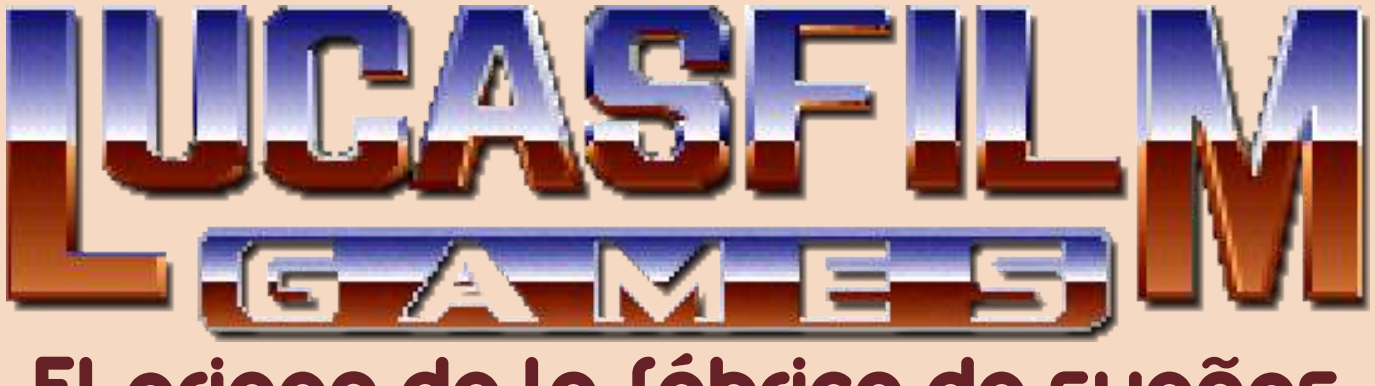

# El origen de la fábrica de sueños

**En las postrimerías de la década de los 70 George Lucas, como gran visionario que es, percibió el enorme potencial de la incipiente industria de los videojuegos. Entabló relaciones comerciales con Atari que se tradujeron en la formación, en mayo de 1982, de la división de videojuegos de su, ya por aquel entonces, todopoderosa compañía Lucasfilm Limited.**

Originalmente esta división se llamó Games Group, aunque ya sus primeros productos se comercializaron con el sello Lucasfilm Games. En el informe anual de 1983 de la empresa matriz puede leerse que Games Group se compromete a "...encontrar la mejor forma de darle el toque Lucasfilm a los videojuegos y ayudar en el avance del arte del videojuego".

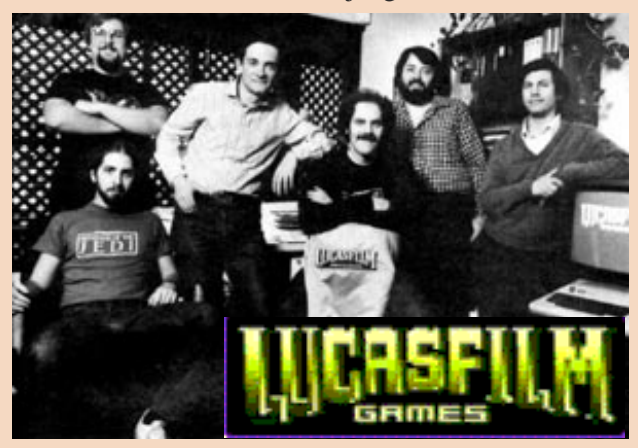

En Marzo de 1984 salieron a la venta los dos primeros máquinas Atari para poder funcionar, y consiguieron títulos de la Games Group de Lucasfilm, Ballblazer y moresionar en la época con los efectos de degradado Rescue on Fractalus, para Atari 5200 y Atari 800, que de los escenarios y las suaves transiciones entre los fueron distribuidos por Epyx. Ballblazer es un pong colores. futurista y puede considerarse el primer videojuego con música interactiva de la historia, ya que su música se adapta a la evolución del mismo. Rescue on Fractalus pretendía tener muchas novedades técnicas en cuanto a videojuegos, y utilizó un nuevo sistema de generación de paisajes basado en fractales, adelantándose a su tiempo. Sin embargo el equipo de programación fue incapaz de implementar el nuevo sistema "antialiasing" que suavizaba los dibujos y gráficos de los juegos. A pesar de no incluir las pesadas rutinas gráficas el juego sólo alcanza una **Pantallas de juego de Koronis Rift y The Eidolon,**  media de 6 a 8 frames por segundo en la Atari 5200, por lo que sigue siendo algo desesperante jugar con él.

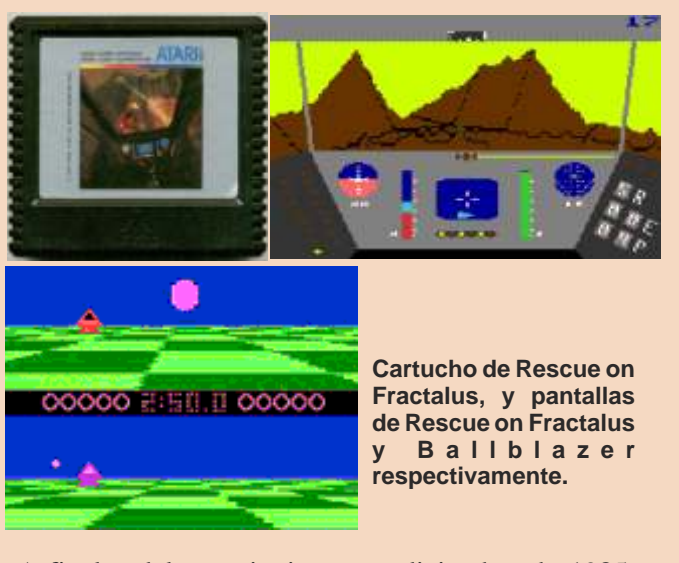

A finales del año siguiente, en diciembre de 1985, Lucasfilm Games comercializó dos nuevos títulos en que exprimían al máximo la tecnología de generación de gráficos basados en fractales que utilizaron en el Logotipo de Lucasfilm Games y Grupo fundador de la título que hemos visto. Los juegos se llaman Koronis **empresa.** Rift y The Eidolon. Ambos juegos requieren un adaptador gráfico que se comercializaba para las impresionar en la época con los efectos de degradado

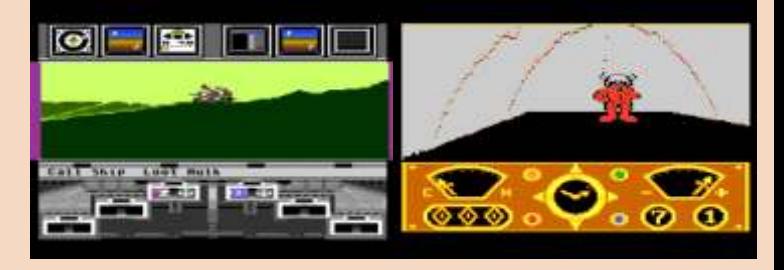

Al año siguiente, en 1986, Lucasfilm Games la memoria y disfrutamos de vez en cuando. comercializó Labyrinth, utilizando la licencia de la película de Jim Henson con David Bowie como Otras novedades que incorporaba esta gran aventura y protagonista principal (y George Lucas como que luego sería constante en la mayoría de títulos es la productor ejecutivo). El videojuego salió para introducción de secuencias cinemáticas, unos pocos Commodore 64 y Apple II, y es bastante similar a segundos de muchos otros de tipo mazmorra contemporáneos, e s c e n a s n o pero contaba con un peculiar interfaz de creación de interactivas en frases. Esto que puede parecer algo intrascendente es que l o s nada menos que el preludio del revolucionario per son a je s sistema SCUMM, que ya estaba en ciernes. También explican cosas o en este año lanzó PHM Pegasus, un simulador naval transcurre una para Commodore 64, Apple II y que fue su primer acción que añade título para IBM PC. PHM Pegasus fue distribuido por profundidad a la Electronic Arts y se convirtió en el primer juego de historia. Lucasfilm Games que consiguió vender más de 100.000 unidades.

**(Commodore**<br> **Commodore**<br> **Commodore**<br> **Commodore**<br> **G4/128) y** pantalla lanzamientos hacia juegos más complejos y originales que utilizaran las características **Maniac Mansion.**  específicas de los microordenadores que comenzaban **Con este juego se Con este juego se Con este juego se Con este juego se Con este juego se Con este juego se Con este juego se Con este juego se Con este j** a ganar popularidad y a extenderse por todas partes. **creó el fabuloso motor**<br>Así aunque todavía lanzó en Diciembre una secuela **creó COUMM** que tan popular se Así, aunque todavía lanzó en Diciembre una secuela<br>de su anterior gran éxito PHM Pegasus que se llamó<br>siguientes. de su anterior gran éxito PHM Pegasus que se llamó Strike Fleet, en Octubre de 1987 rompió todos los moldes y puede decirse que inauguró una era con la Como anécdota se puede citar comercialización de Maniac Mansion. El juego salió  $\frac{1}{\text{angle}}$  de este juego fue el result con versiones para los habituales Commodore 64, experimento: en Lucasfilm Games decidieron dejar al Apple II e IBM PC y posteriormente, debido a su equipo desarrollador durante todo un año a su libre<br>enorme éxito, para Commodore Amiga, Atari ST y albedrío para realizar un juego que plasmara todo lo enorme éxito, para Commodore Amiga, Atari ST y albedrío para realizar un juego que plasmara todo lo<br>NES. En él, un personaje llamado Dave, un estudiante que ellos quisieran sin restricciones. El resultado fue NES. En él, un personaje llamado Dave, un estudiante que ellos quisieran, sin restricciones. El resultado fue<br>universitario junto con otros dos personajes distintos seleccionados de un total de 7 posibles (cada uno de sentido del humor. ellos con sus características y particularidades) debían encontrar a la novia del primero de ellos, Sandy, y<br>rescatarla de las garras del Dr. Fred, un científico loco<br>en la misma línea Zak McKracken and the Alien rescatarla de las garras del Dr. Fred, un científico loco en la misma línea, Zak McKracken and the Alien<br>que habita en una misteriosa mansión victoriana Mindbondors (1088) o Indiana Ionas and The Last que habita en una misteriosa mansión victoriana Mindbenders (1988) e Indiana Jones and The Last abandonada.

Maniac Mansion utiliza por primera vez un interfaz Adventure para construir frases y comandos llamado SCUMM (1989), en (de hecho el acrónimo significa Script Creation los que se Utility for Maniac Mansion). Este sistema sustituía el exprime al tradicional método de introducir comandos con el máximo el teclado, tipo "IR NORTE" o "ABRIR PUERTA". En si s t e m a lugar de esto, en la zona inferior de la pantalla SCUMM. aparecen una serie de verbos en los que se puede hacer click con un ratón y a continuación en algún lugar en la pantalla para completar el comando. Por ejemplo, **Pantallas de** ante una puerta, se hacía click en el verbo "ABRIR" y **juego de Zak**  a continuación se pulsaba sobre la puerta en la pantalla, con lo que se completaba la frase "ABRIR **Jones <sup>y</sup> la** PUERTA". Por supuesto pueden combinarse distintos **ú l t i m a** objetos para construir comandos complejos, **cruzada, en** objetos para construir comandos complejos, simplificando mucho la forma de jugar a las aventuras **su versión Amiga.** gráficas sin que éstas pierdan un ápice de su encanto. Este motor llegaría a su máxima expresión durante los 3 años siguientes llegando a realizarse algunas Pero en estos años no fueron las aventuras gráficas el verdaderas obras maestras que aún todos tenemos en único género que Lucasfilm Games revolucionó en

**C a r á t u l a (IBM PC EGA) de** 

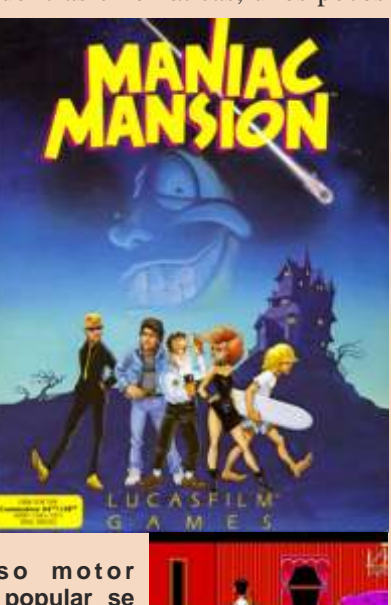

que este juego fue el resultado de un curioso. esta hilarante aventura gráfica que desborda un gran

 $C$ r u s a d e : The Graphic

**I n d i a n a**

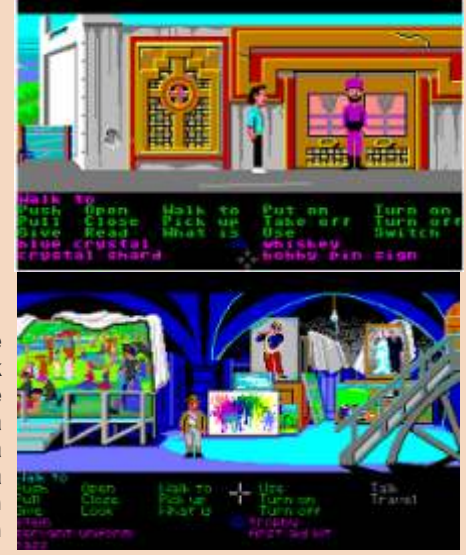

cierta medida. En 1987 comercializaba un título exclusivamente para Commodore 64 llamado Llegamos así al último año de la década de los 80, y a Habitat, y que si bien no es el primer juego MMO comienzos del año 1990 la compañía de George (Massive Multiplayer Online) sentó muchas de las Lucas, que había crecido hasta límites inimaginables bases de los actuales juegos de este tipo. Las sufrió una profunda reestructuración. Lucasfilm capacidades técnicas de los ordenadores y las redes de Games pasó a llamarse LucasArts Entertainment la época hicieron que el proyecto se viera frustrado, y Company y, para la desgracia de los integrantes de la aunque estaba diseñado para soportar hasta 20.000 compañía, se desplazó físicamente desde el famoso personas interconectadas en un mundo virtual Rancho Skywalker propiedad de George Lucas a un ininterrumpido, las pruebas realizadas por las edificio de oficinas cercano. operadoras norteamericanas dejaron claro que se consumía demasiado tráfico de datos para que fuera En Enero de 1990 lanzó al mercado Loom, una nueva comercialmente rentable, y el proyecto no acabó de aventura gráfica con el motor SCUMM mejorado, cuajar. diseñada por Brian Moriarty y Marc Ferrari, que tenía

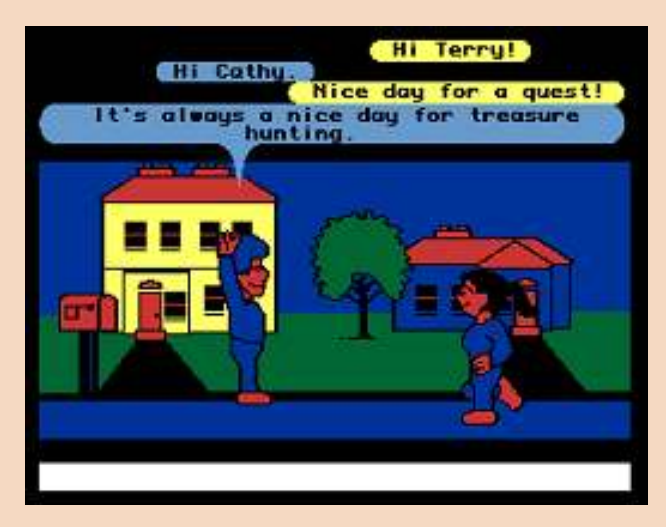

**Pantallas de juego de Habitat, el fallido experimento Online de Lucasfilm (C64)**

Otro género en que Lucasfilm Games se interesó fue el de los simuladores de vuelo bélicos. Centrándose en la II Guerra Mundial, diseñaron varios títulos que durante muchos años se considerarían referencias del género. Battlehawks 1942 (1988) y Their finest Hour (1989), unos juegos que incluso fueron utilizados como software educativo por su gran realismo y su fidelidad de la misiones históricas del periodo que cubre. Adicionalmente contaban con un potente editor de misiones que hacían que se multiplicara el tiempo de vida y diversión de estos estupendos juegos. Está claro que todo lo que tocaba esta compañía lo

y realmente "ayudar en el del videojuego".

**y Their Finest**

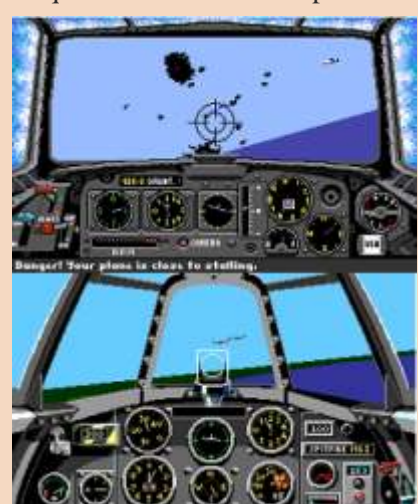

como novedad un curioso y fascinante sistema de creación de "conjuros" mediante notas musicales que se combinaban entre sí. El juego tiene unos preciosos gráficos y cuenta una absorbente historia acerca de magos y hechiceros, en el que tomamos el papel de Bobbin Threadbare, un joven de 17 años perteneciente al gremio de los tejedores que deambulaba por este mundo de fantasía buscando el telar mágico.

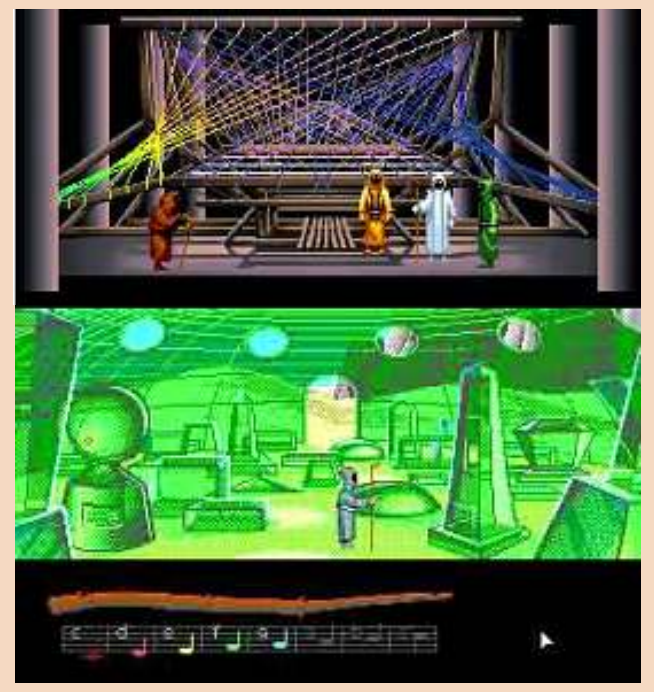

**Pantallas de Loom, una preciosa aventura gráfica.** convertía en oro

eumplían con su **establece** cumplían con su **externe en extensive de 1990** (octubre era un mes  $\sigma$  r  $\sigma$  m e s a  $\sigma$  and  $\sigma$  fradicionalmente clásico en los grandes lanzamientos de LucasArts) cuando tiene lugar el que para muchos fundacional de es uno de los mayores bombazos de todos los tiempos, avance del arte and the Secret of Monkey Island.

Rebosante de humor, con hilarantes escenas y **Pantallas de <b>l l i diálogos imposibles, numerosas escenas cinemáticas j u e g o d e d e** de gran calidad, ingeniosos puzles y una compleja<br>**Battlehawk** 1942 **Battlehawk 1942** trama, tomamos el papel de Guybrush Threepwood, el **entrañable personajillo que desembarca en la isla <b>Hour, horas** de **desembarca** en la isla **Melèe**(TM) y que quiere ser pirata a toda costa y nervios. **desentrañar el terrible secreto que protege el fabuloso** 

del juego según la a c c i ó n e n c a d a

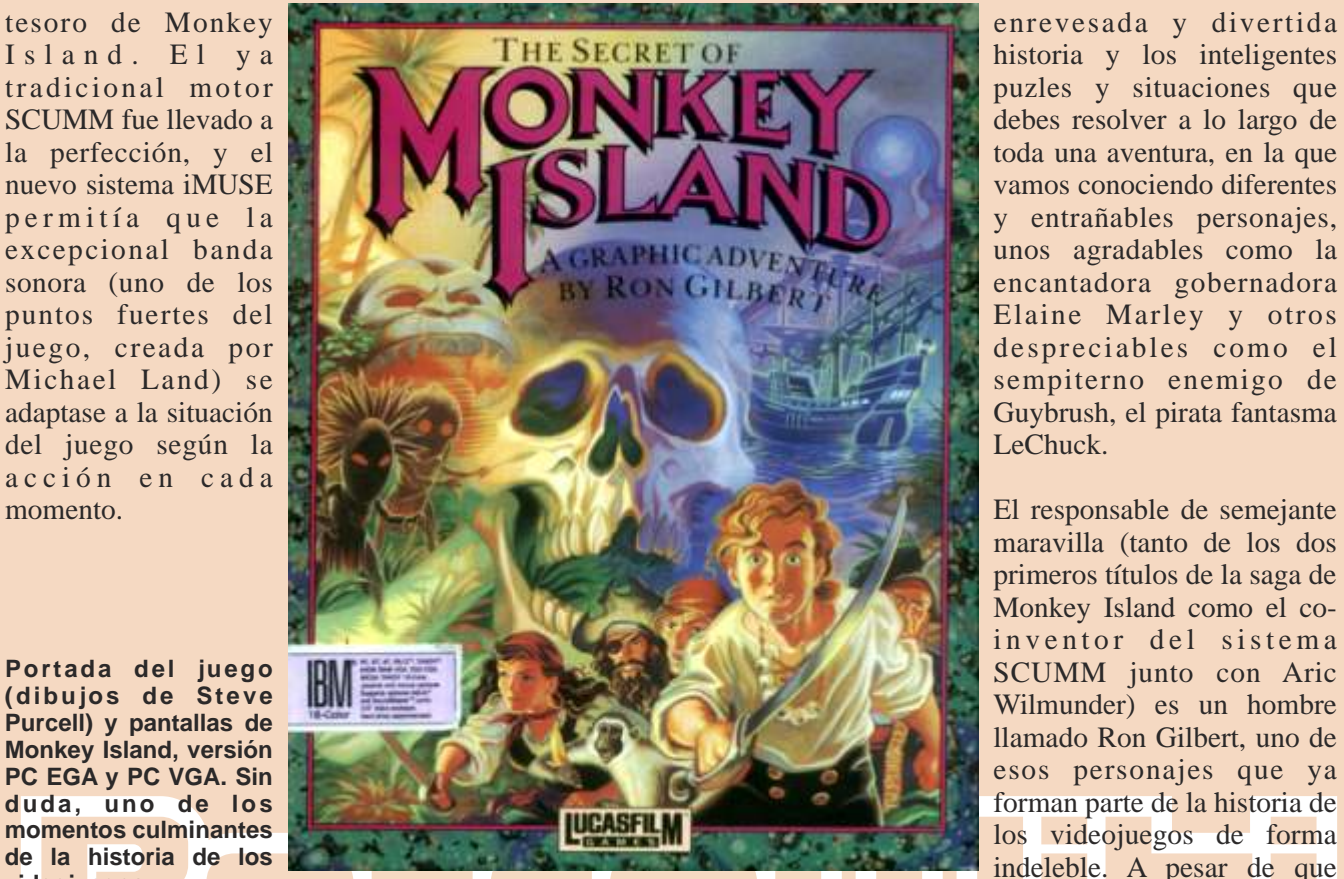

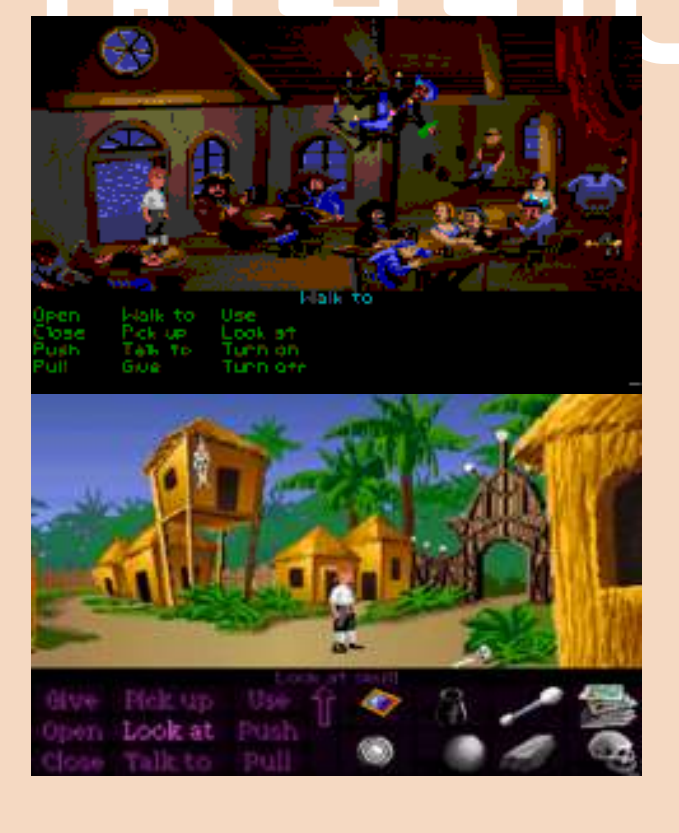

perdida del Caribe, sus hilarantes diálogos, la gracioso concurso que organizó LucasArts.

toda una aventura, en la que

maravilla (tanto de los dos primeros títulos de la saga de Monkey Island como el co **de la historia de los** indeleble. A pesar de que **videojuegos.** Gilbert abandonó la saga tras

su segundo título que se comercializó en 1991, The Secret of Monkey Island 2: LeChuck's Revenge (probablemente el mejor de toda la saga), y a pesar de cambiar el tradicional sistema SCUMM por otro más interactivo a base de ratón únicamente (una controvertida decisión), el espíritu del original se ha

conservado a lo largo de toda la serie y aún hoy en día se siguen esperando con ansiedad más títulos del universo Monkey Island.

### **Ron Gilbert, el "padre" de Guybrush Threepwood.**

Como curiosidades citaremos que Ron Gilbert afirma que tuvo la idea de realizar semejante juego mientras montaba

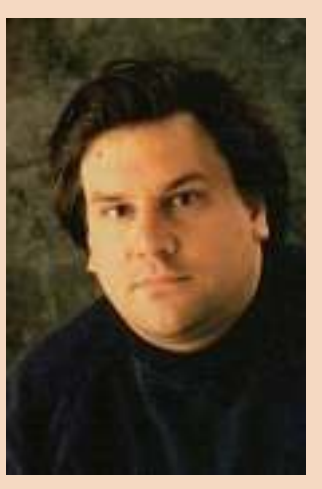

en la atracción "Piratas del Caribe" de Disneyworld. Por su parte, el extraño nombre del personaje surgió cuando el equipo desarrollador del juego, en un estado primitivo del mismo, estaba diseñando el personaje. Es difícil decir por qué muchas personas consideran Una de las herramientas que utilizaban era un consideramos) The Secret of Monkey Island como programa llamado Dpaint que grababa los ficheros (consideramos) The Secret of Monkey Island como programa llamado Dpaint que grababa los ficheros<br>uno de los mejores videojuegos de la historia. Quizá con extensión brush. Ron llamaba al personaje uno de los mejores videojuegos de la historia. Quizá con extensión .brush. Ron llamaba al personaje<br>sea por su increíble ambientación, que consigue con extensión .brush ("el tipo del brush") y por sea por su increíble ambientación, que consigue principal como guy.brush ("el tipo del brush"), y por hacerte sentir inmerso en una aventura en una isla eso su nombre. El apellido fue el resultado de un

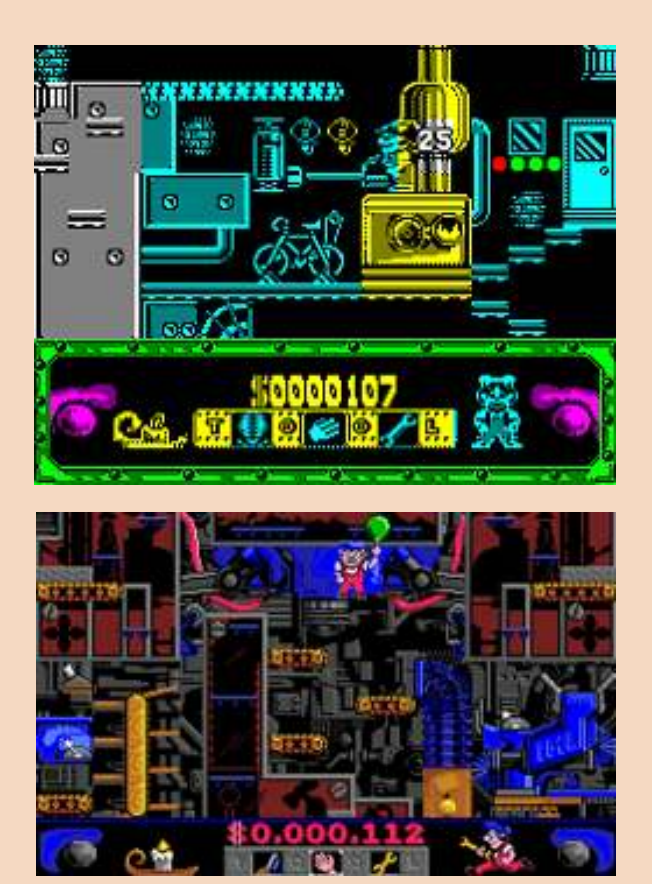

Llegamos a un último título de la primera etapa de Lucasfilm Games, también muy divertido, llamado Night Shift. La única incursión con éxito de Lucasfilm Games para ZX Spectrum, en este juego tenemos que ir resolviendo una serie de puzzles que surgen en la factoría de Industrial Might and Logic, claro juego de palabras sobre la célebre ILM (Industrial Light and Magic), empresa de creación de efectos visuales de George Lucas encargada de los efectos en las películas de la Guerra de las Galaxias o Indiana Jones entre otras.

### **Pantallas de juego de Night Shift para ZX Spectrum y Amiga… las comparaciones son odiosas, pero el juego es igual de divertido en ambas máquinas.**

Como hemos comentado anteriormente, Lucasfilm Games dejó paso a LucasArts, que nos siguió regalando títulos increíbles, y según avanzaba la tecnología nos dejaba (y sigue haciéndolo de vez en cuando) con la boca abierta… pero eso ya es otra historia.

 *Niles*

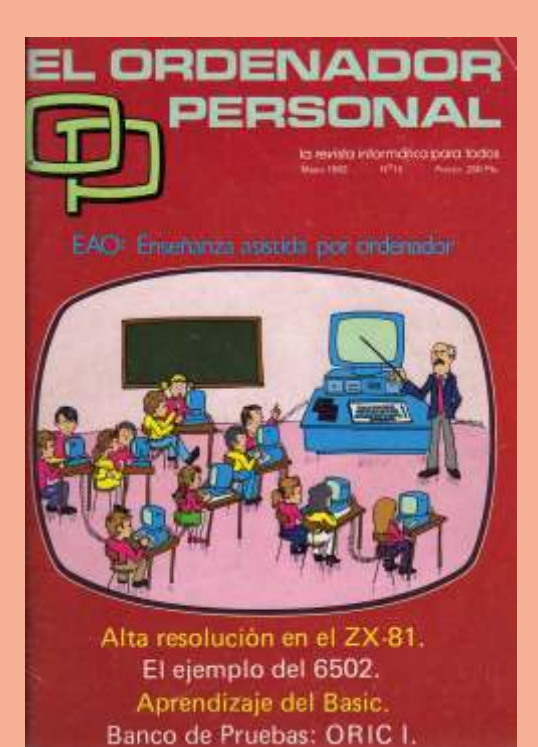

큼

urante los inicios de la informática doméstica en España, se publicaba una excelente revista<br>que se llamaba "El Ordenador Personal". Ésta revista contenía noticias breves, bancos de pruebas, listados de programas y tutoriales entre otros interesantes contenidos. Todo ello en medio de una publicidad antológica. Entre estos otros contenidos, hacia el final de la revista, se reservaban unas pocas hojas a unas secciones más o menos fijas con nombres como "Los trucos de la HP-41", "Los encantos del SHARP", "El Apple pelado", "Exprima su Spectrum" o "Las ideas del ZX-81", que contenían pequeños programas y trucos del equipo en cuestión.

ORDENFIDOR

PERSONFIL.

En Retrowiki Magazine queremos ir recuperando éstas secciones como homenaje a ésta revista. Con ello, pretendemos que siempre tengáis un motivo para hacer pruebas y aprender un poco más sobre nuestros entrañables equipos.

*DANCRESP*

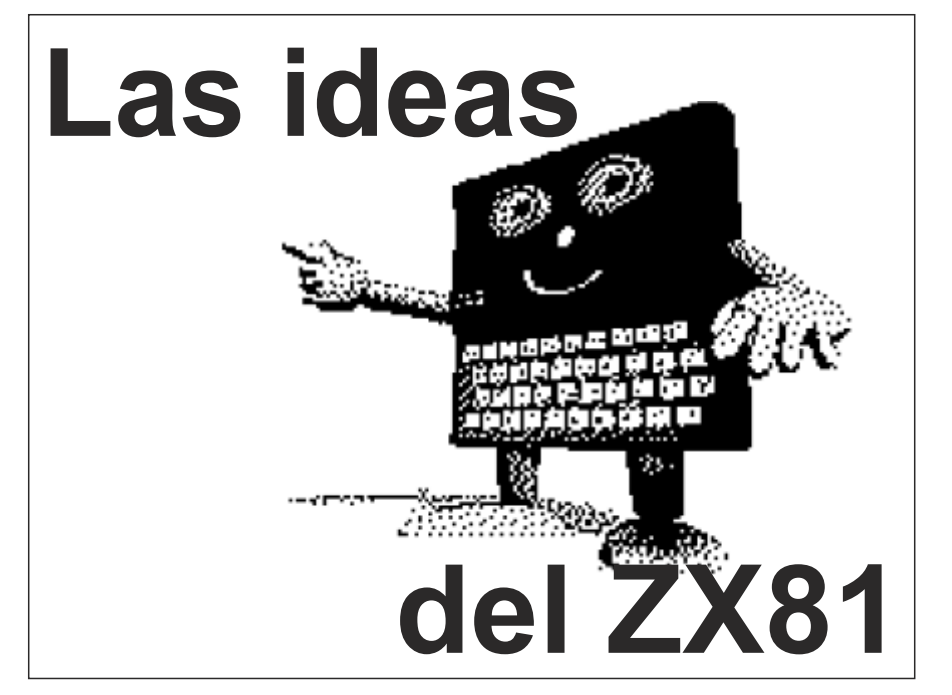

on una ROM de 8K, el unos códigos para obtener distintas programa siempre, los valores se<br>informaciones.<br>bastante limitado y se han Cantidad total de memoria RAM:<br>tenido que eliminar instrucciones PRINT PFFK 16388+256\*1638 tenido que eliminar instrucciones PRINT PEEK 16388+256\*16389- La línea 20 guarda en la variable D la muy extendidas en otras versiones. 16384 a memoria del primer en el primer del primer de memoria del primer de<br>Vamos a ver como suplir éstas Vamos a ver como suplir éstas<br>
Carácter después del REM de la línea<br>
Memoria que ocupa el programa 10. En el ZX-81 la primera línea de un

que carácter hay en una posición PRINT (PEEK 16388+256\*16389- el código de la instrucción REM, con concreta de la pantalla. Para 16384)-(PEEK 16396+256\*PEEK lo que la "N" de "NORTE" está en la concreta de la pantalla. Para 16384)-(PEEK<br>
conseguir ésta información vamos a 16397-16509) conseguir ésta información vamos a  $16397-16509$  en anomena de dos entitizar la variable de sistema de dos entitizar la variable de sistema de dos bytes DF\_CC, donde se guarda la posición del próximo PRINT en valor de la variable de sistema los mostramos por pantalla. Cada pantalla. RAMTOP, y le restamos 16KB. GOSUB 100 nos devuelve en la

estándar. ett electricitat intentant equipo con 16KB se deberían restando letter más varia varia varia varia v

### **SIMULAR FUNCIÓN "FREE"** se resolvería éste problema.

En la mayoría de versiones de BASIC existe una instrucción que nos indica **SIMULAR "DATA / READ /** la cantidad de memoria RAM **RESTORE" DANCRESP** disponible. Debido a la poca memoria Las instrucciones DATA, READ y RAM de este ordenador, su RESTORE sirven para leer listas de RAM de este ordenador, su RESTORE sirven para leer listas de organización es distinta a lo habitual. datos de una forma rápida y sencilla.

Memoria que ocupa el programa BASIC:<br>
PRINT PEEK 16396+256\*PEEK en la posición 16309. En los dos

10 PRINT AT X, Y;<br>
20 LET A=PEEK(PEEK 16398+256 D FILE, que indica la posición donde Las D FILE, que indica la posición donde Las líneas 100 a 150 simulan la \*PEEK 16399) comienza la memoria de pantalla. En función READ, y se encargan de ir éste sistema, D\_FILE apunta justo a leyendo los caracteres de la línea El código se compone de dos líneas: continuación del programa BASIC. Al REM, accediendo directamente a la La primera línea sirve para indicar la restarle 16509 obtenemos la memoria. Los caracteres se van posición del carácter que queremos cantidad de bytes que ocupa el añadiendo a la variable A\$, y sale de obtener. Con el PRINT AT programa en BASIC. la subrutina al encontrar una coma.

modificamos los valores de DF\_CC. En el tercer caso, a la cantidad total Para volver a leer la lista desde el La segunda línea nos guarda en la de RAM le restamos los bytes que principio, como un RESTORE, variable A el código del carácter que ocupa el programa en BASIC, y simplemente se tendría que ejecutar hay en la posición indicada.  $\blacksquare$  obtenemos la RAM disponible. Este la línea 20 de nuevo para reiniciar el Hay que tener en cuenta que la cálculo no es exacto, porque no tiene valor de la variable D. primera fila y columna empiezan en la en cuenta el espacio que ocupa la Hay que tener en cuenta que la rutina posición 0, y que el juego de memoria de pantalla y zonas de se ha simplificado al máximo, y por caracteres del ZX-81 no sigue ningún memoria del sistema operativo. En un ello no se controla que se estén unos 900 bytes a la cantidad que realmente contiene la línea REM.

ización es distinta a lo habitual. datos de una forma rápida y sencilla.<br>A continuación mostramos Con DATA se introducen los valores. Con DATA se introducen los valores,

con READ se leen y con RESTORE podemos volver a acceder a la lista desde el principio ó un punto concreto.

10 REM NORTE,SUR,ESTE, OESTE,SUBIR,BAJAR, 20 LET D=16514 30 FOR F=1 TO 6 40 GOSUB 100 50 PRINT A\$ 60 NEXT F 70 STOP 100 LET A\$="" 110 LET C\$=CHR\$ PEEK D 120 LET D=D+1 130 IF C\$="," THEN RETURN 140 LET A\$=A\$+C\$ 150 GOTO 110

El código se compone de 3 partes: La línea 10 hace la función de DATA. Esta línea debe ser la primera del on una ROM de 8K, el unos códigos para obtener distintas programa siempre, los valores se intérprete BASIC del ZX-81 es informaciones.

en la posición 16309. En los dos **SIMULAR FUNCIÓN "SCREEN\$"** 16397-16509 primeros bytes se guarda el número<br>Al programar un juego nos podemos Al programar un juego nos podemos<br>
encontrar con la necesidad de saber Memoria RAM disponible:<br>
longitud de la línea y en el quinto byte Memoria RAM disponible: longitud de la línea y en el quinto byte<br>PRINT (PEEK 16388+256\*16389- el código de la instrucción REM, con

Las líneas 30 a 70 hacen un bucle con<br>En el primer caso, consultamos el el que vamos levendo los valores y En el segundo caso, utilizamos el variable A\$ el siguiente valor de la

mostrada. Con unas pequeñas modificaciones

 $\blacksquare$ 

# **RetroUUTH** Magazine

NO TE OLVIDES DE TUS NÚMEROS ANTERIORES ENCUENTRALOS EN WWW.RETROWIKI.ES

The Library

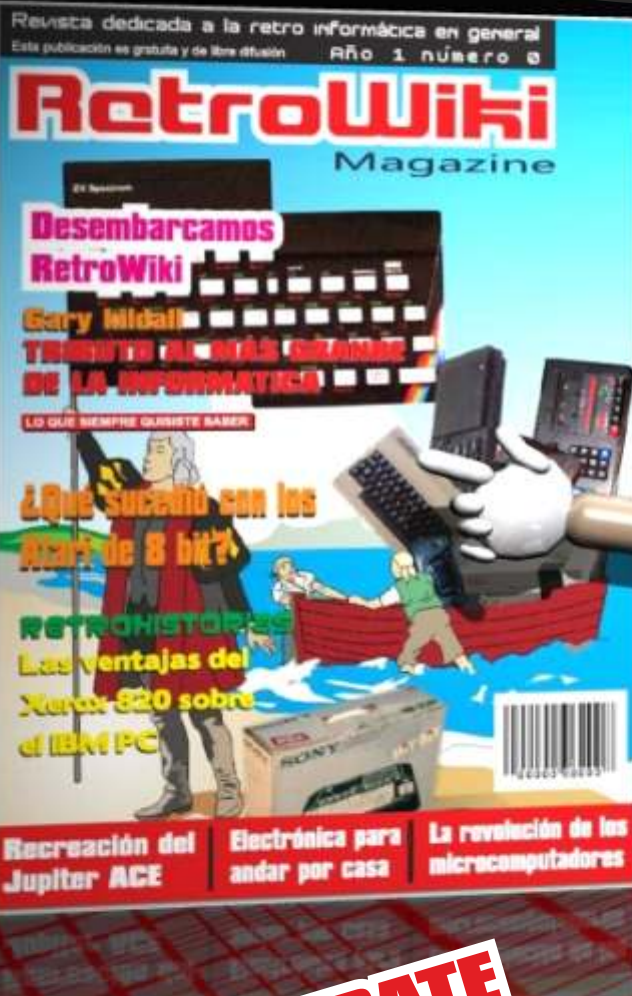

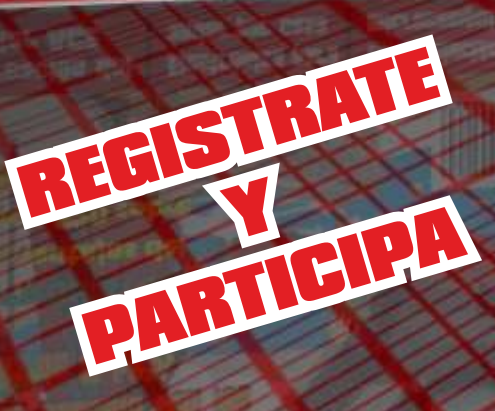

WWW.RETROWIHI.ES

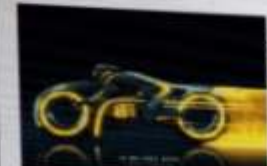

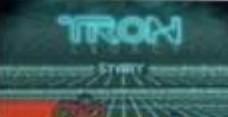

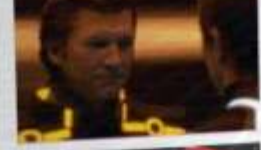

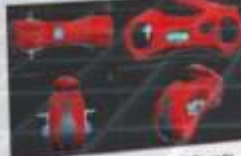

670-5003-50

 $\overline{\nabla}$  $\overline{O}$ 

ansprechende und voller Gefahren: ein Universum gew<br>weiter fortgeschriften ist, damk Algorithmen isomorph.<br>6. Walfert und Landeshaften mit gedacht, bevor mit eine<br>7 Bösewicht, der bereft ist, ateus zu tun.

se at des pays

ali: un universo creato<br>petimi isomorfi, con vercal

בים ביופרים מלא סכנות<br>חיזקרפיים יותר, בזכות ses aran

PERIPHERALS: Sega Control Pad

5EGA

Vive una autentica aventu<u>ra en es</u>te <mark>fantástico juego mezgla</mark> de acgión y aventura.

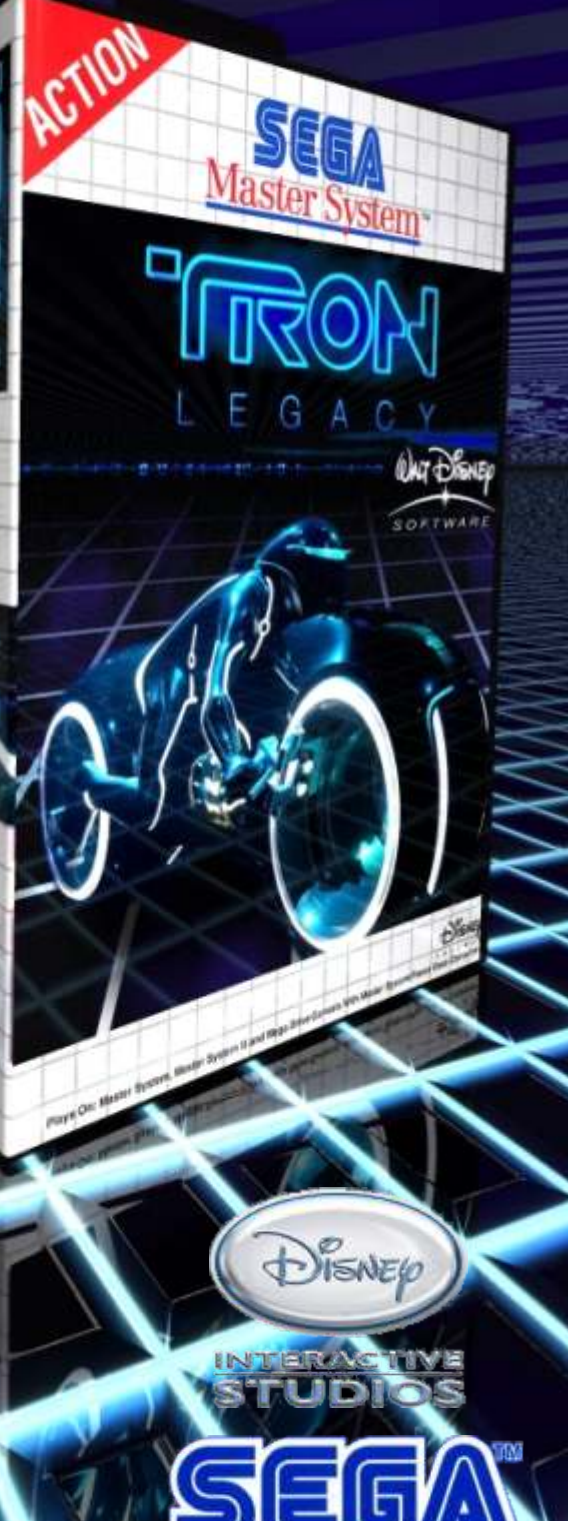